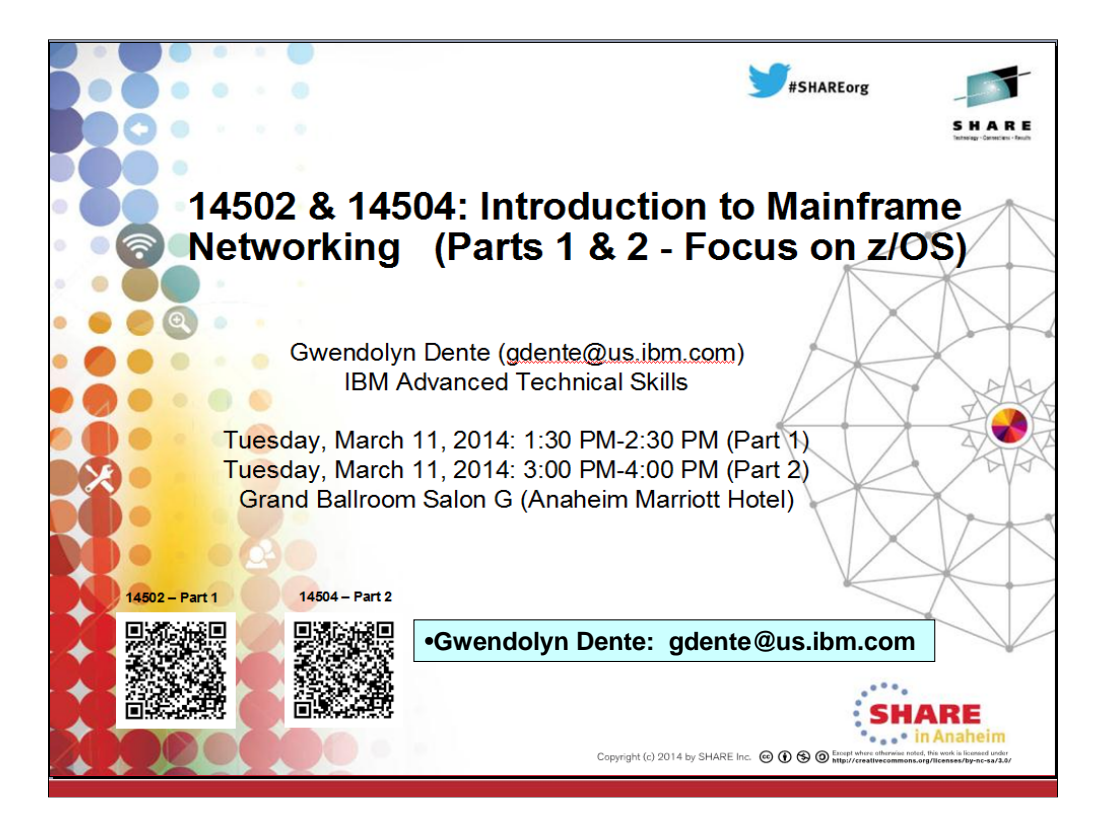

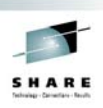

SHARE 2

# **Abstract**

• LPARs, Sysplex, TCP/IP, Enterprise Extender, VPN, are just some of the networking concepts associated with the mainframe. You attend meetings everyday where you hear these terms, but do you know what they mean? The speaker will provide you with the background to understand the basic concepts of mainframe networking and take you out of the 'fog'. She will show you where the similarities and differences are between mainframe networking and other forms. The focus is on z/OS even though other operating systems for the mainframe play a role in this presentation as well.

**Complete your session evaluation online at: SHARE.org/Anaheim-Eval**

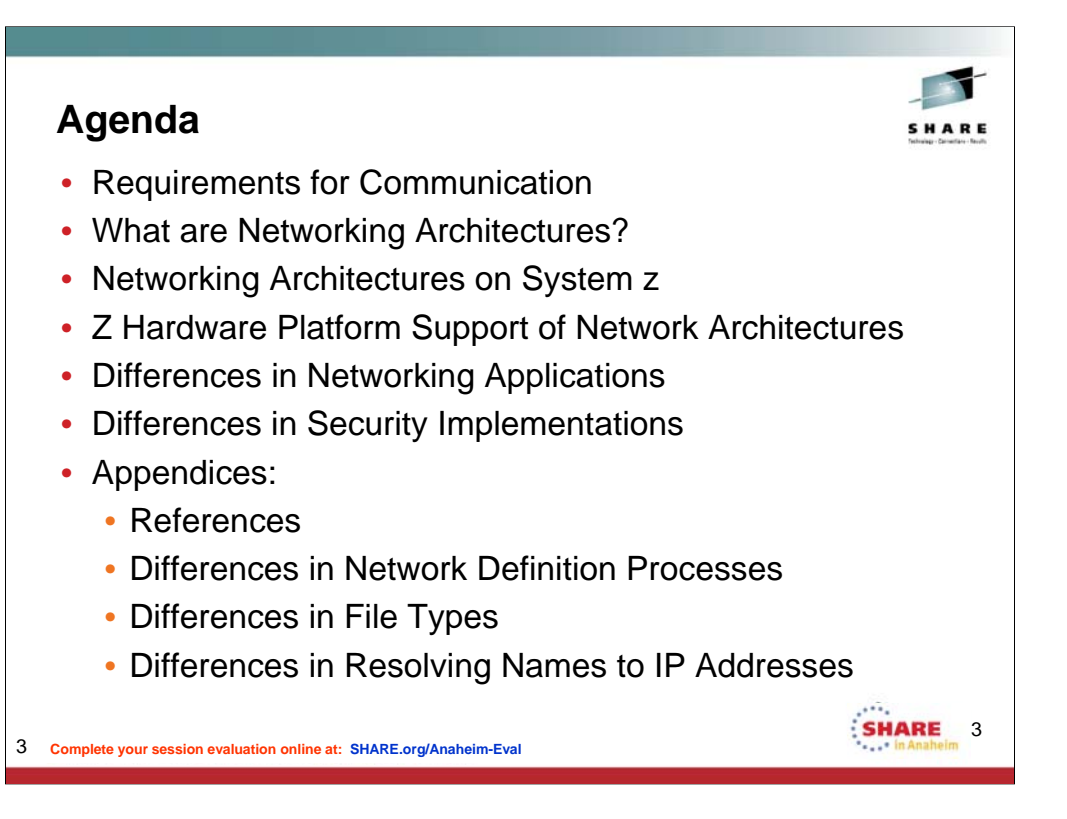

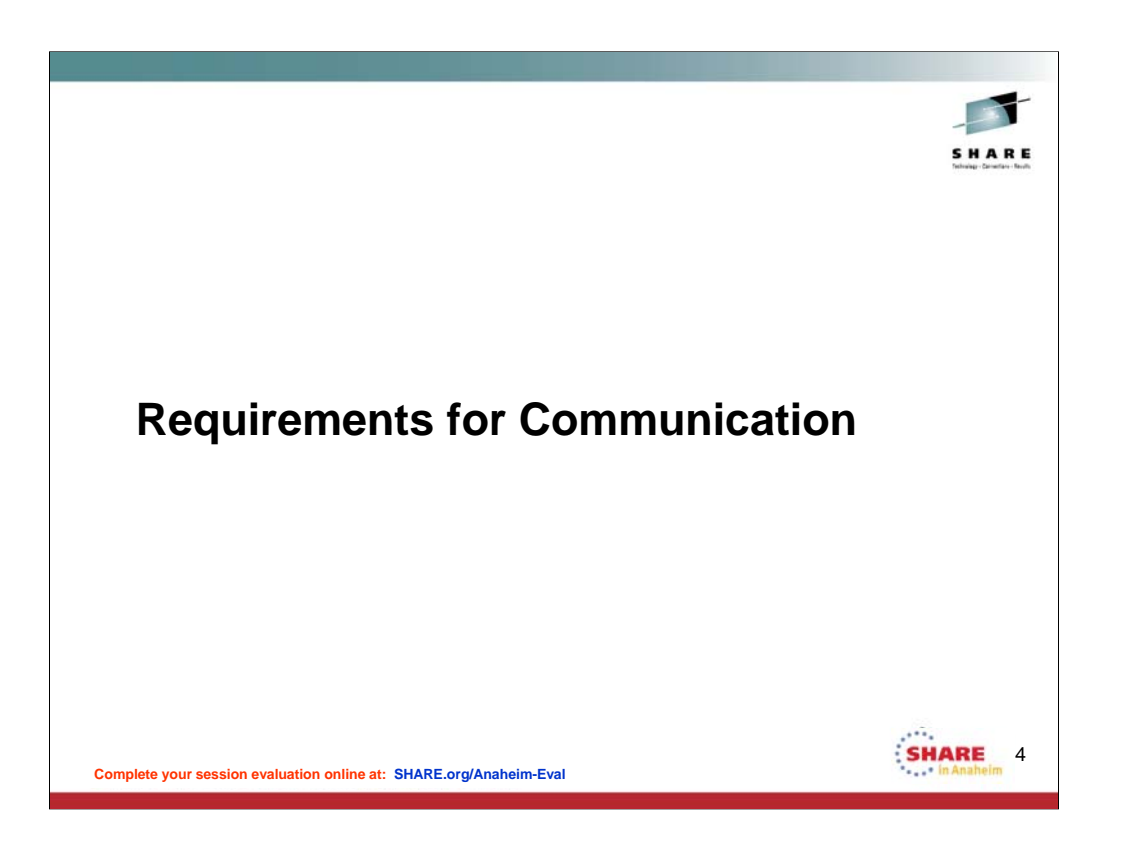

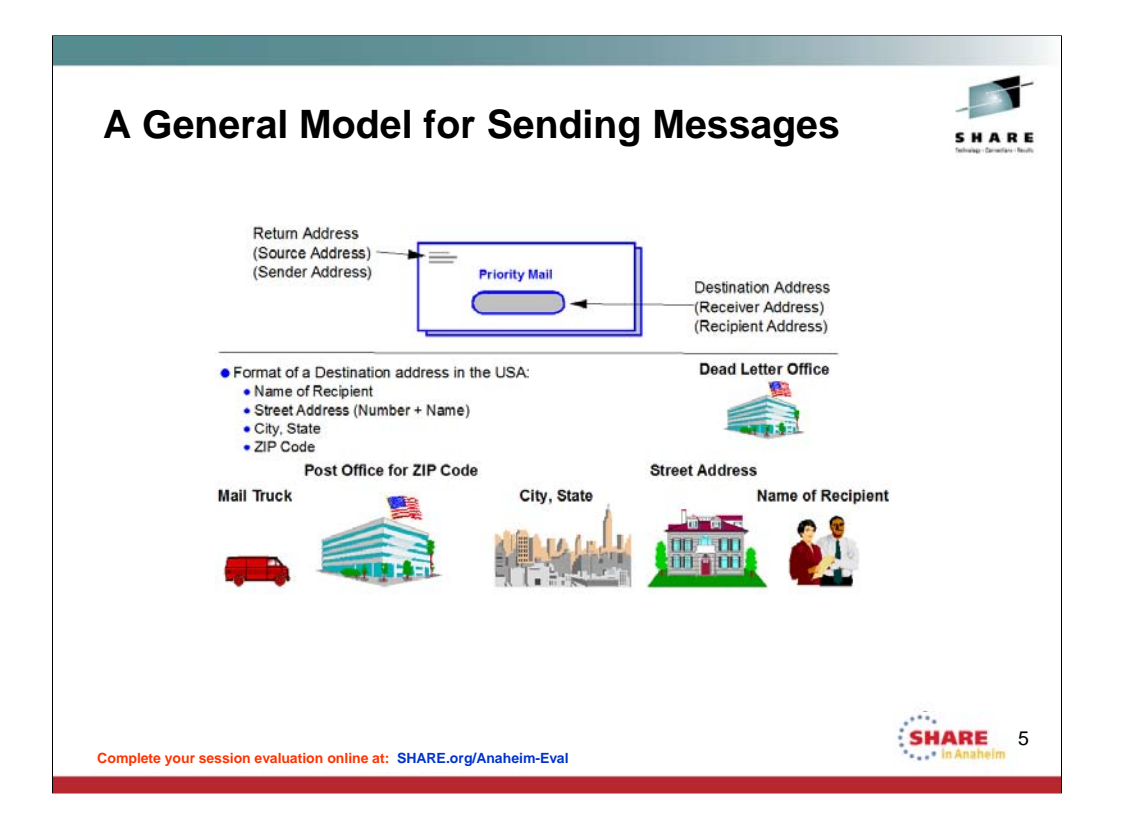

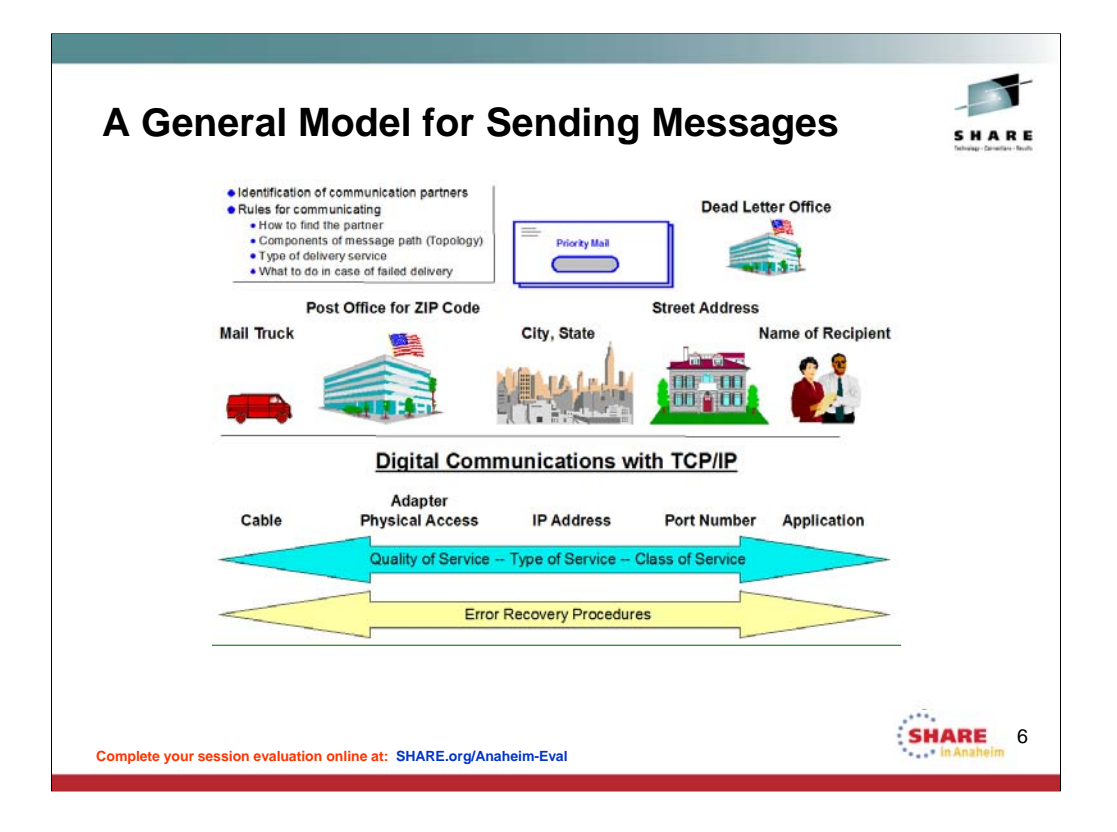

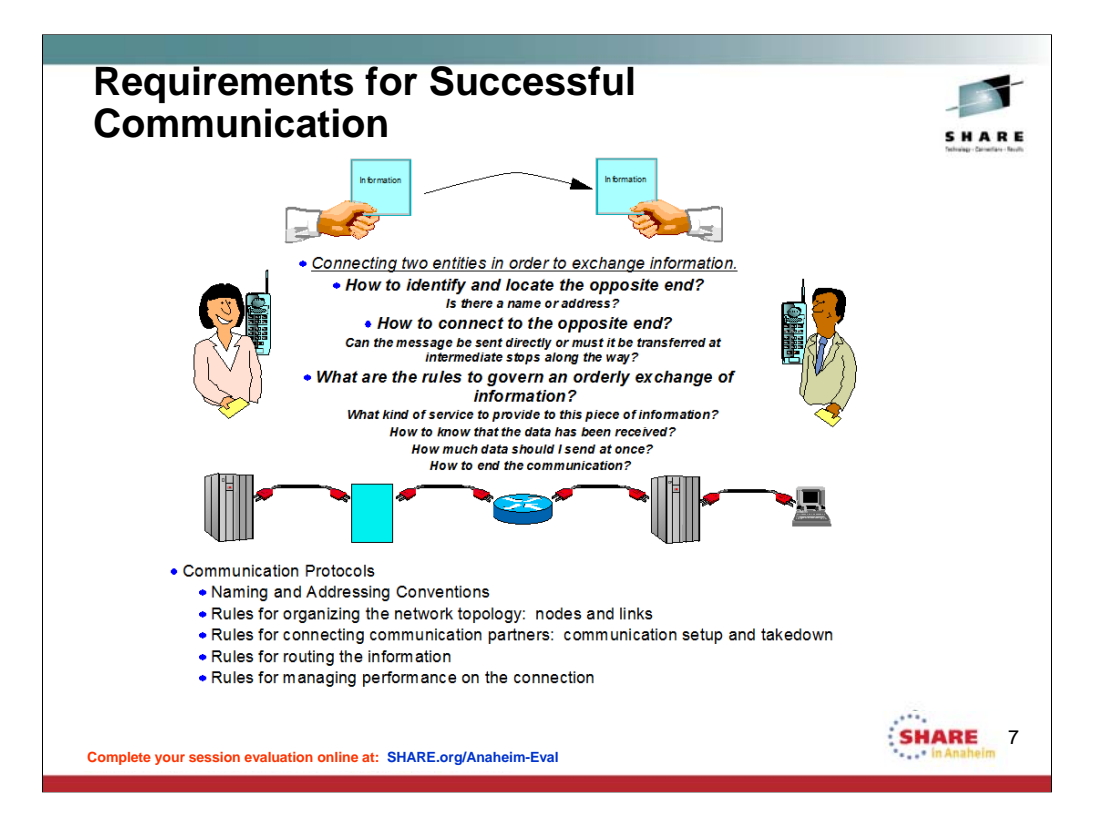

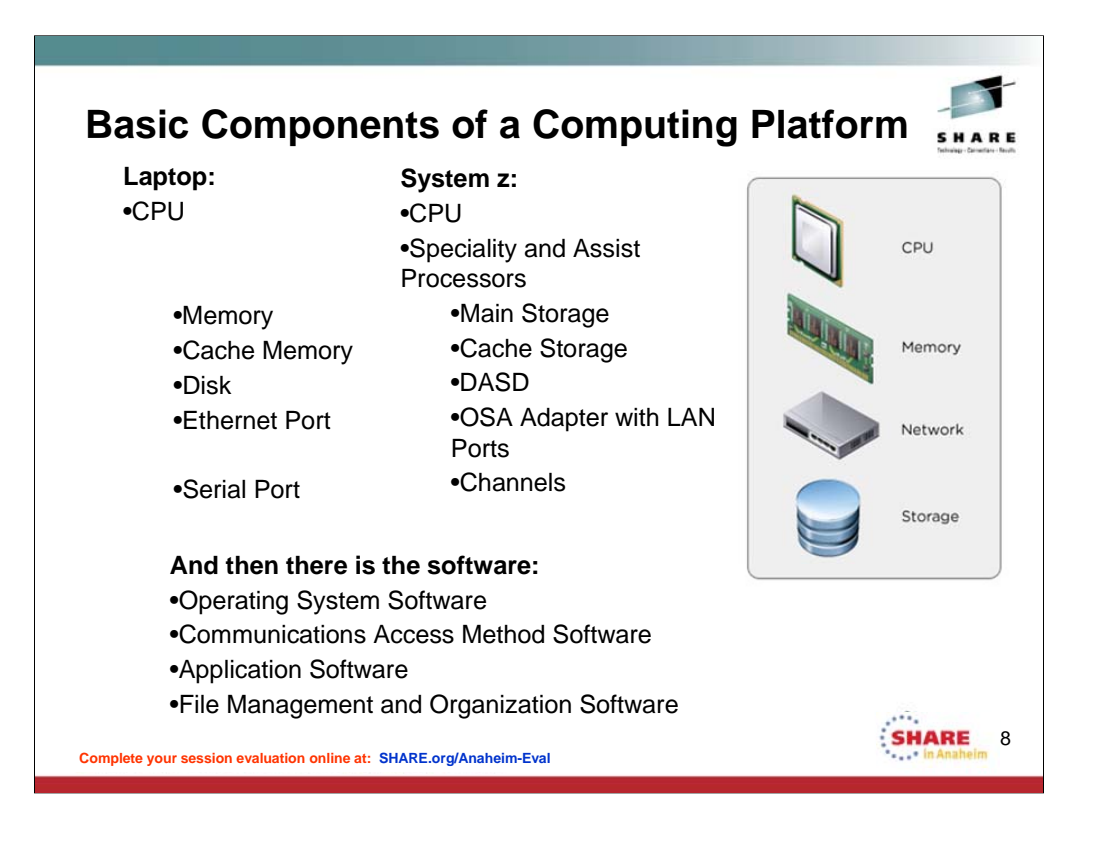

### Laptop:

**Memory** Cache Memory Disk Ethernet Port Serial Port

## System z

- Main Storage
- Cache Storage
- DASD
- OSA Adapter with LAN Ports
- Channels

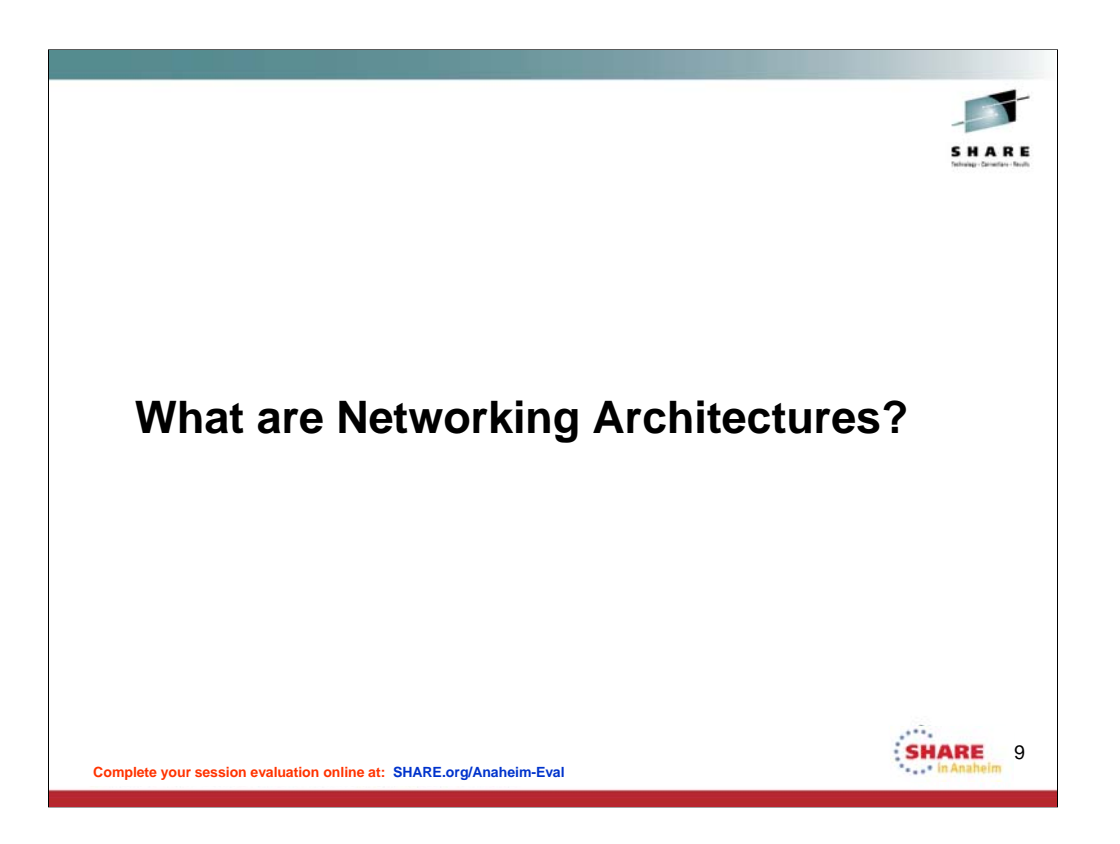

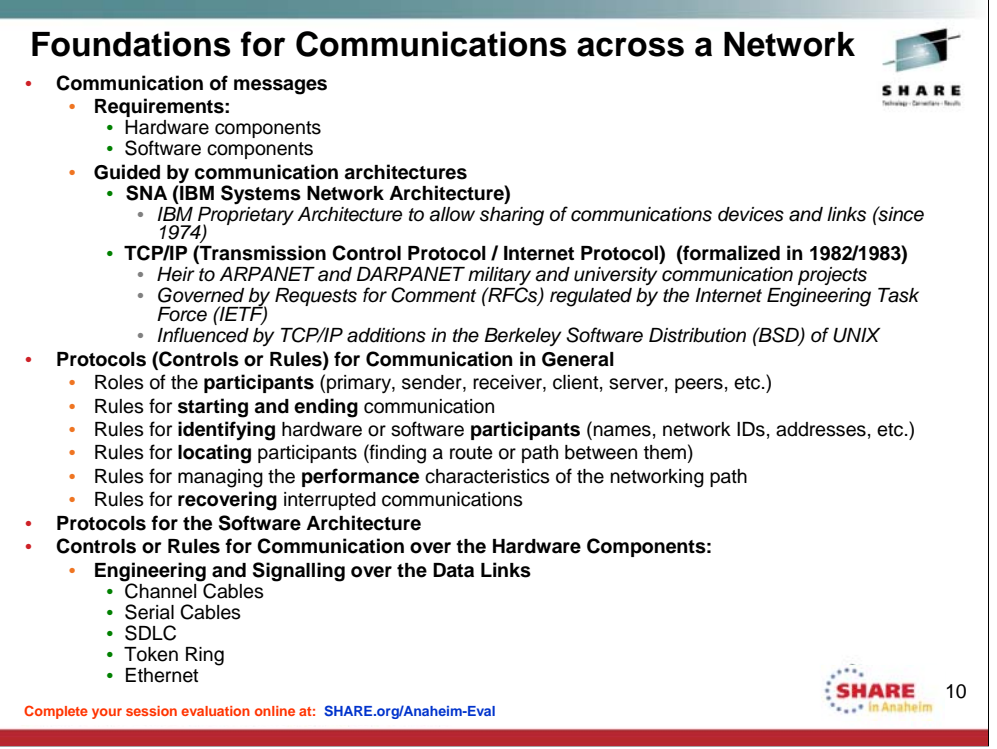

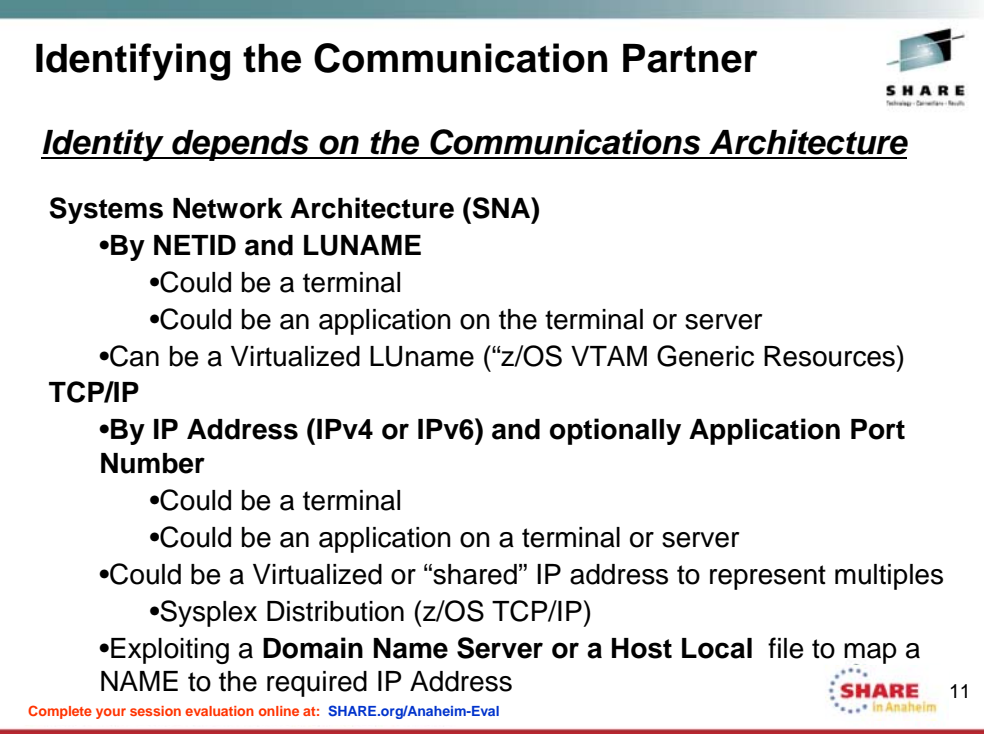

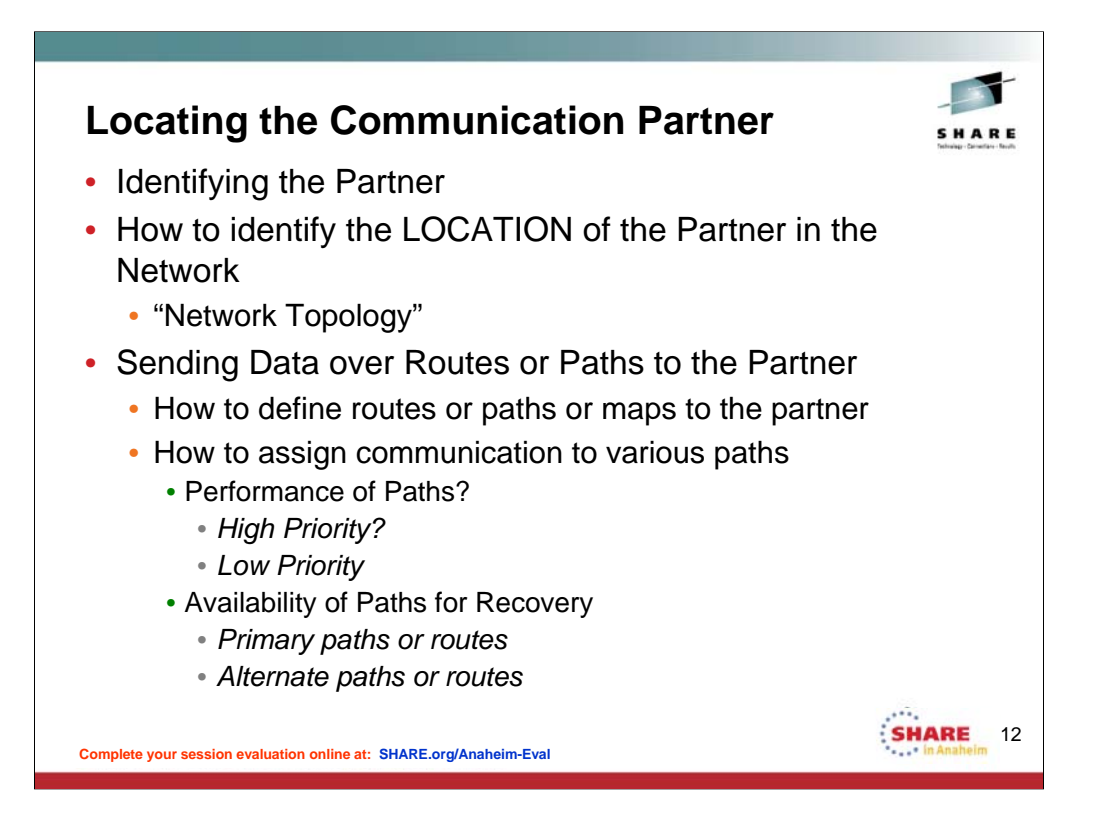

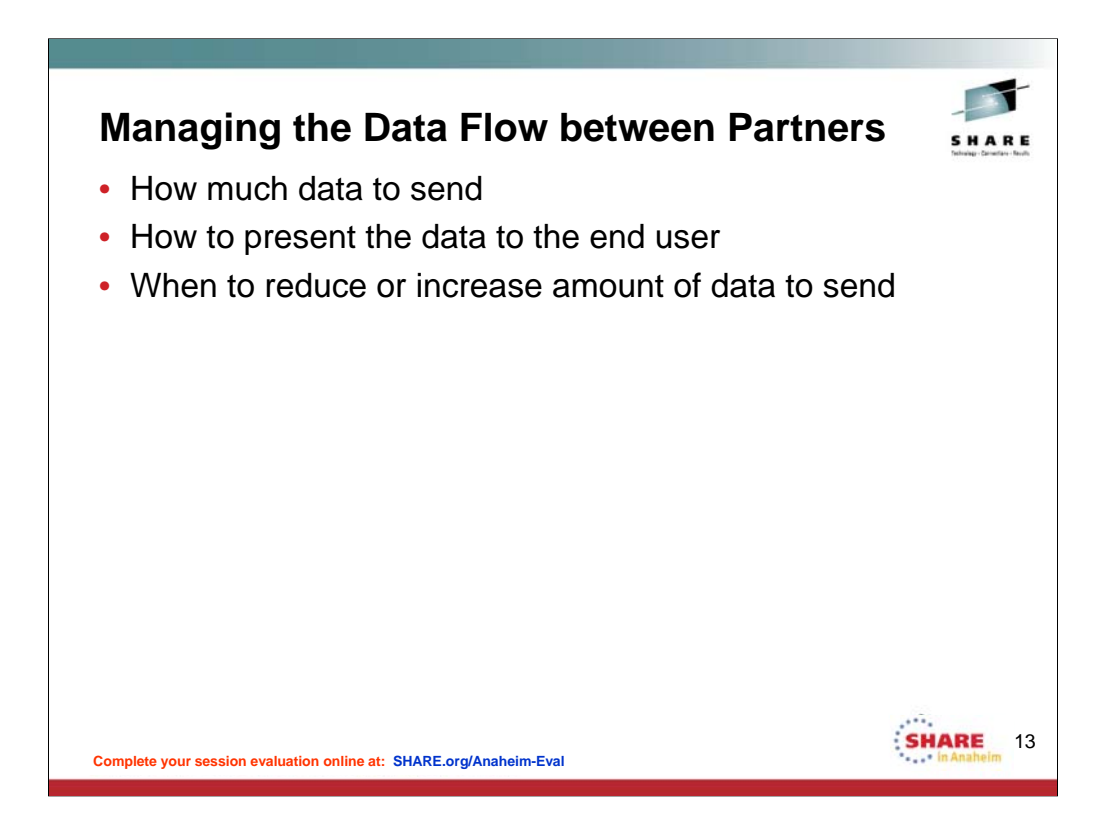

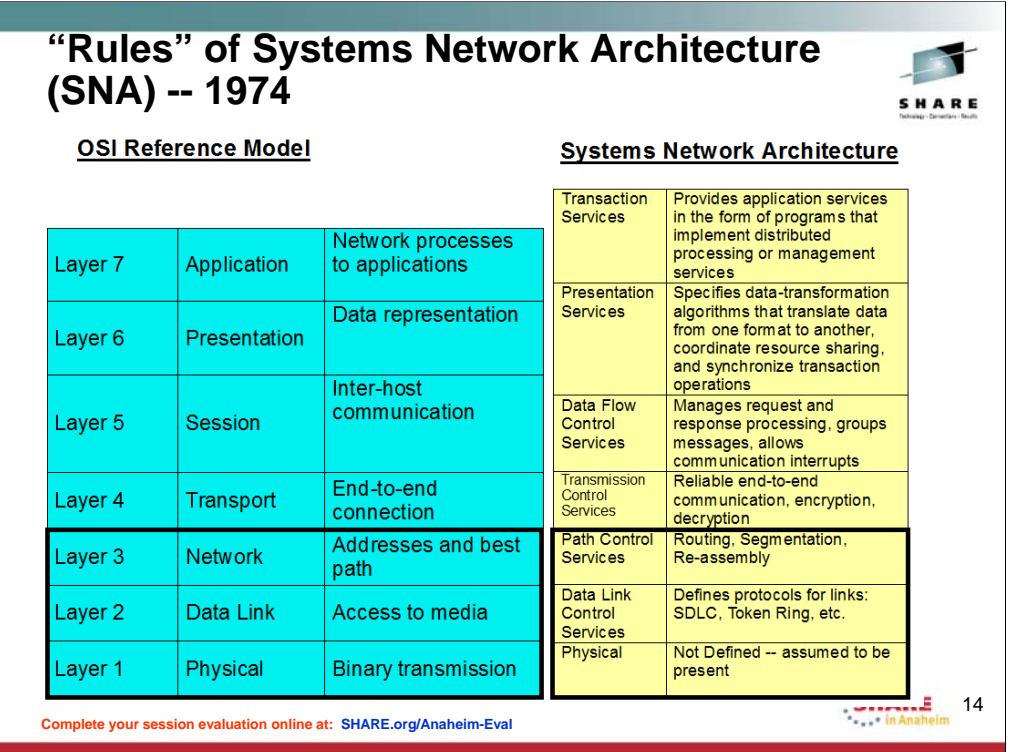

### *From Wikipedia, the "free encyclopedia"*

"The **Open Systems Interconnection (OSI) model** (ISO/IEC 7498-1) is a conceptual model that characterizes and standardizes the internal functions of a communication system by partitioning it into abstraction layers. The model is a product of the Open Systems Interconnection project at the International Organization for Standardization (ISO)."

"The model groups similar communication functions into one of seven logical layers. A layer serves the layer above it and is served by the layer below it. For example, a layer that provides error-free communications across a network provides the path needed by applications above it, while it calls the next lower layer to send and receive packets that make up the contents of that path. Two instances at one layer are connected by a horizontal connection on that layer."

Systems Network Architecture (SNA) also uses layers to describe networking functions.

### *From Wikipedia, the "free encyclopedia"*

**"Systems Network Architecture** (**SNA**) is IBM's proprietary networking architecture created in 1974.[1] It is a complete **protocol stack** for interconnecting **computers** and their resources. SNA describes the protocol and is, in itself, not a single piece of software. The implementation of SNA takes the form of various communications packages, most notably Virtual telecommunications access method (VTAM) which is the mainframe package for SNA communications."

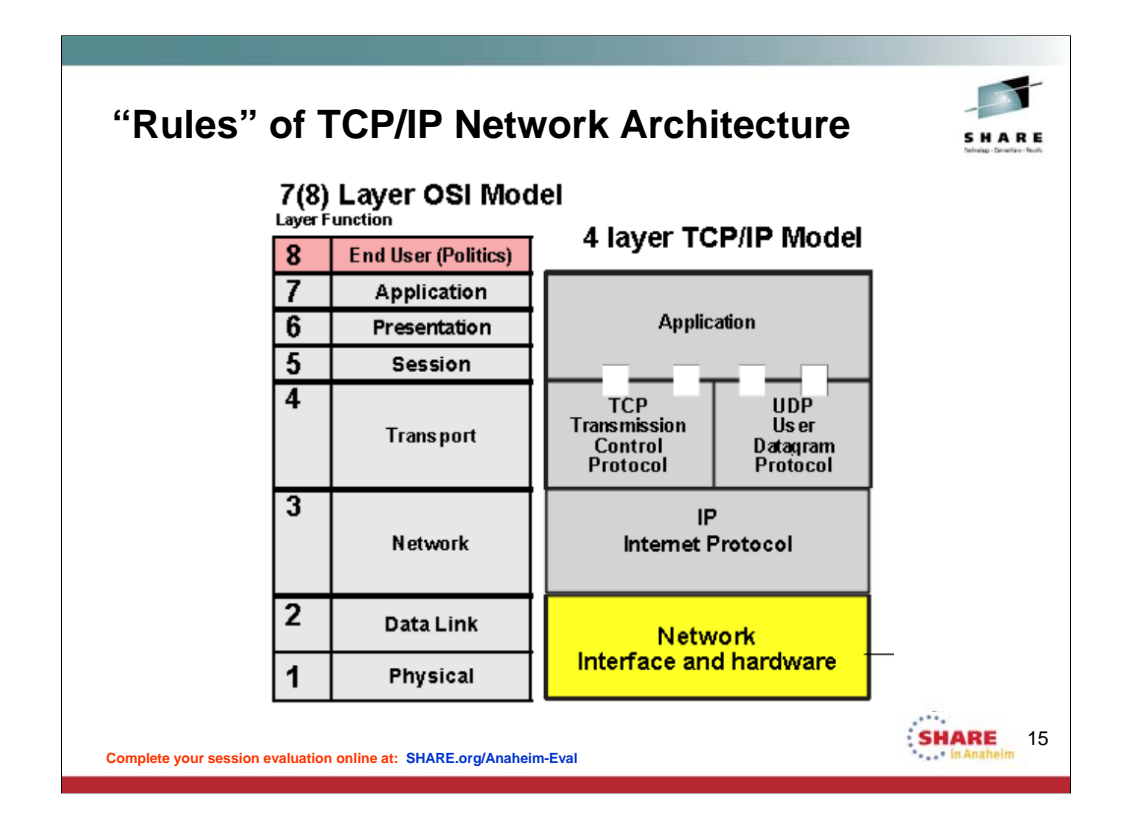

## *From Wikipedia, the "free encyclopedia"*

"The **Internet protocol suite** is the networking model and a set of communications protocols used for the Internet and similar networks. It is commonly known as **TCP/IP**, because its most important protocols, the Transmission Control Protocol (TCP) and the Internet Protocol (IP) were the first networking protocols defined in this standard. It is occasionally known as the **DoD model** due to the foundational influence of the ARPANET in the 1970s (operated by DARPA, an agency of the United States Department of Defense)."

"TCP/IP provides end-to-end connectivity specifying how data should be formatted, addressed, transmitted, routed and received at the destination. It has four abstraction layers which are used to sort all related protocols according to the scope of networking involved.[1][2] From lowest to highest, the layers are:

The TCP/IP model and related protocols are maintained by the Internet Engineering Task Force (IETF)."

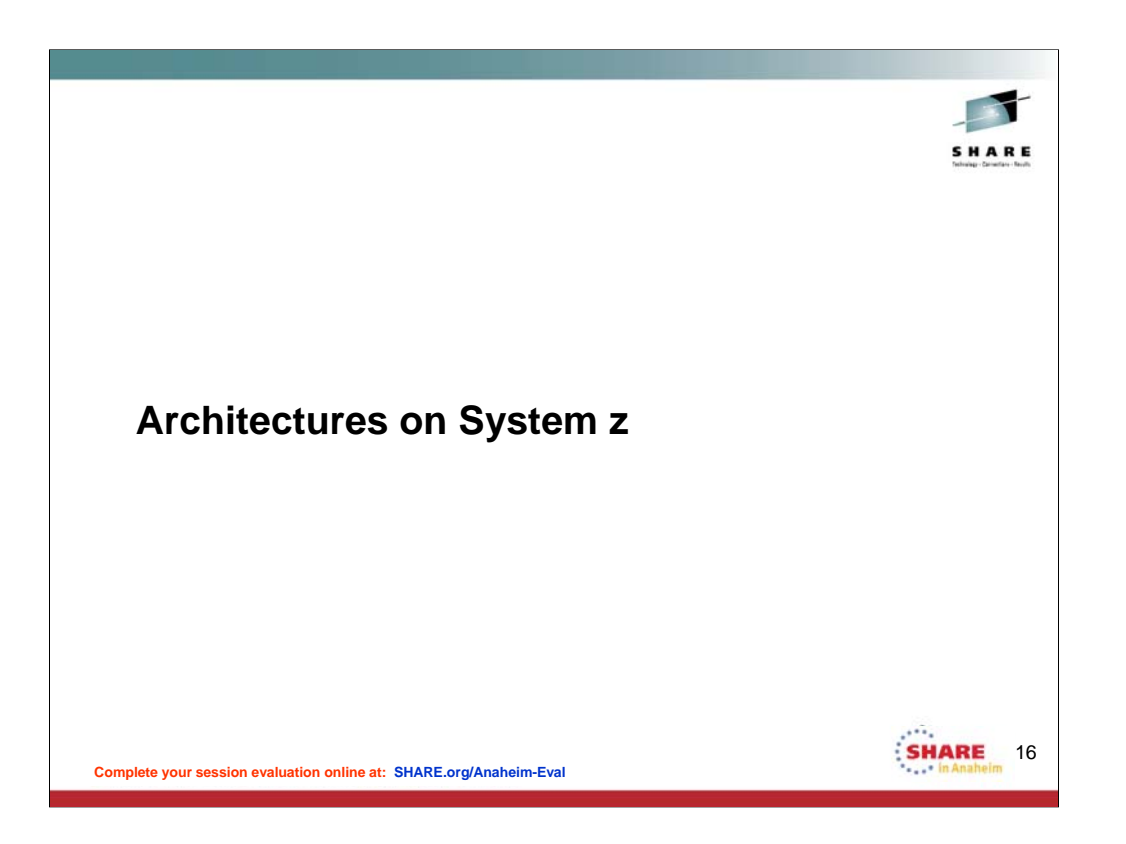

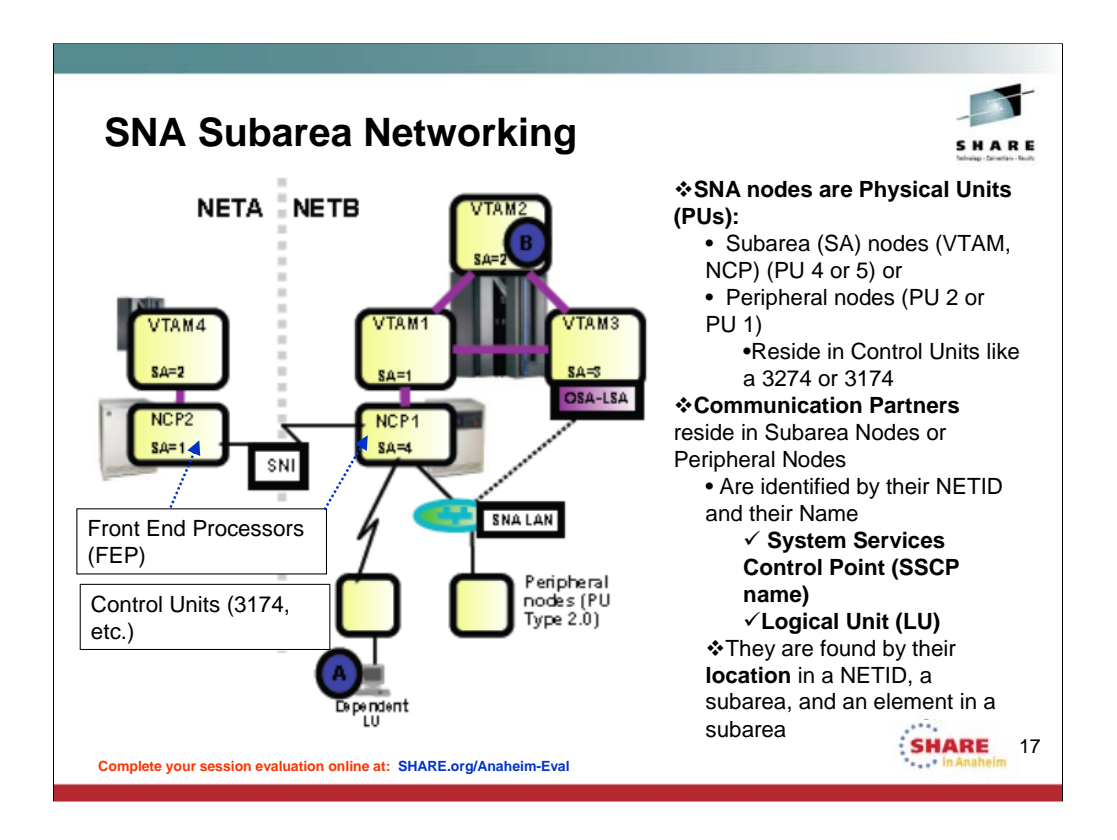

VTAM = Virtual Telecommunications Access Method

NCP = Network Control Program (runs in a physical Front-End Processor (FEP) called a 3745/6 or an emulated 3745/6 called Communication Controller on Linux (CCL) in System z)

Offloads processing from the VTAM in a partition to the FEP.

SNI=SNA Network Interconnect (to establish connections between partners in different NETIDs)

## **Types of SNA Names for communication:**

For Subareas:

SSCPs (a Physical Unit Type 5)

NCPs (a Physical Unit Type 4)

Peripheral Nodes

```
PU Type 2
```
PU Type 1

LUs

Dependent LUs Independent LUs

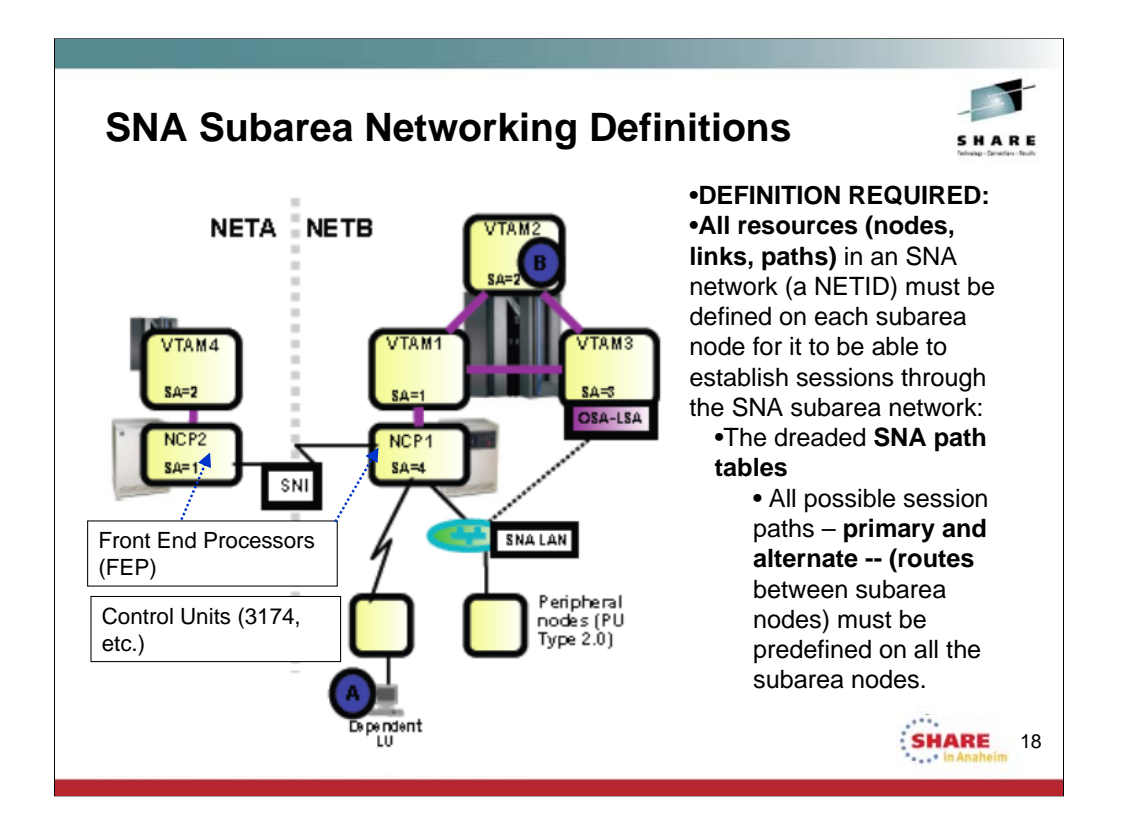

VTAM = Virtual Telecommunications Access Method

NCP = Network Control Program (runs in a physical Front-End Processor (FEP) called a 3745/6 or an emulated 3745/6 called Communication Controller on Linux (CCL) in System z)

Offloads processing from the VTAM in a partition to the FEP.

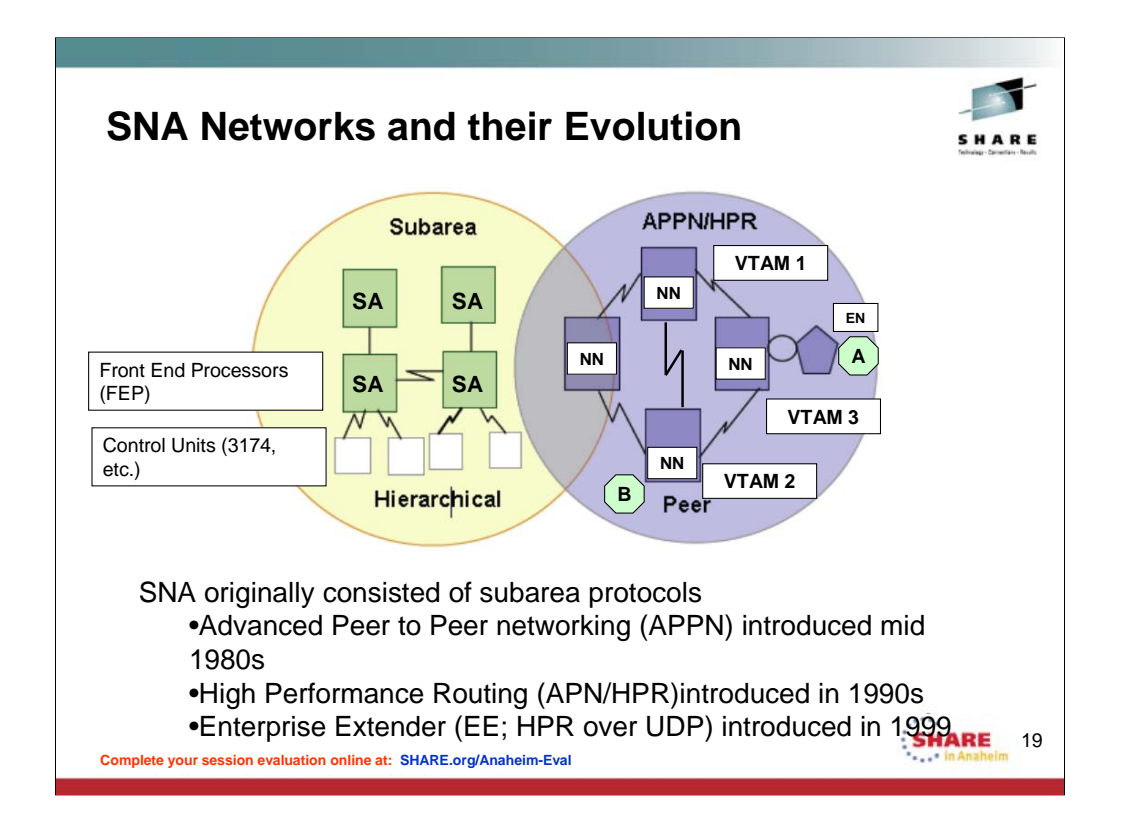

### NN: Network Node

•EN: End Node

### **SNA Advanced Peer to Peer Networking (APPN)**

If the business partner also enables APPN, then the interconnection between the two networks can be done using APPN Multiple Network

Connectivity and Extended Border Node(s) instead of the subarea-based SNI technology.

### **Peripheral node**

•Non-subarea dependent LU access through an APPN network uses Dependent LU Requester/Server technology (DLUR/DLUS)

•Session paths are computed dynamically in an APPN network and need not be predefined.

HPR is an extension to APPN, so an HPR environment inherits all the characteristics of APPN.

•If A and B are in session with each other over the link between VTAM2 and VTAM3 and that link fails, the SNA session between A and B will no longer break as long as the links between VTAM2, VTAM1, and VTAM3 are HPR links, such as XCF or MPC+ channels.

• When the link breaks, HPR will make a non-disruptive path switch and switch the session to go between VTAM2, via VTAM1, to VTAM3 and

then further on to End Node 3 (EN3).

#### **SNA High Performance Routing (HPR)**

If the business partner also enables APPN and HPR then the interconnection between the two business partners can be done using APPN Multiple Network Connectivity, Extended Border Node(s), and HPR over IP - or in other words via the Internet instead of private lines

#### between NCPs.

•An extension to HPR is to use an IP network as an HPR link - this is known as HPR over IP (HPR/IP) or HPR over UDP (HPR/UDP) or more generally as Enterprise Extender (EE)

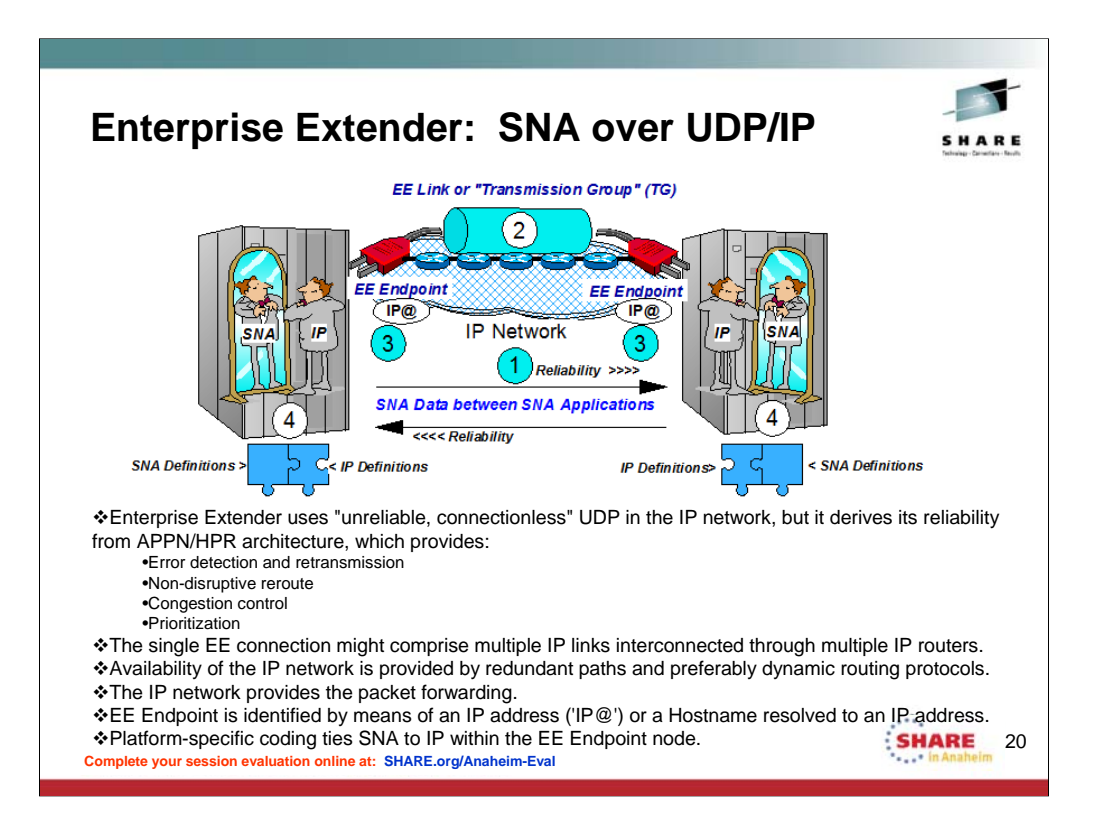

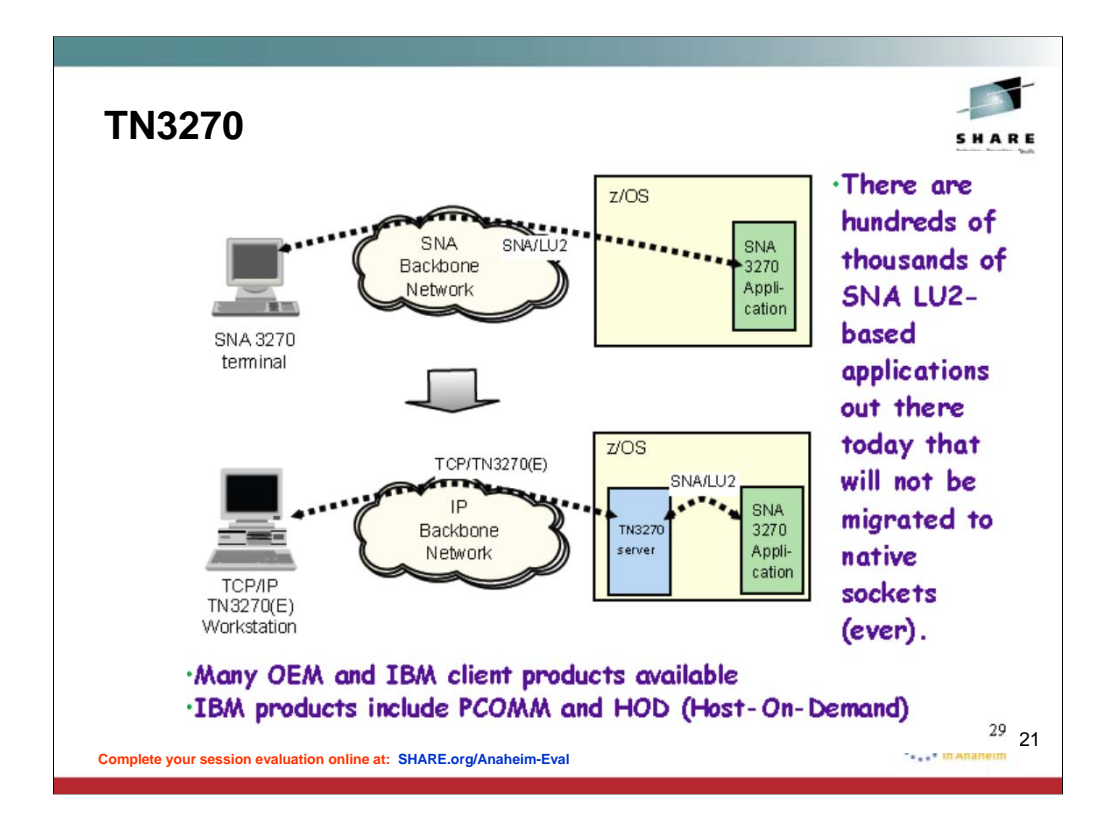

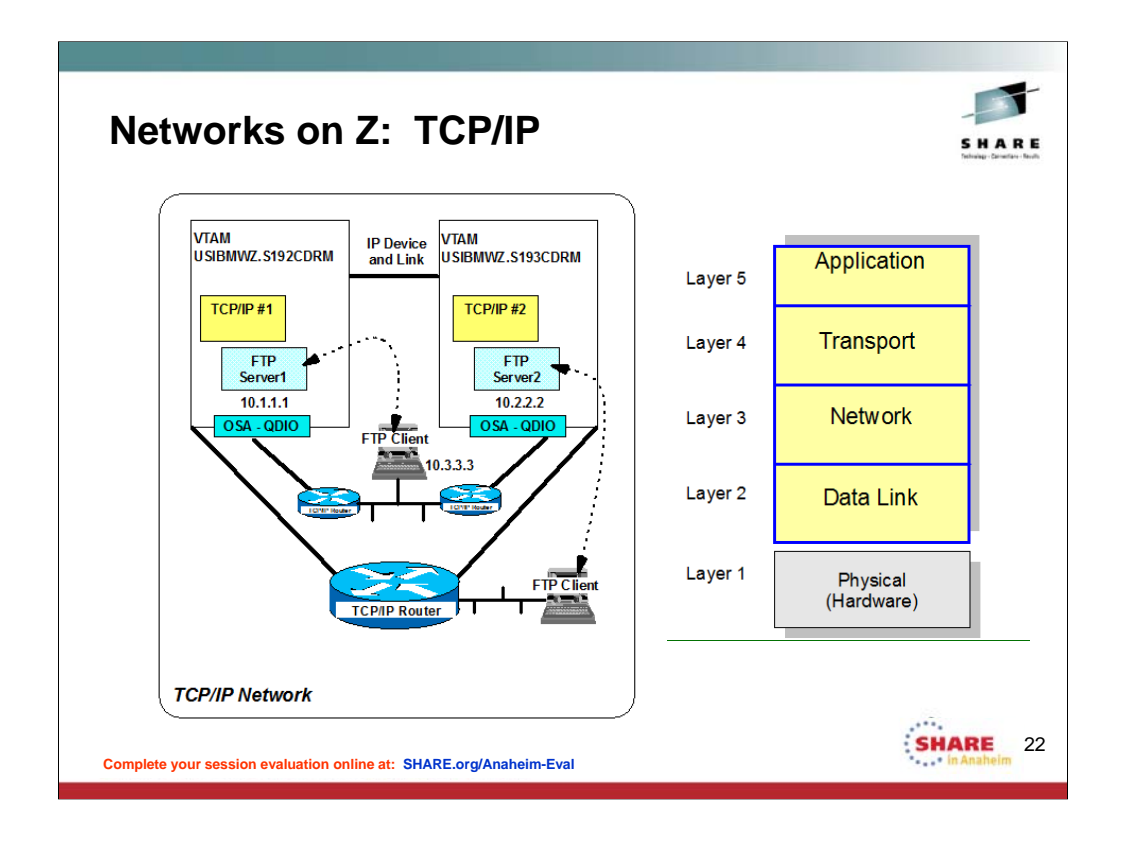

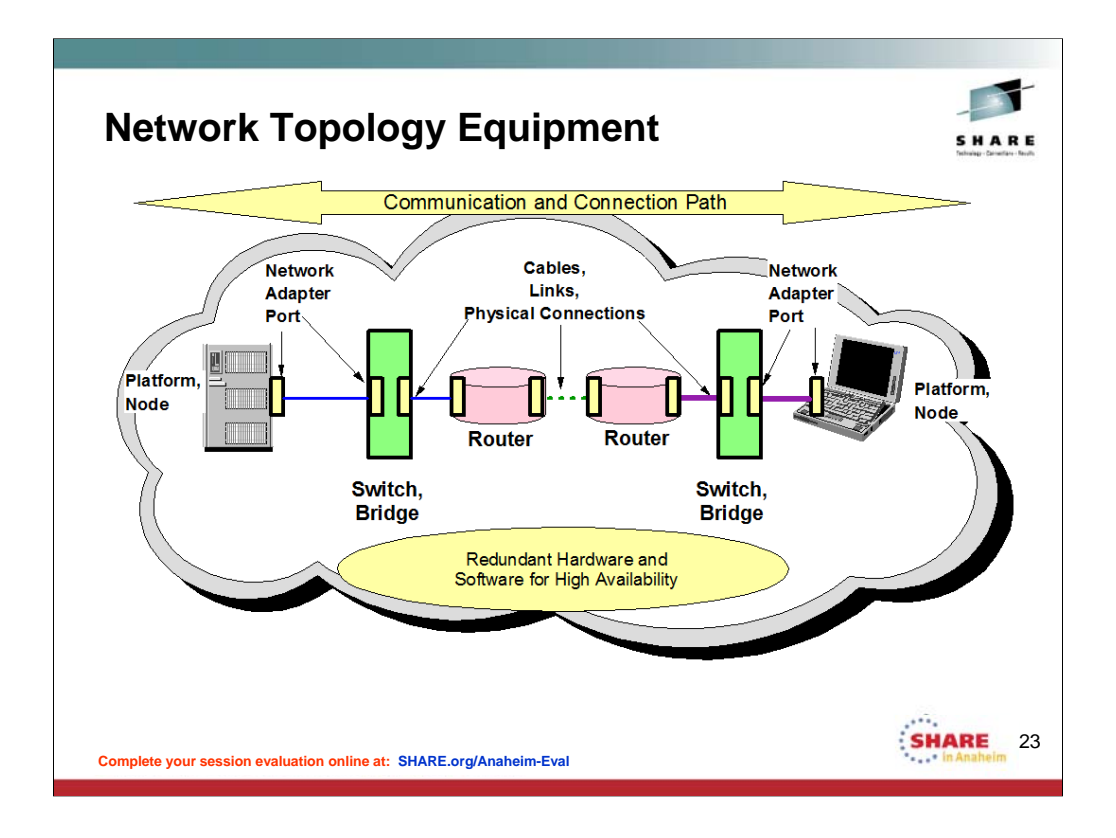

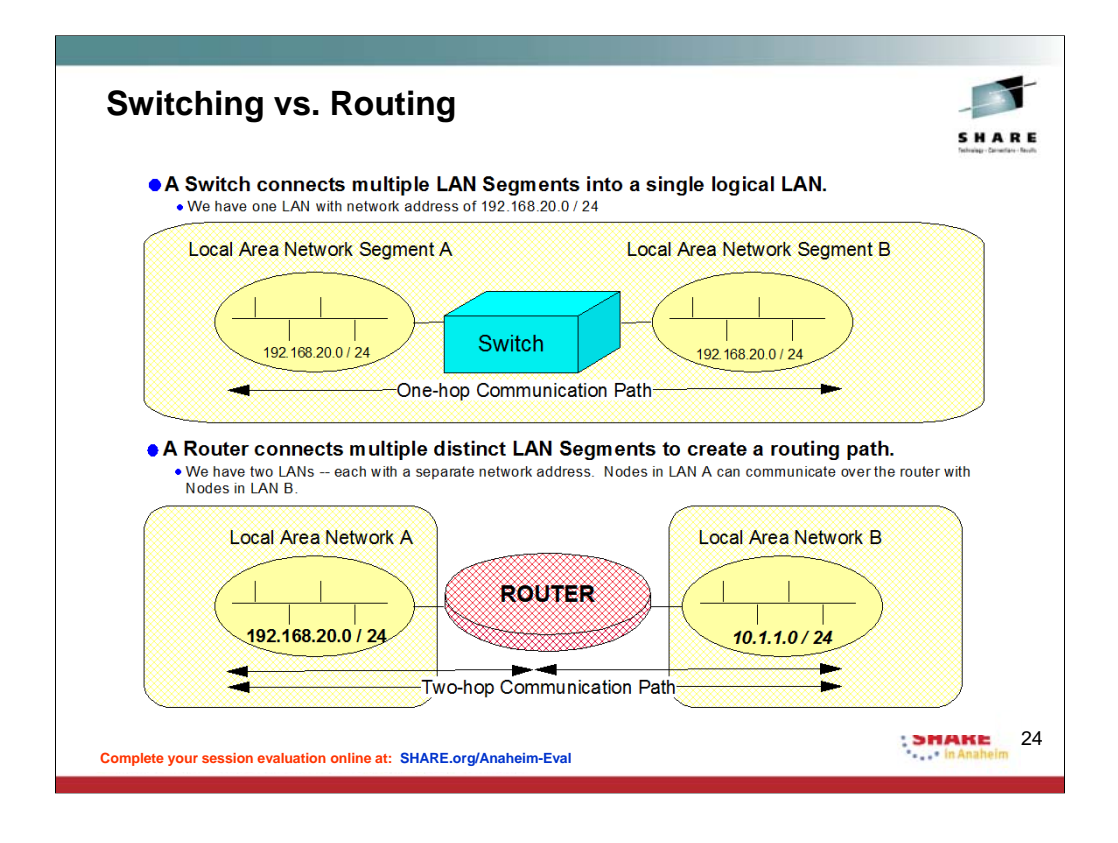

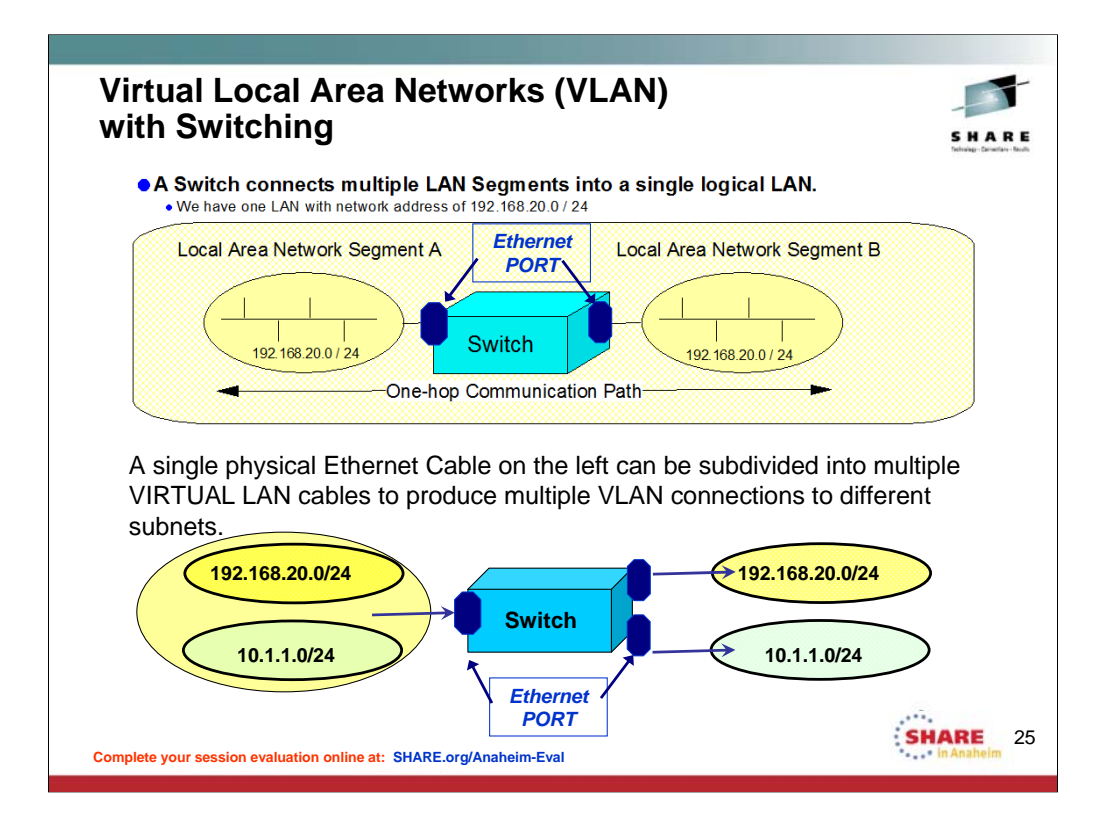

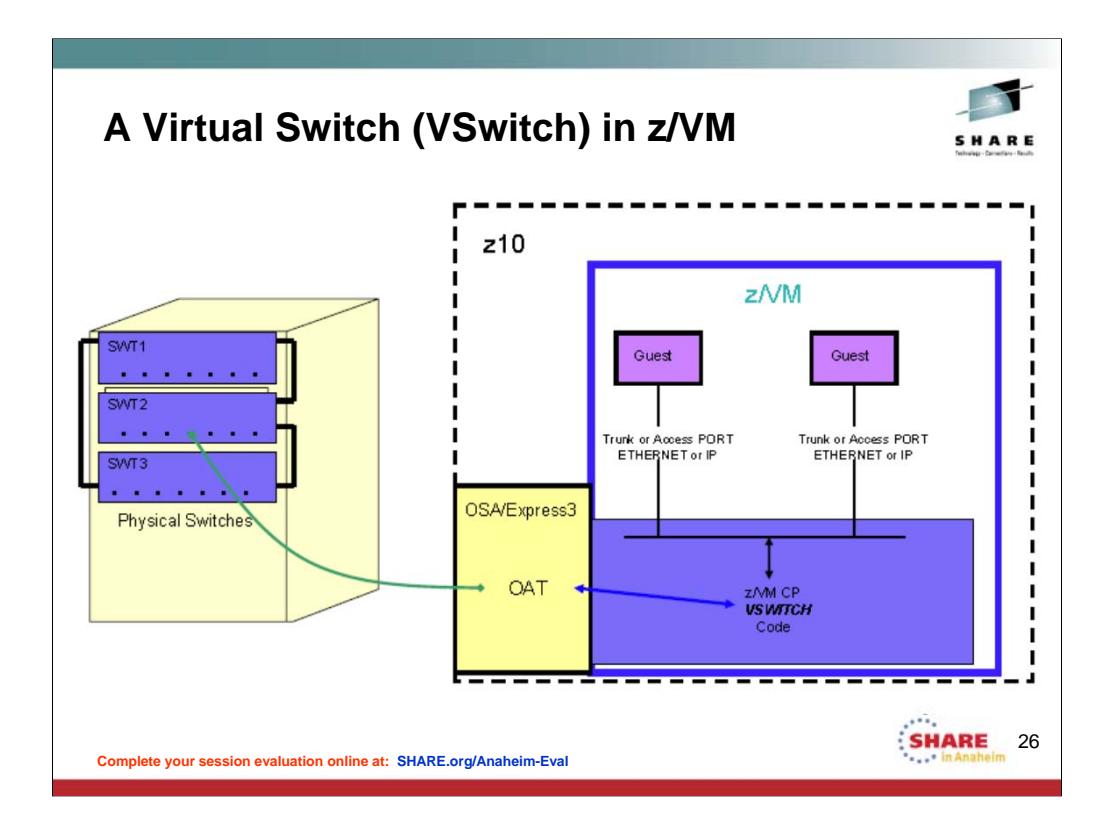

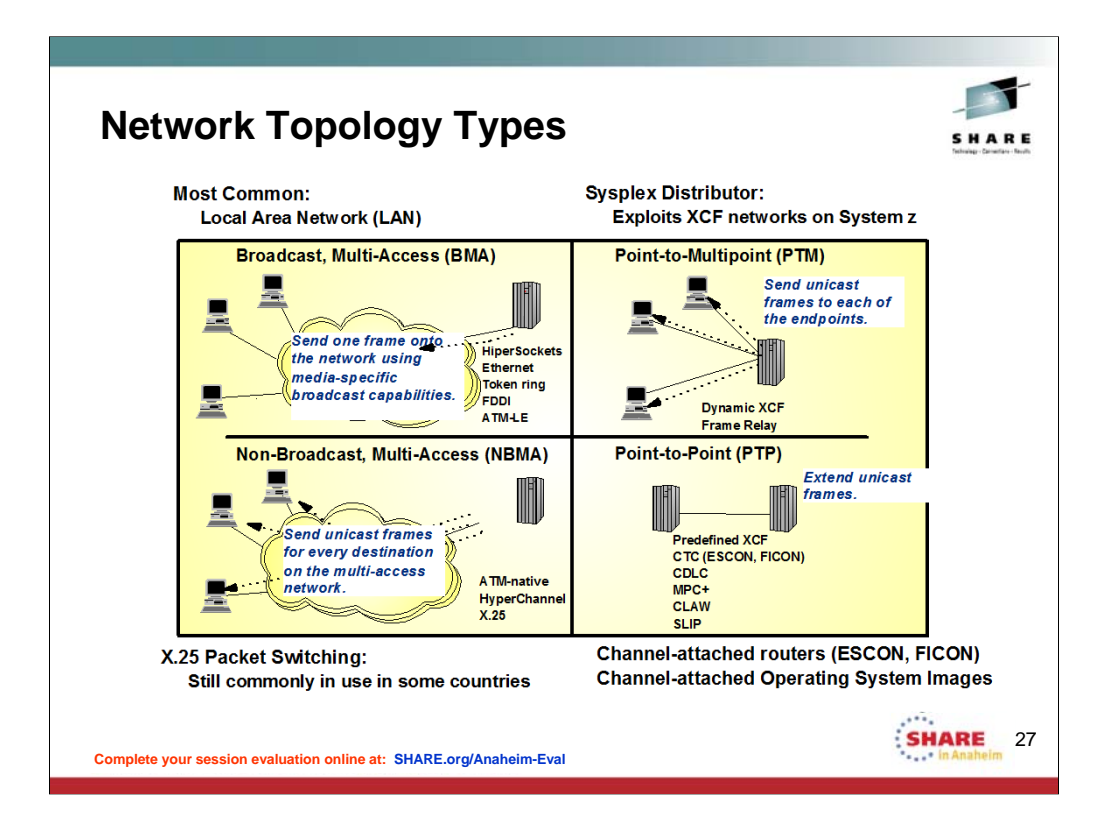

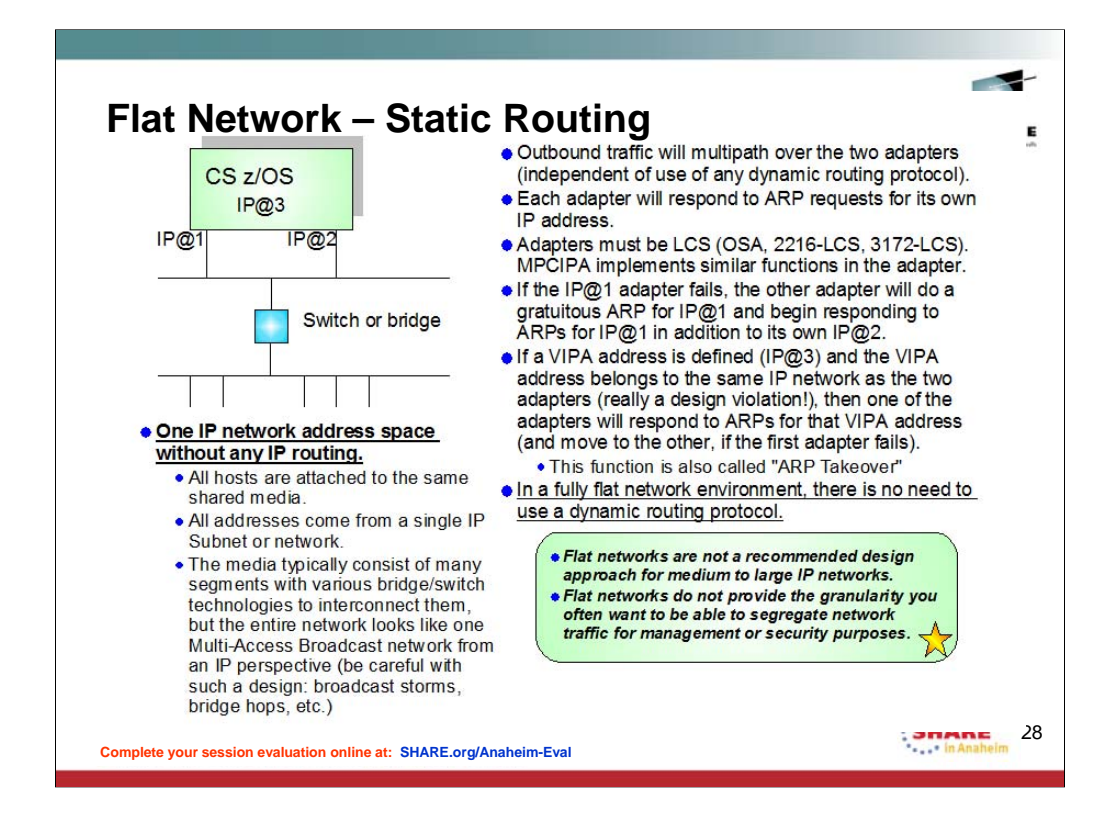

All z/OS operating systems and architectures have ways to statically define routes.

With Subarea SNA, this is through path tables.

With IP, this is through Static routing definitions.

With APPN and APPN/HPR, the routing tables are dynamically learned.

With IP and dynamic routing protocols, the routes are dynamically learned or computed.

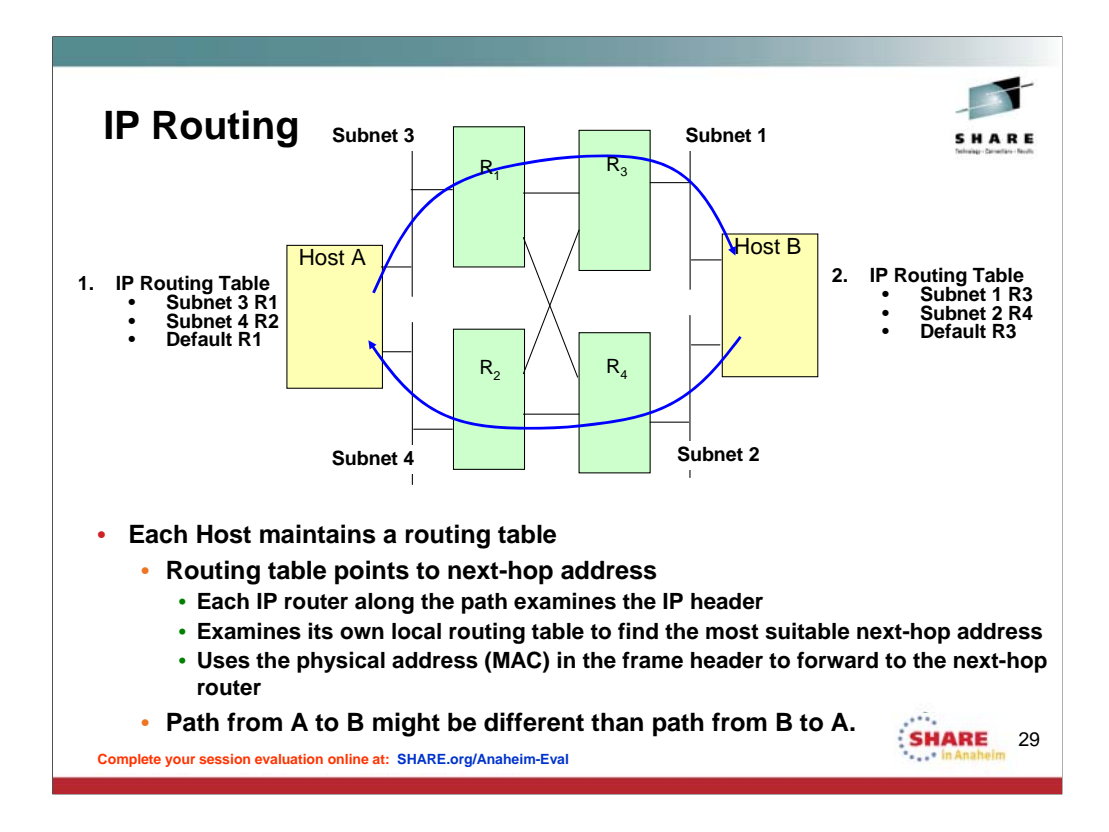

**Host A only needs to know next hop IP address; it does not need to know the full network topology in order to reach any given IP network address.**

**Each IP router along the path must examine the IP header and look into its local routing table to decide the most suitable next hop address before forwarding the IP datagram.**

**Uses the physical address (Media access control address – MAC - or channel address)) in the frame header to determine where the next-hop router is**

**Path from A to B might be different than path from B to A.**

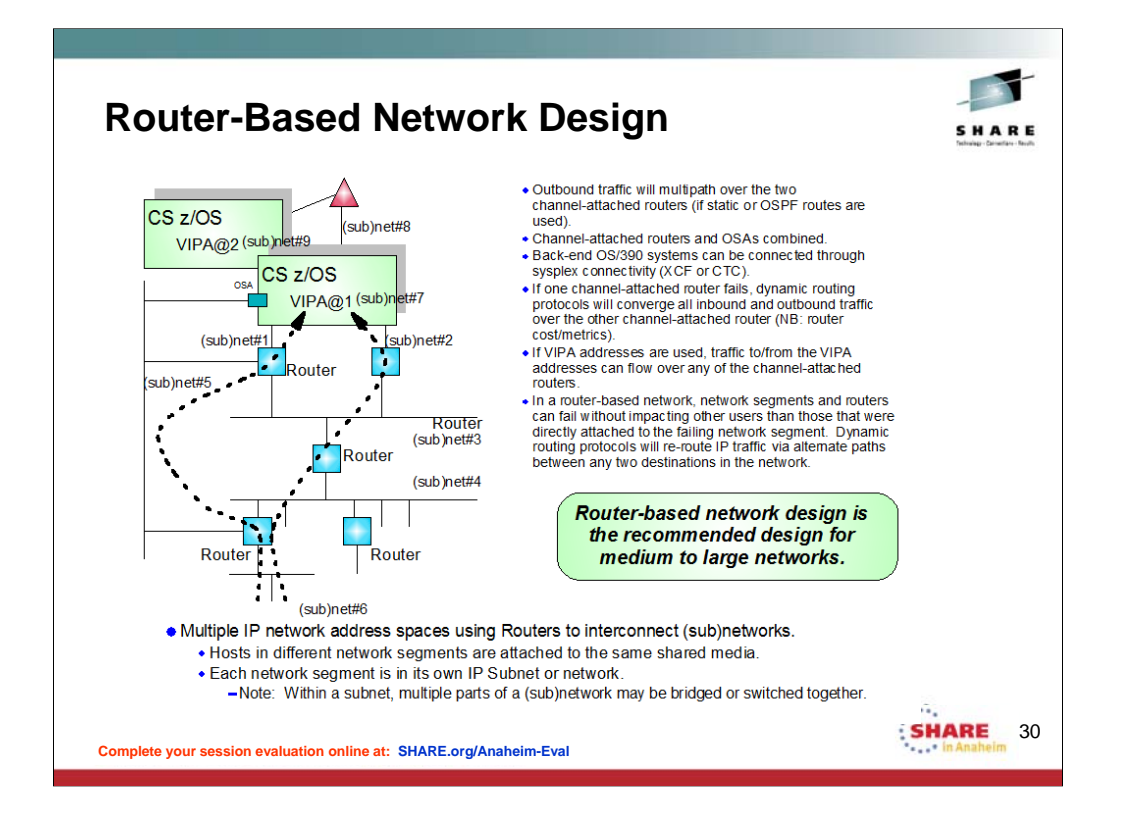

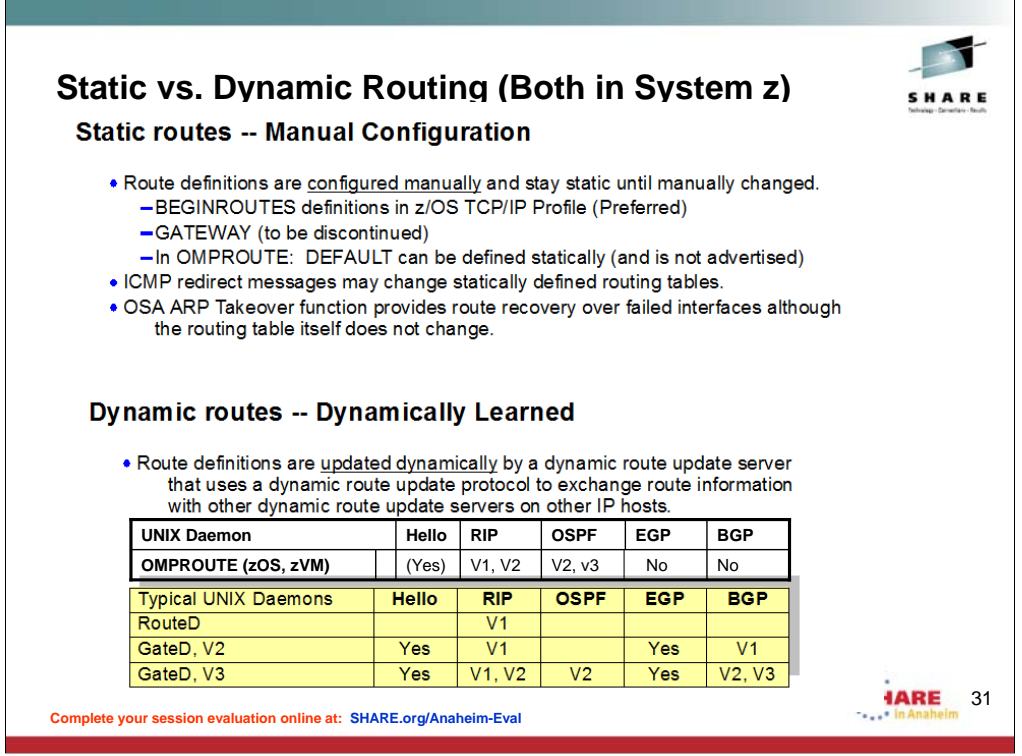

OMPROUTE is the current routing daemon available on z/OS and on z/VM. The Hello protocol is used in the OSPF implementation for OMPROUTE, but not in the RIP protocols.

The OMPROUTE UNIX daemon is current.

The RouteD daemon is obsolete on z/OS. GateD is also not implemented on z/OS as a separate protocol. It is essentially incorporated into OMPROUTE.

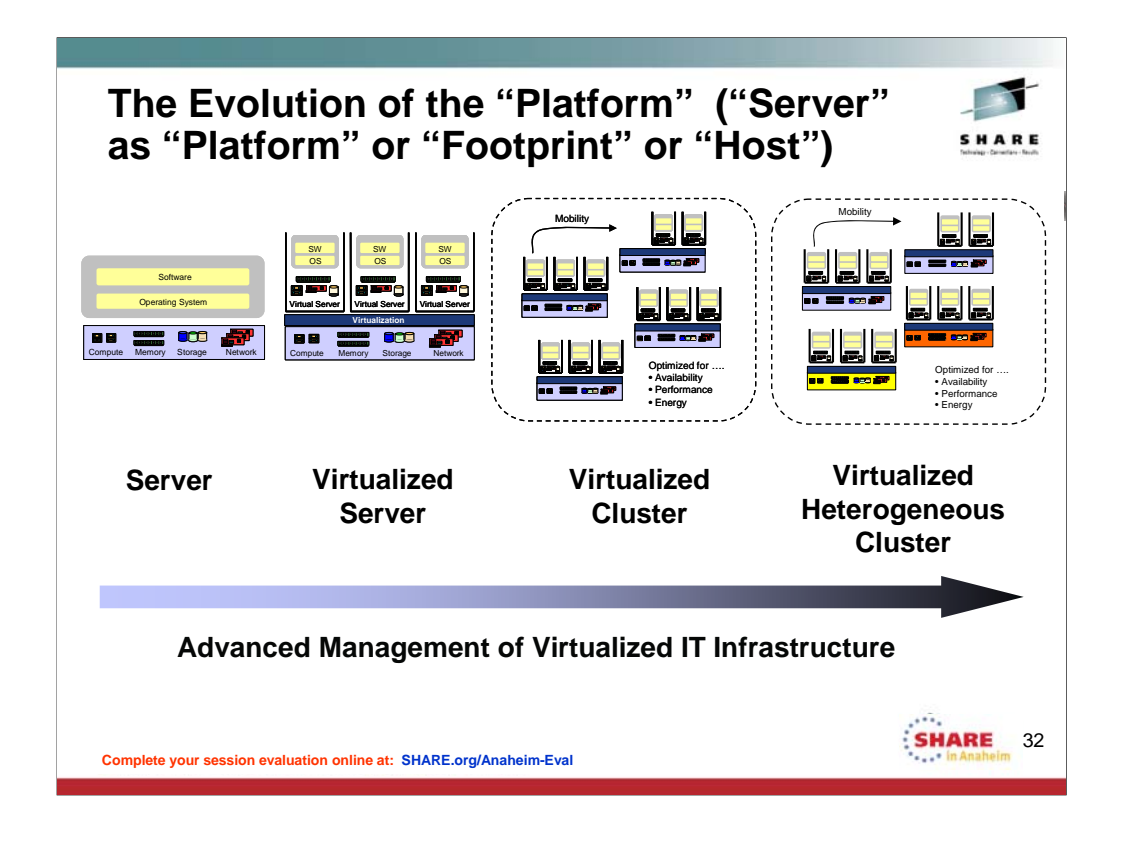

First there were individual operating systems on individual server platforms. The platforms were also known as a physical Server or a computing footprint or even a physical Host. All resources on the platform were dedicated to a single operating system.

Then virtualization of this physical server environment took over. A single physical server could emulate or be virtualized into multiple "physical" servers running separate hosts on a single physical platform. All these virtual servers could share the system resources through the controls provided by a specialized operating system known as a Hypervisor. A user desiring to reach one of these hosts or virtual servers directed his connection or session request to one of the virtual servers and the user's operations would be carried out on that one virtual server using shared resources.

Then several virtual servers could be clustered together to give the appearance of a single system image. With the assistance of certain types of software, the user directed his connection to what he thought was a single target. In reality, his connection request could land at any of virtual servers in the virtualized cluster. Such clusters shared software applications and disk storage among them so that any single one of them could satisfy a user request. This type of single system image was built from homogeneous platform types.

Finally the concept of heterogeneous computing allowed heterogeneous platform types to cooperate with each other to satisfy user requests.

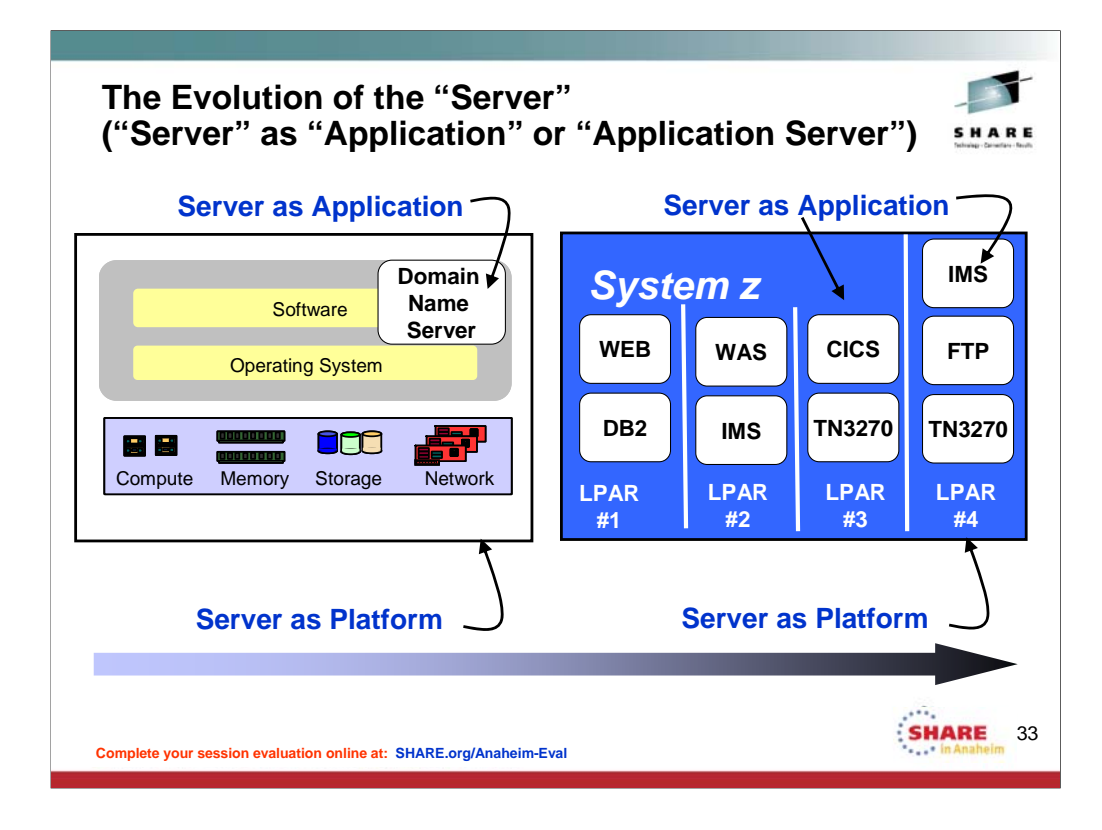

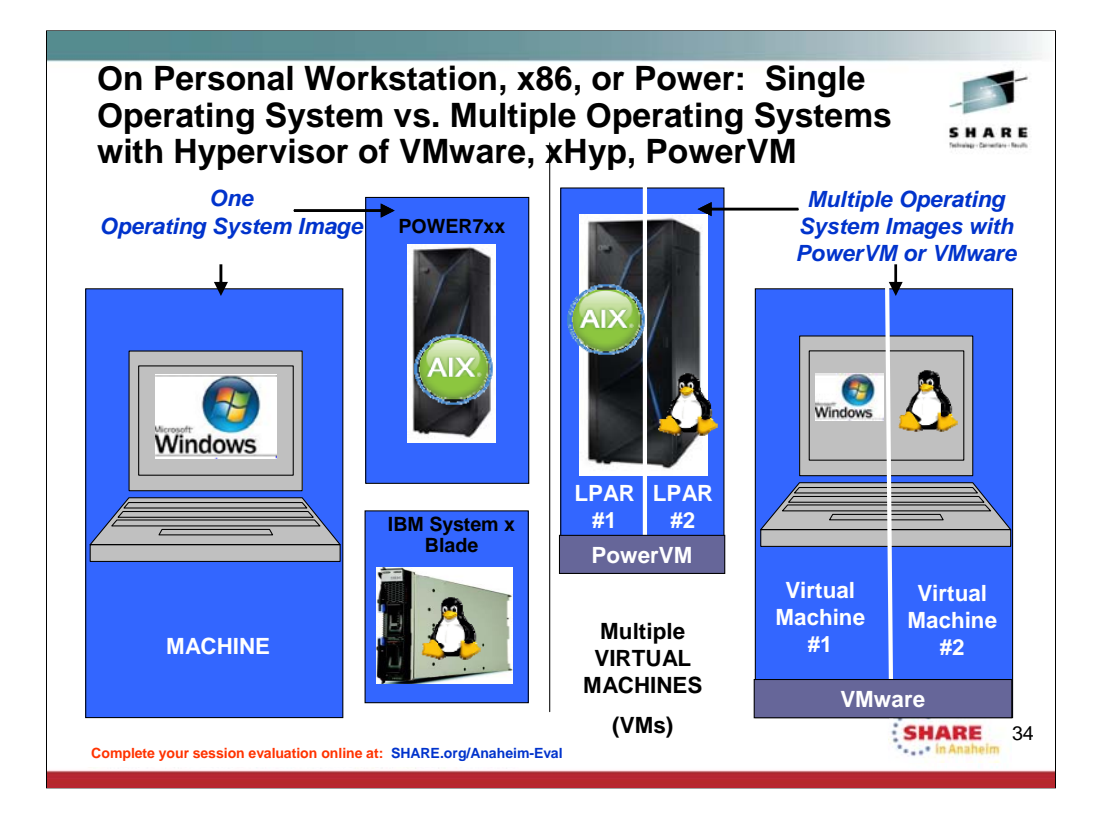

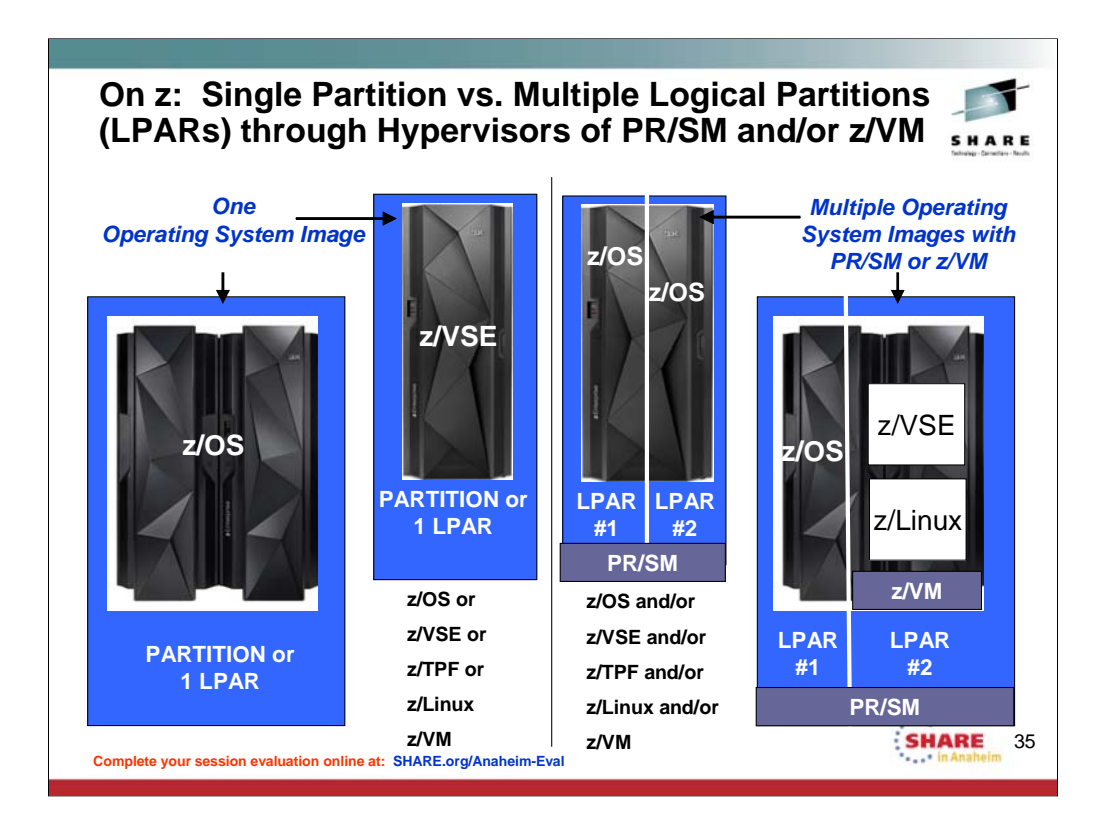

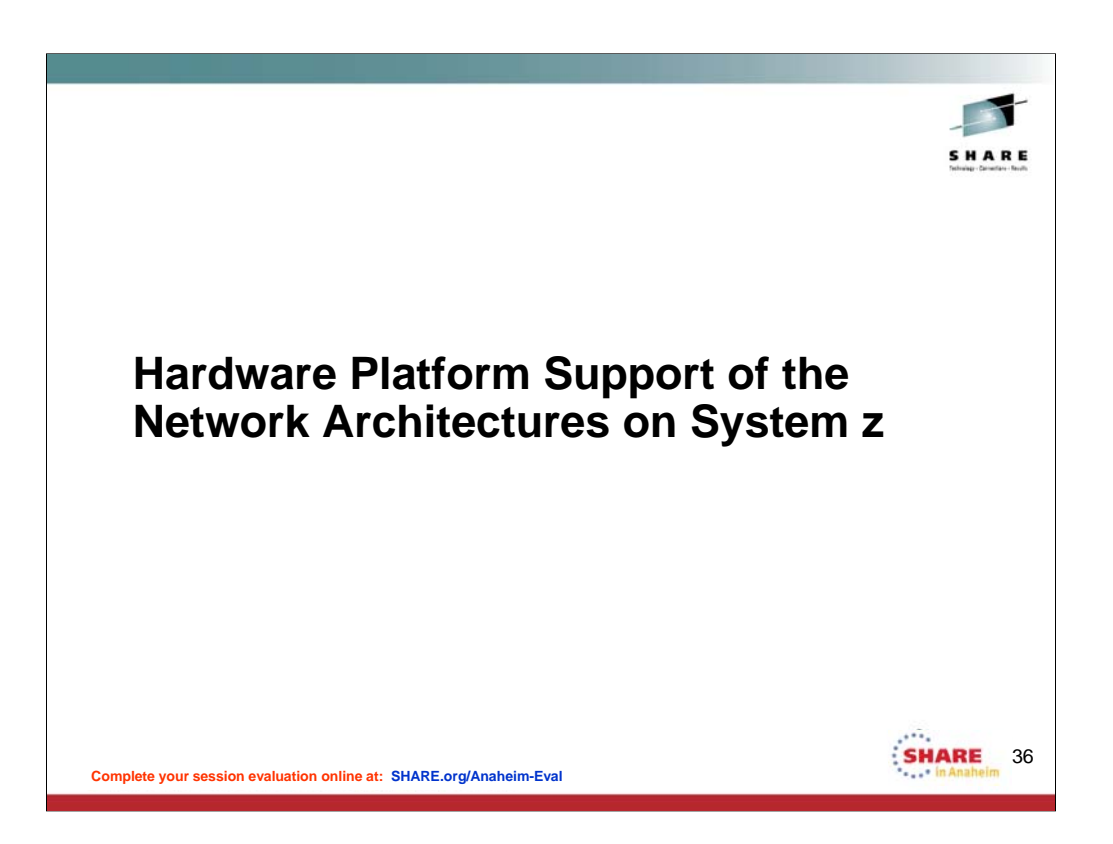
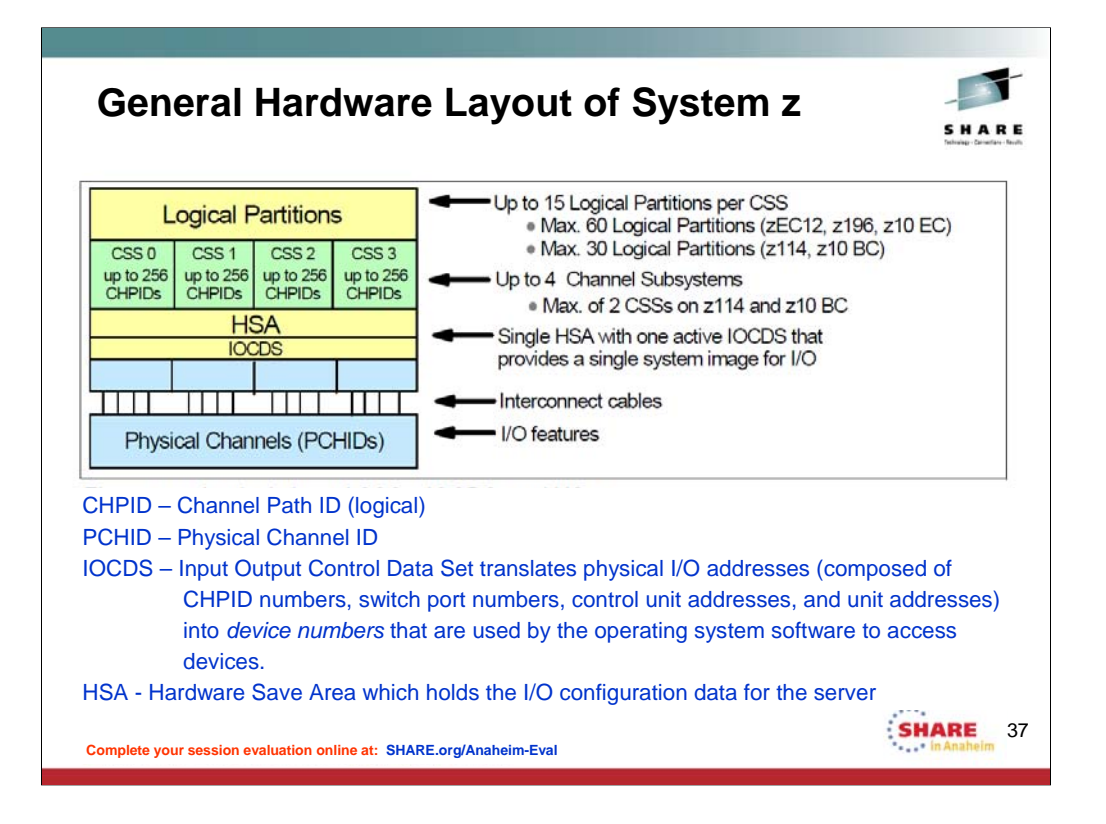

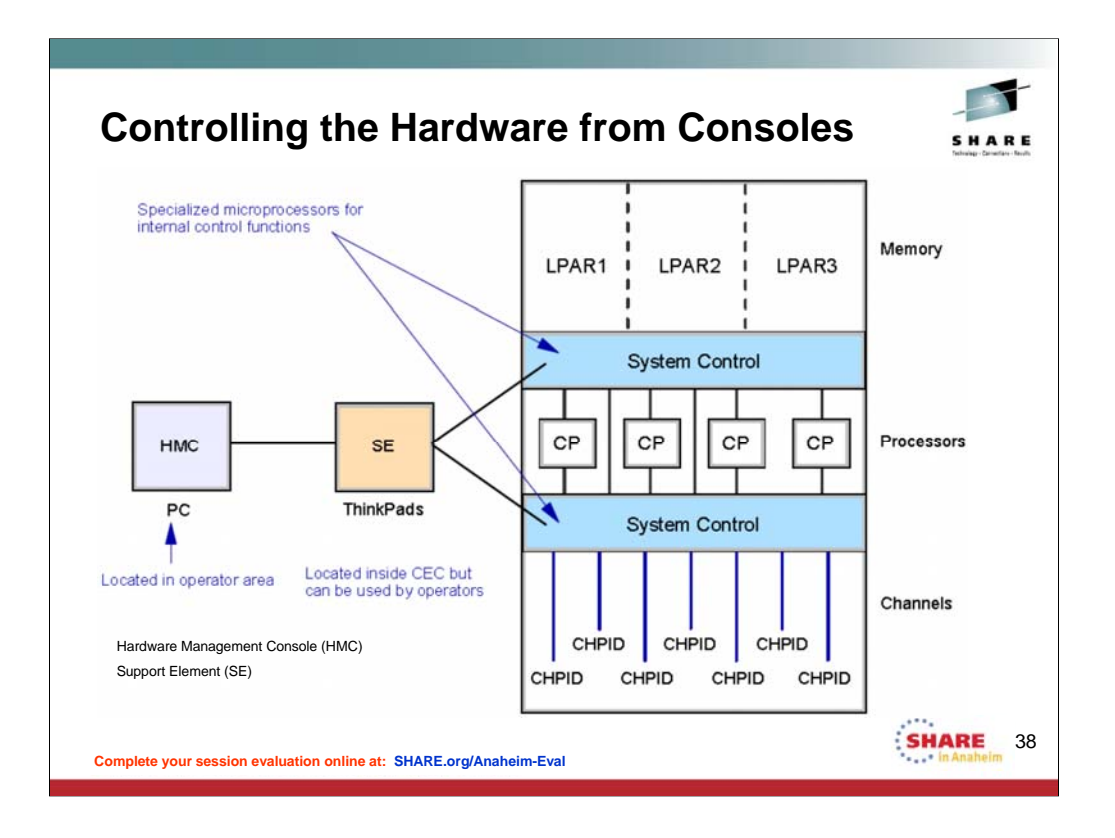

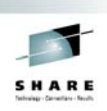

### **Specialty Processors for Offload from CP**

- **Users of System z pay Licensing Costs based on the processing time they use on General Purpose Processors (CP – Control Processor)**
- **Specialty Processors have a lower licensing fee structure**
- **Users can reduce Licensing Costs by offloading from CPs to Speciality**
	- **Processors like:**
	- **IFLs (Integrated Facility for Linux):** 
		- The Integrated Facility for Linux (IFL) is a processor dedicated to Linux workloads on IBM System z servers. The IFL is supported by the z/VM virtualization software and the Linux operating system; it cannot run other IBM operating systems.
	- **zIIP Engines:**
		- The IBM System z Integrated Information Processor (zIIP) is available on all IBM<br>zEnterprise (zEnterprise<sup>TM</sup>), System z10, and System z9 servers. It is designed to help<br>free-up general computing capacity and lower overa include DB2, HiperSockets large messages, XML, IPSec (VPNs) with  $\rm Z/OS$ Communications Server, and other.
	- **zAAP Engines:** 
		- **SHARE** 39 • The IBM System z Application Assist Processors (zAAPs) is available on all IBM zEnterprise EC12, IBM zEnterprise, IBM System z10, and IBM System z9 servers. The zAAP specialty engine provides an attractively priced execution environment for web-based applications and SOA-based technologies, such as JAVA and XML.

**Complete your session evaluation online at: SHARE.org/Anaheim-Eval**

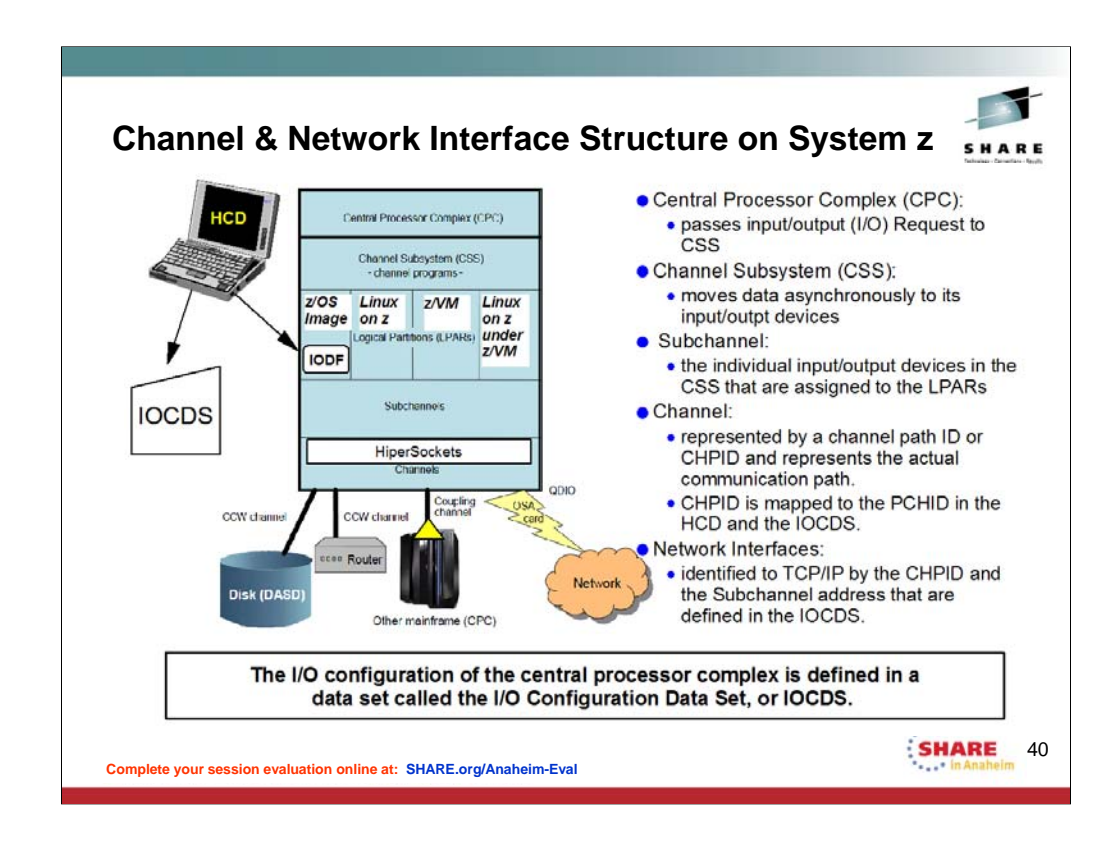

Connections to to devices or networks outside of the System z complex are defined on hardware adapters or interfaces called channels. For system z there are several ways to assign hardware addresses to these channels:

Note: The I/O configuration of the central processor complex is defined in a data set called the I/O Configuration Data Set, or IOCDS. The I/O configuration is normally done using a tool called the Hardware Configuration Dialog, or HCD. HCD also creates a data set called an I/O definition file, or IODF. The IODF is read by the z/OS operating system.

A central processor complex can also be configured using a less easy-to-use statement syntax called IOCP statements. IOCP stands for I/O Configuration Program (IOCP). The IOCP creates an I/O configuration data set (IOCDS).

IOCP statements can be migrated to IODF statements using HCD.

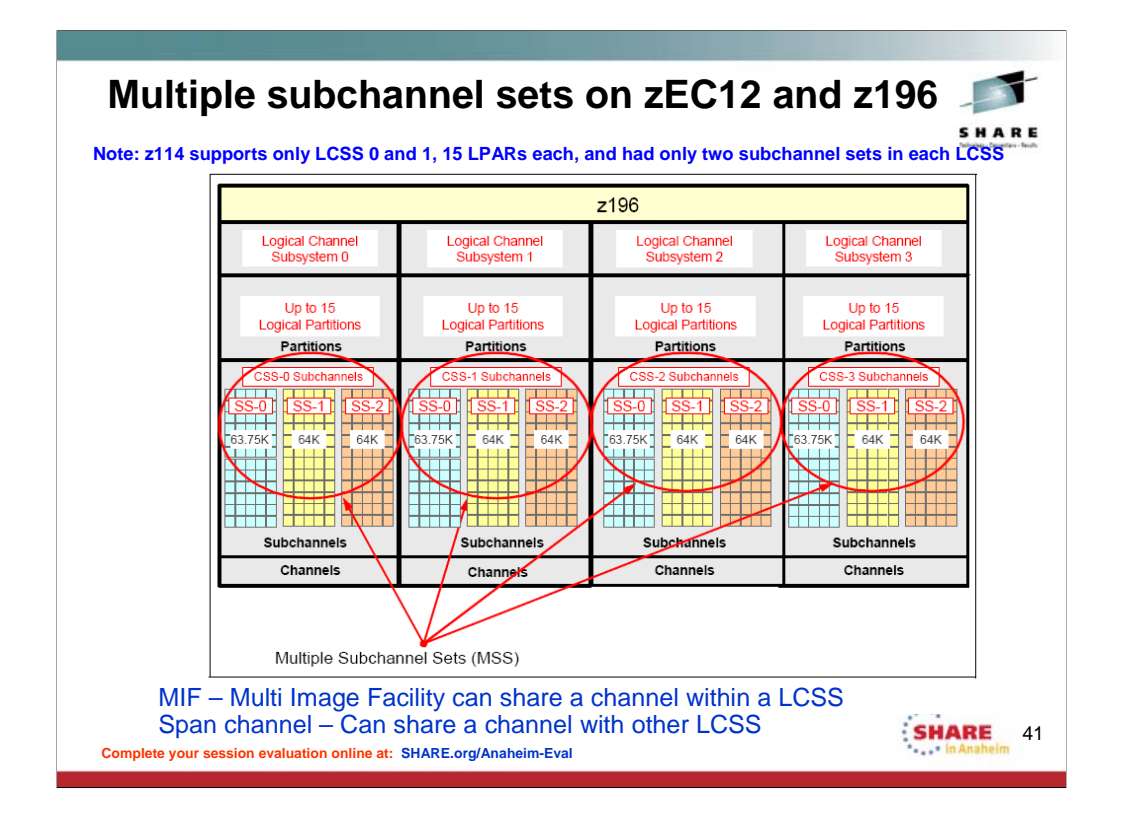

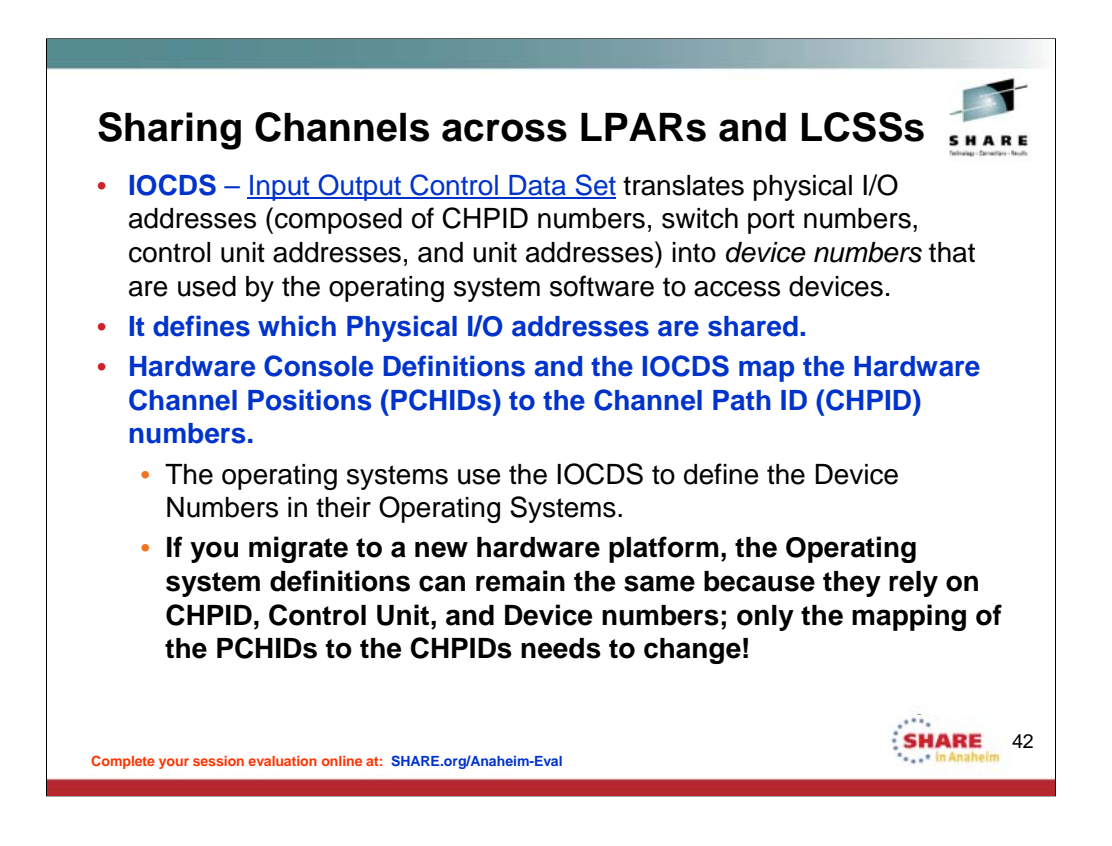

Sharing channels within a LCSS is call MIF multi-image facility

Sharing channel across multiple LCSS is called "SPAN channel" or spanning a channel

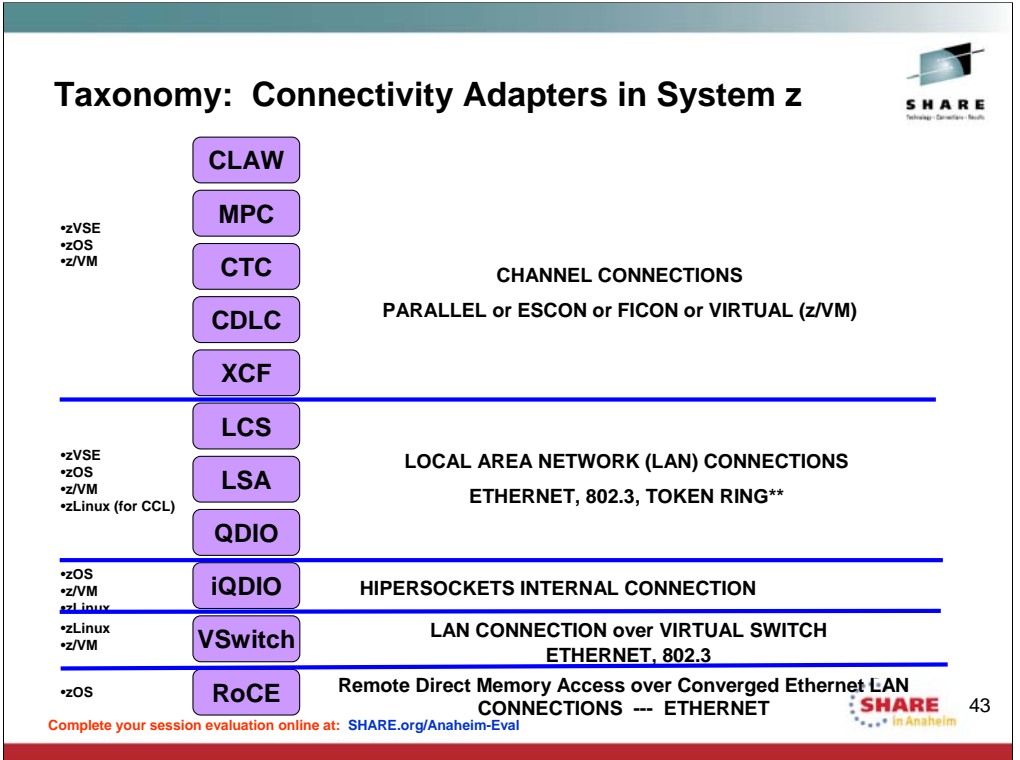

## **z/Architecture Channel**

Input/output (I/O) channels are components of the zEC12 and System z CSS and IBM z/Architecture®. They provide a pipeline through which data is exchanged between systems, or between a system and external devices. z/Architecture channel connections are referred to as *channel paths*.

The most common attachment to a z/Architecture channel is a control unit (CU) accessed via an Enterprise Systems Connection (IBM ESCON®) or Fibre connection (FICON) channel. The CU controls I/O devices such as disk and tape drives.

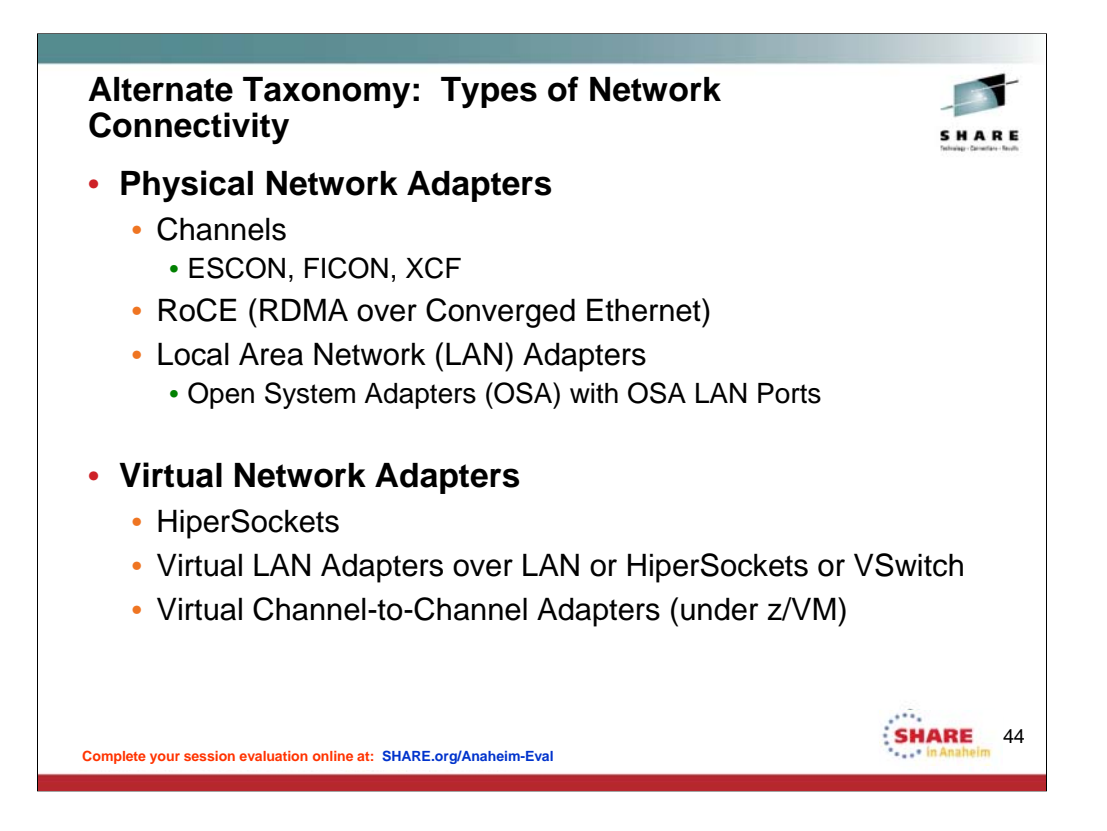

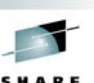

45

# **Channels and CHPID types**

Table 1-1 Channel and CHPID types

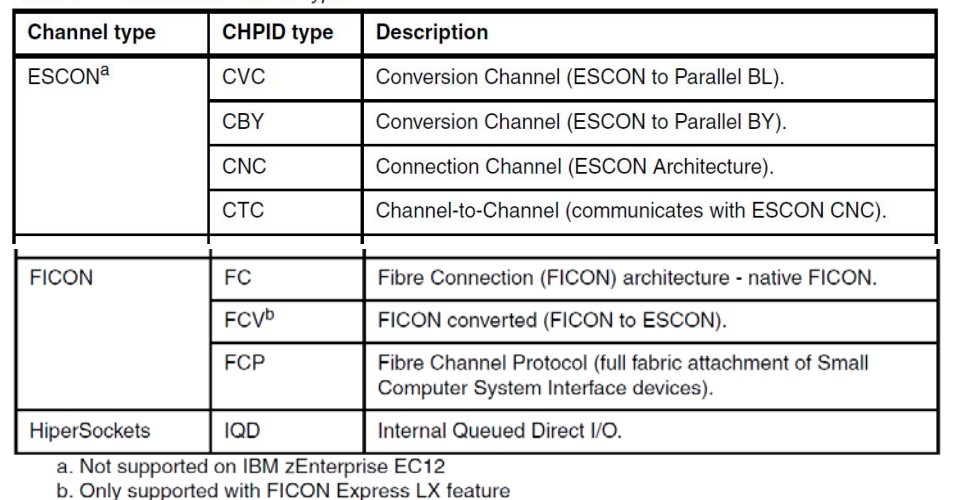

**Important:** The IBM ESCON Director (9032-005 including all features) was withdrawn from the market on December 31, 2004. There is no IBM replacement for the 9032-005.

**Complete your session evaluation online at: SHARE.org/Anaheim-Eval** FCV was supported with z10's and earlier servers

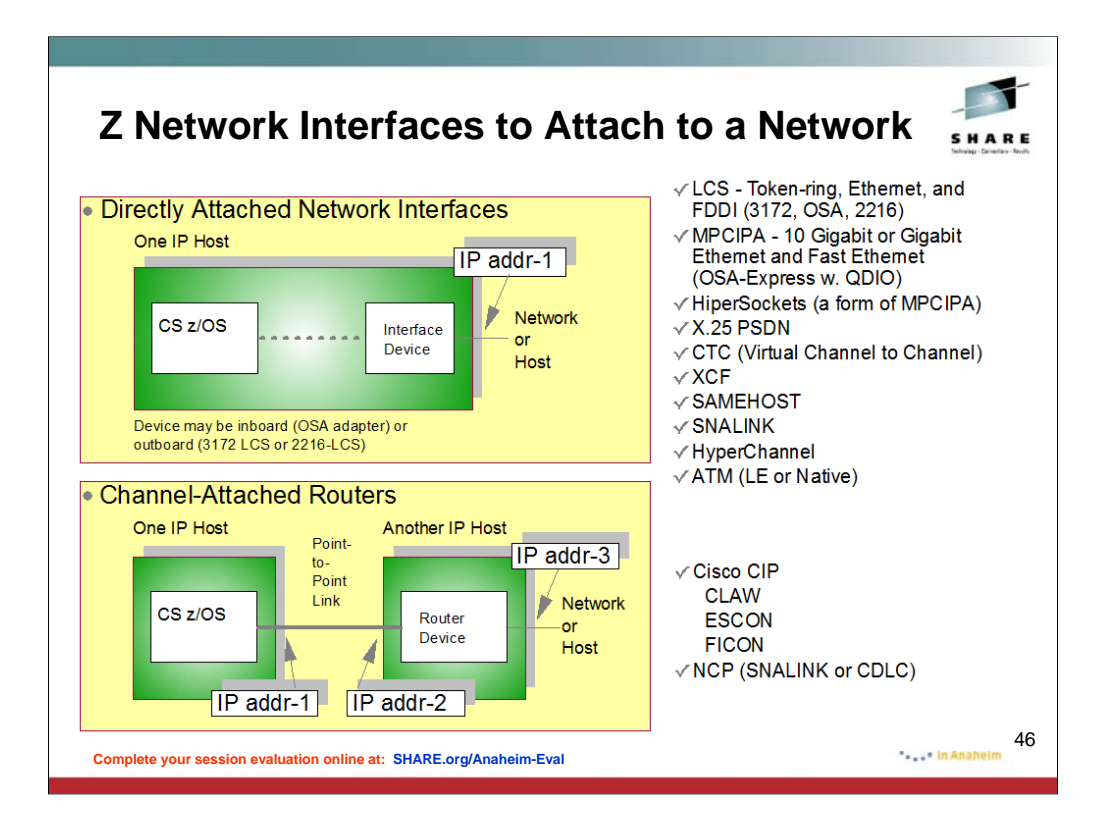

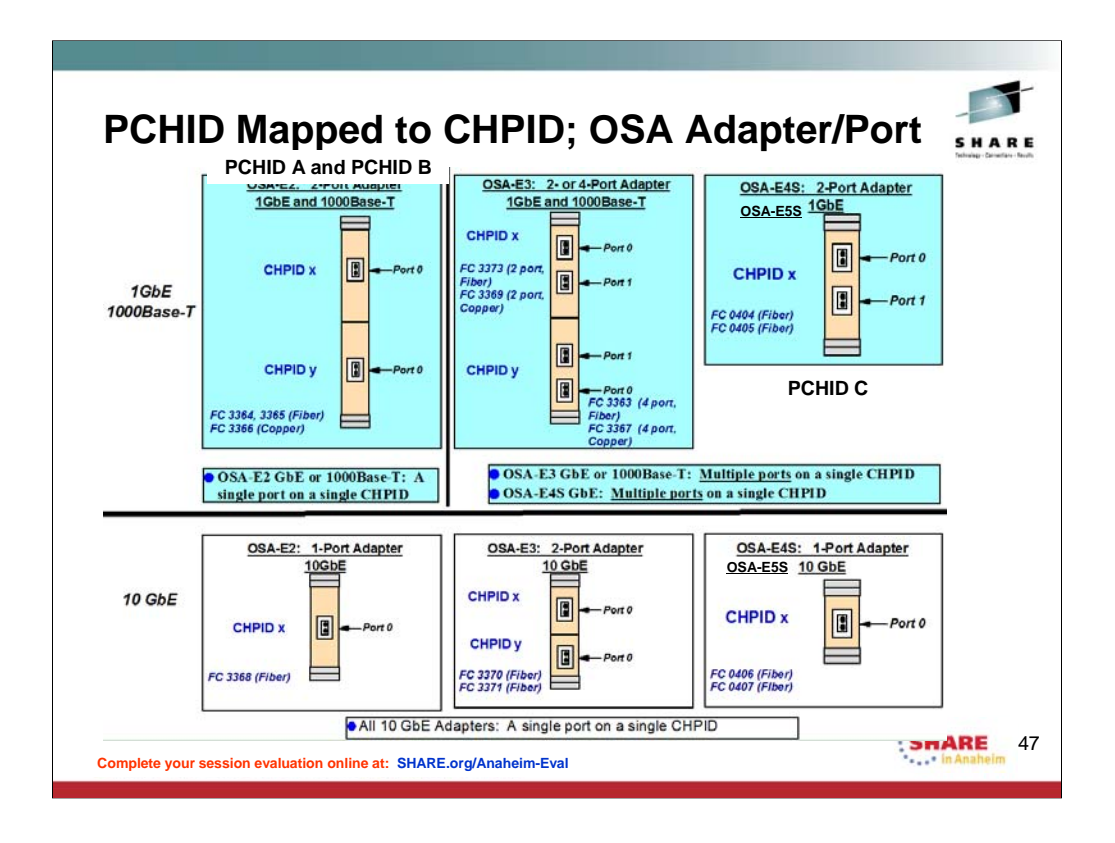

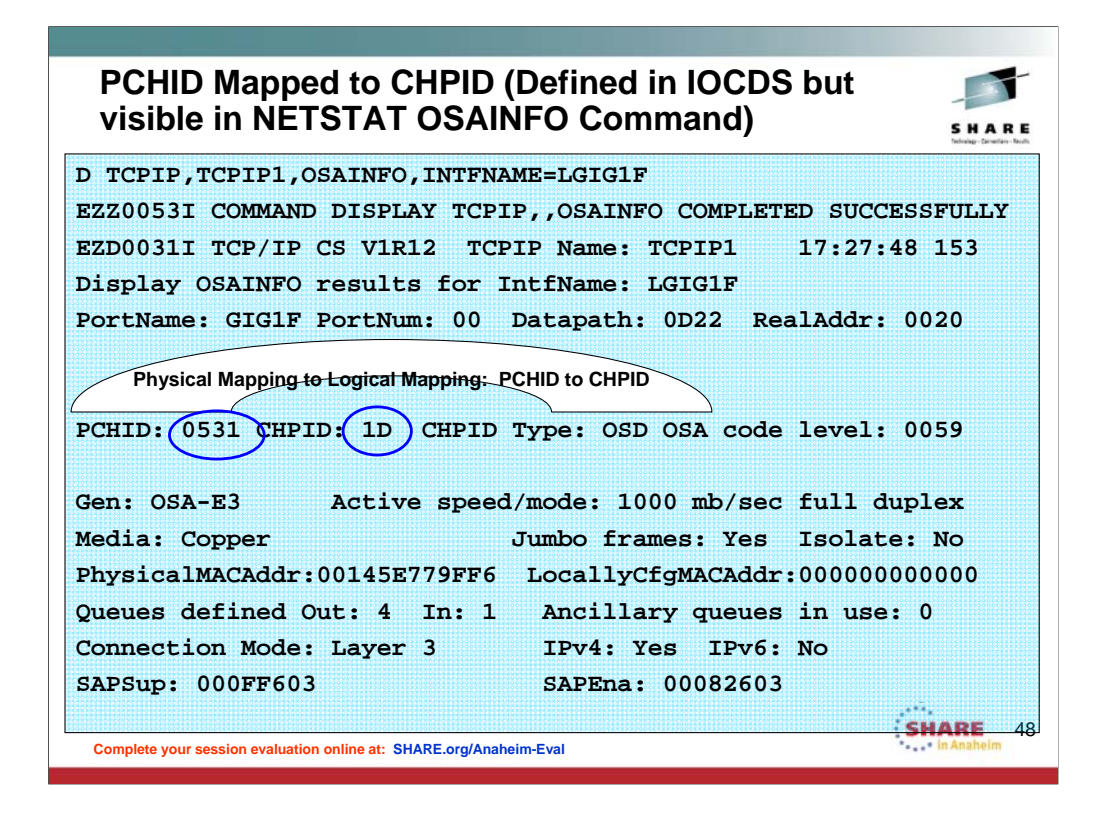

Use the DISPLAY TCPIP,,OSAINFO command to retrieve information for active IPAQENET and IPAQENET6 interfaces. An interface represents a single datapath device of an OSA-Express feature. The information is retrieved directly from the OSA-Express feature. The OSA-Express must be of the appropriate type and at the appropriate MCL level.

This display reveals the relationship between the physical location of the OSA port and the coding in VTAM TRLEs and TCP/IP. For service levels we also see the OSA code level without having to display the VTAM TRLE to obtain the same information about code level.

**QDIO inbound workload queueing routing variables – This output is for an interface defined with DEVICE/LINK; as a result, INBOUND Workload Queueing is not available on the INBPERF DYNAMIC statement. This fact explains why there is still only one inbound queue displayed. And so with this you see another reason to convert from DEVICE/LINK definitions to INTERFACE definitions for an IPv4 interface.** If QDIO inbound workload queueing is in effect for the interface, this section contains the routing variables for the ancillary input queues. Routing variables identify which inbound packets are to be presented on an ancillary input queue.

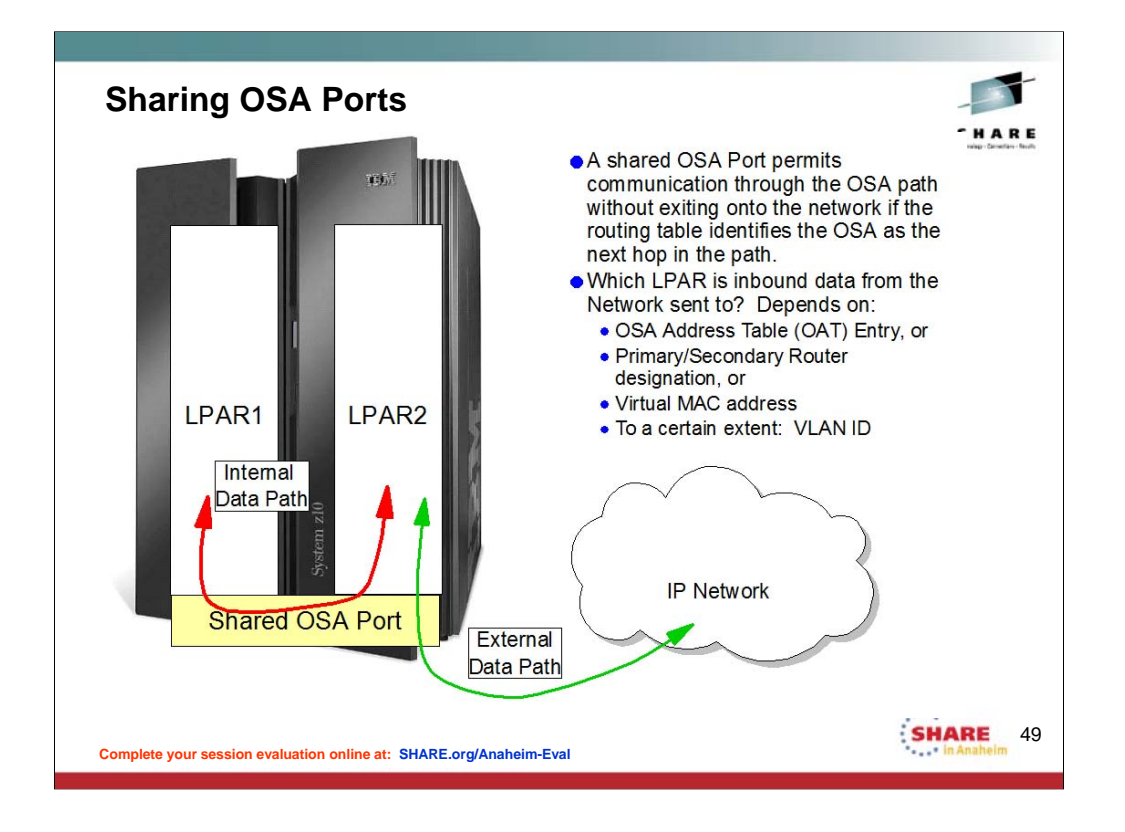

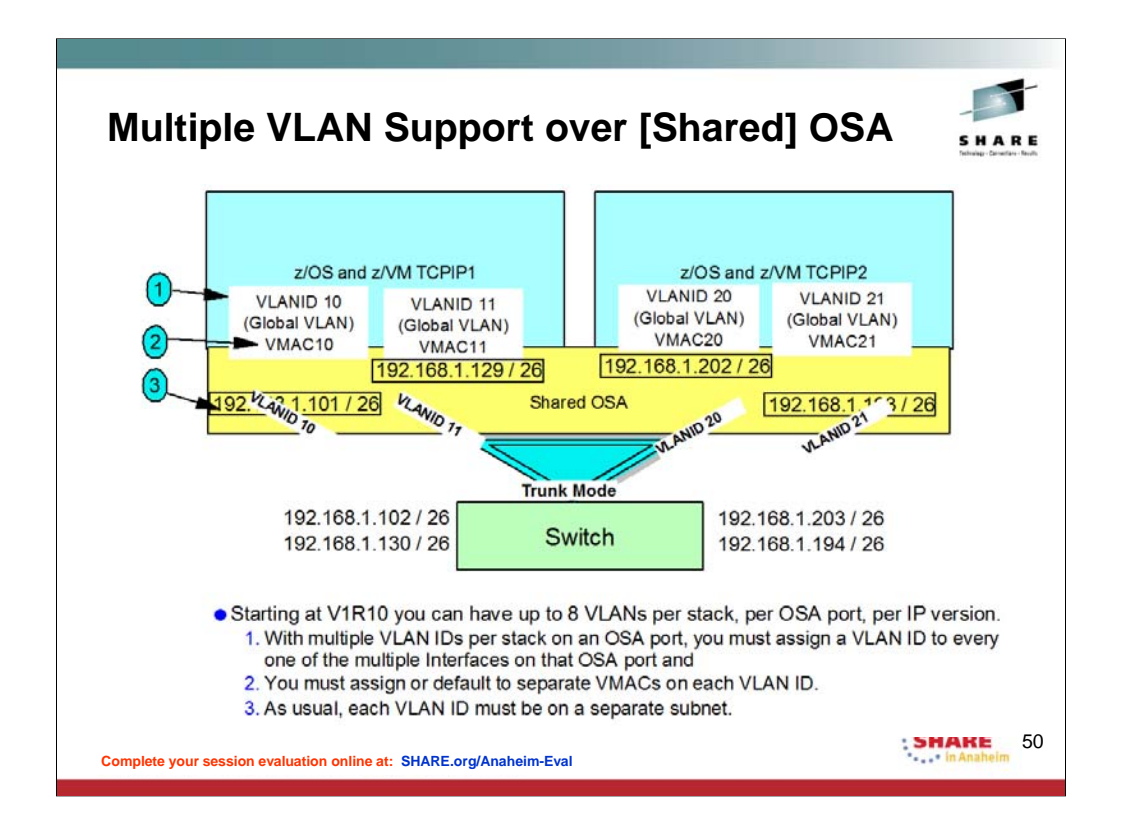

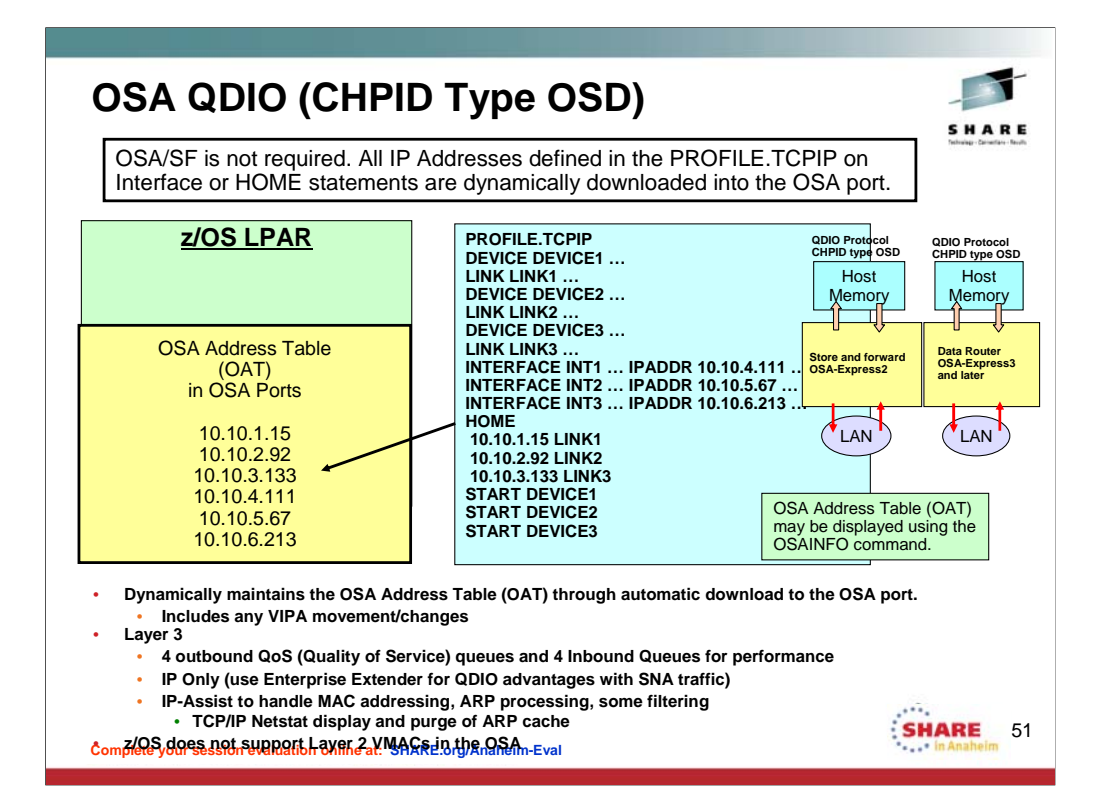

Supports high-speed LPAR-to-LPAR communication

OSA microprocessor communicates directly with System z using data queues in memory

Continuous direct data exchanges

Communications remain active Utilizes Direct Memory Access (DMA) protocol

Reduced I/O interrupts

Reduced Latency

Dynamically maintains the OSA Address Table (OAT).

Does not require OSA/SF.

All addresses are dynamically downloaded to the OSA.

Any VIPA movement/changes are dynamically downloaded to the OSA from the TCP/IP stack.

Layer 3

4 outbound QoS (Quality of Service) queues for priority queuing of data

IP Only (use Enterprise Extender for QDIO advantages with SNA traffic)

IP-Assist to handle MAC addressing, ARP processing, some filtering

TCP/IP Netstat display and purge of ARP cache Layer 2 (not supported by z/OS)

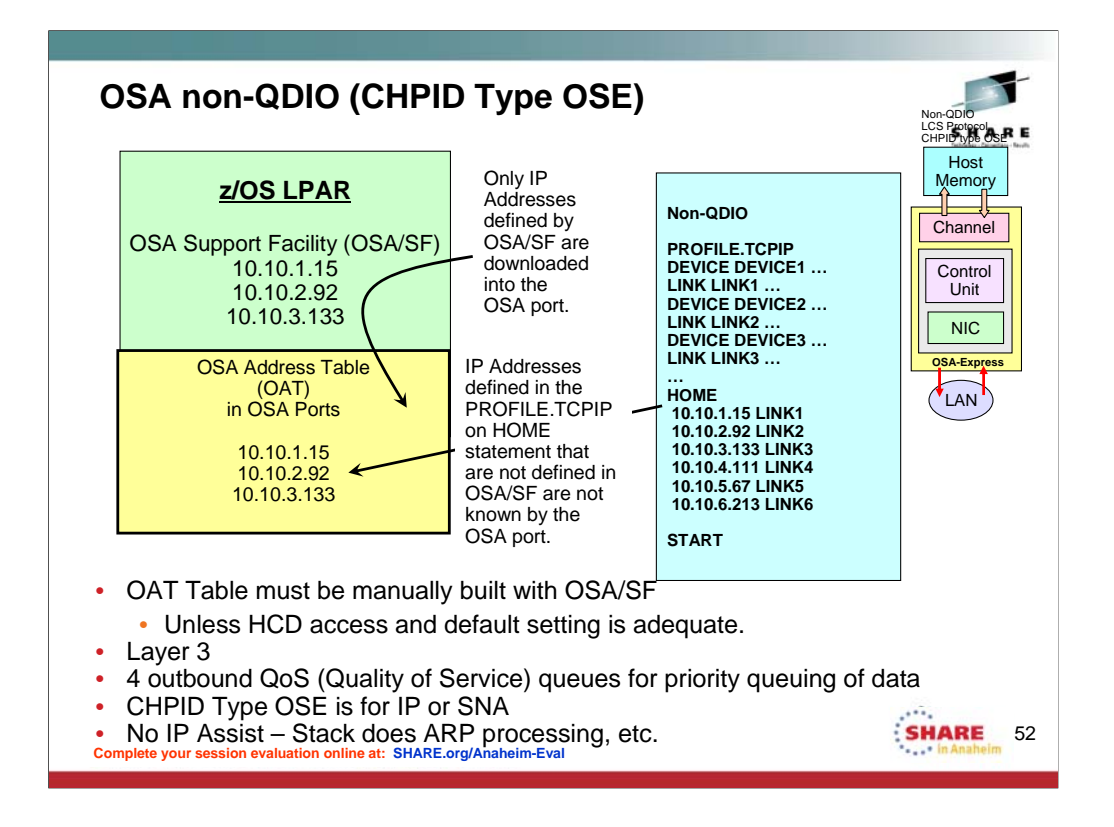

### OAT=OSA Address Table

For OSA-E3S and prior in non-QDIO mode, OSA/SF as a host program is required for SNA definition and for non-default TCP/IP definition.

For OSA-E4S on the second generation of the zEC12 or the first generation of the zBC12 and higher can be configured for non-QDIO with the OSA/SF host program. Optionally the OSA/SF on HMC is available for the configuration.

For OSA=E5S and higher in non-QDIO mode, OSA/SF on HMC is required for SNA definition and for non-default TCP/IP definition.

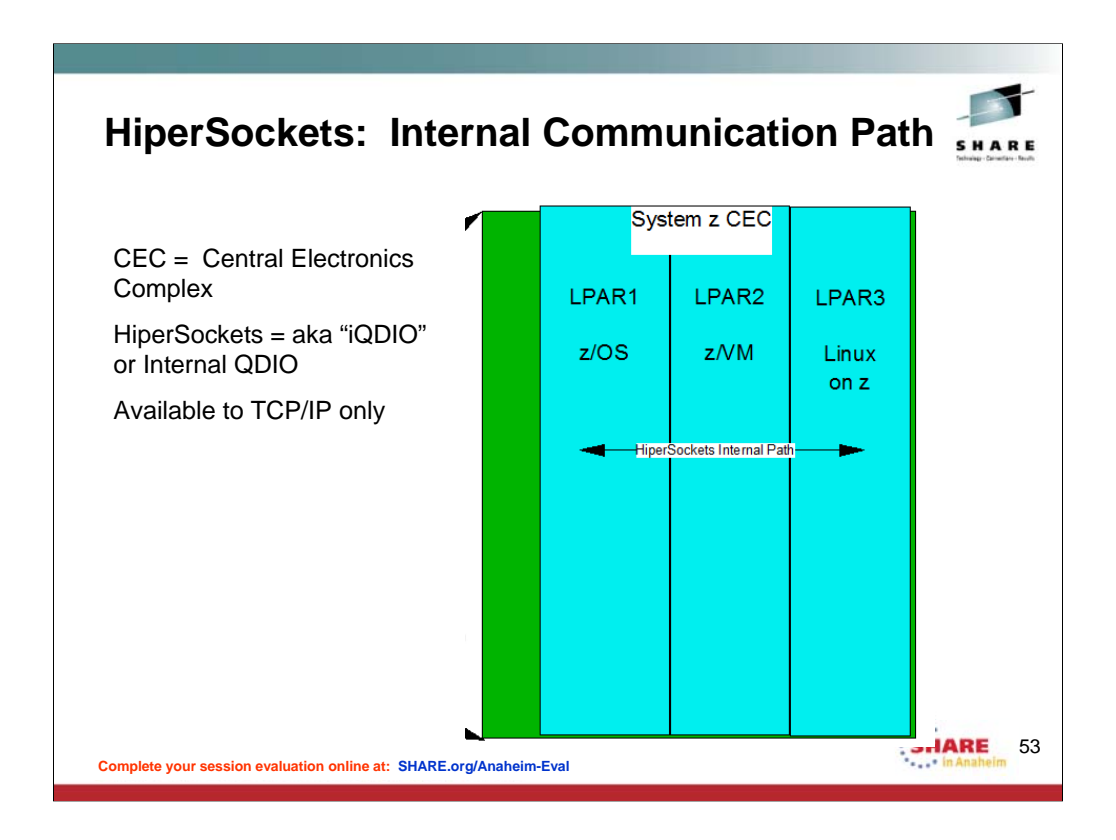

HiperSockets is an internal communication path through hardware and software on a single Central Electronics Complex.

Mainframe HiperSockets is a technology that provides high-speed TCP/IP connectivity within a central processor complex. It eliminates the need for any physical cabling or external networking connection between servers running in different LPARs.

The communication is through the system memory of the processor, so servers are connected to form a "internal LAN."

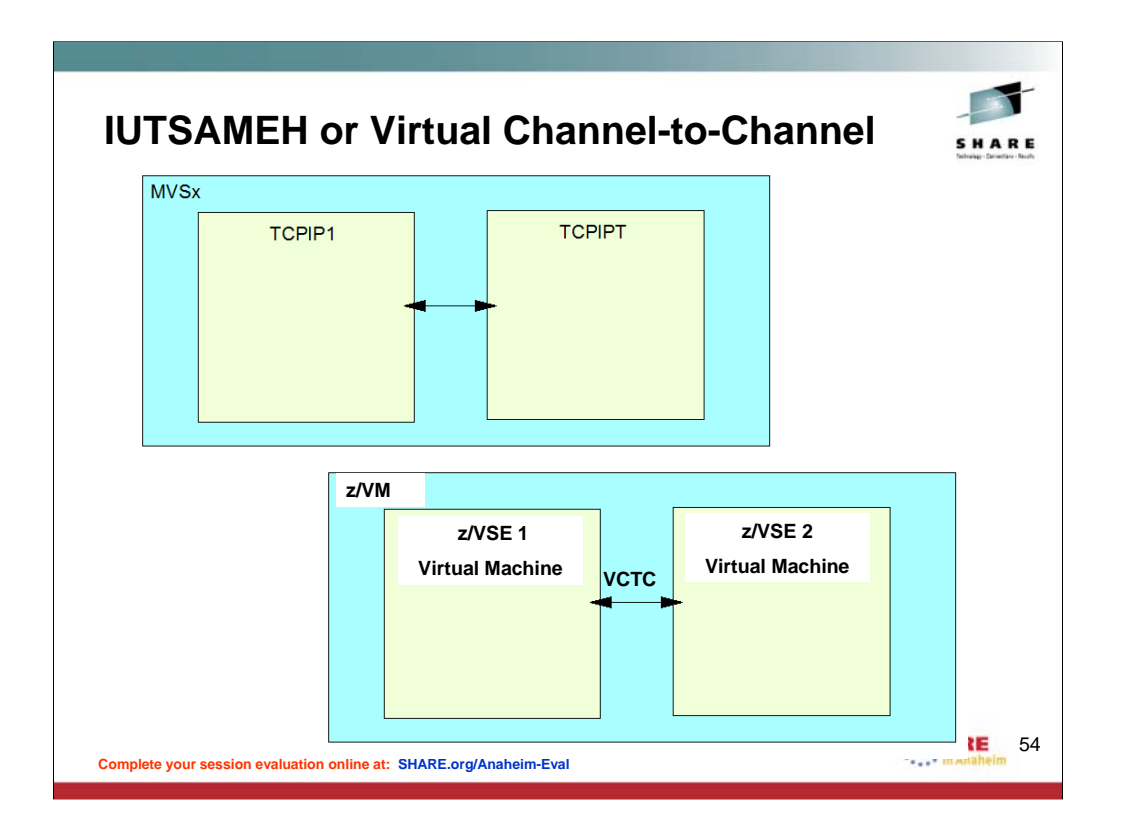

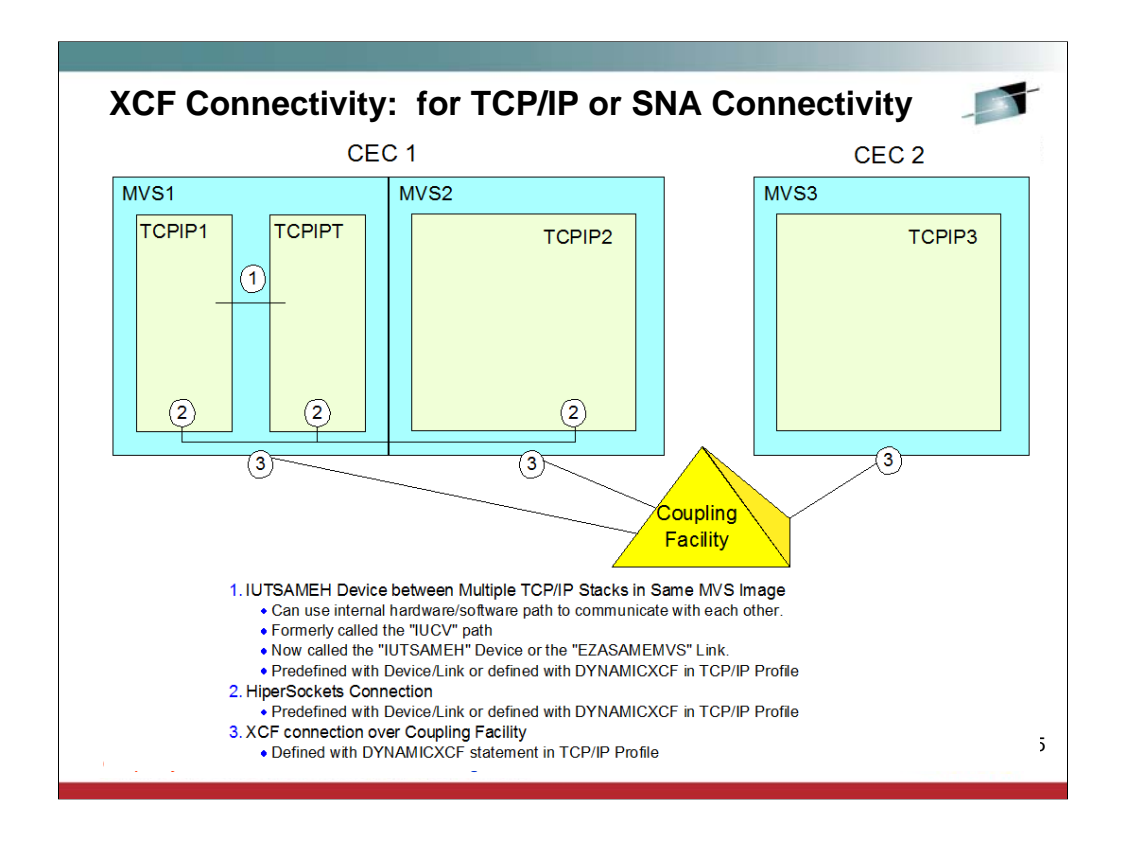

XCF = Cross System Coupling Facility

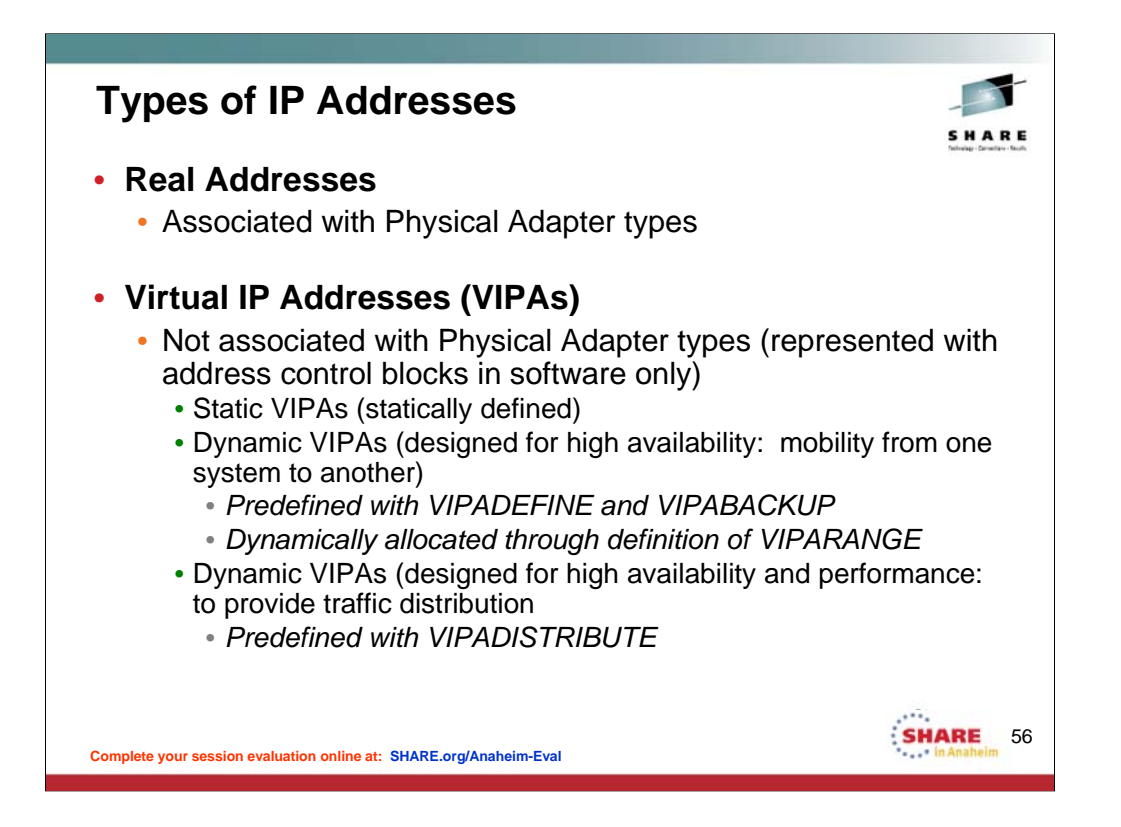

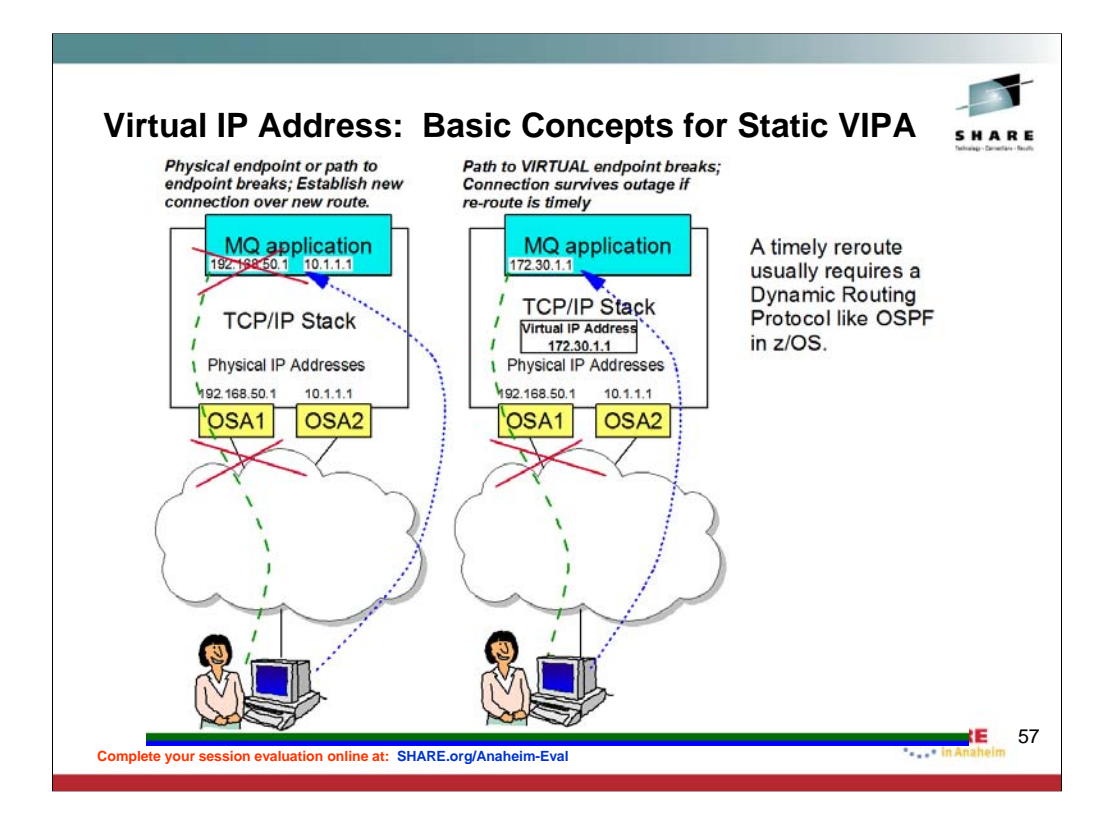

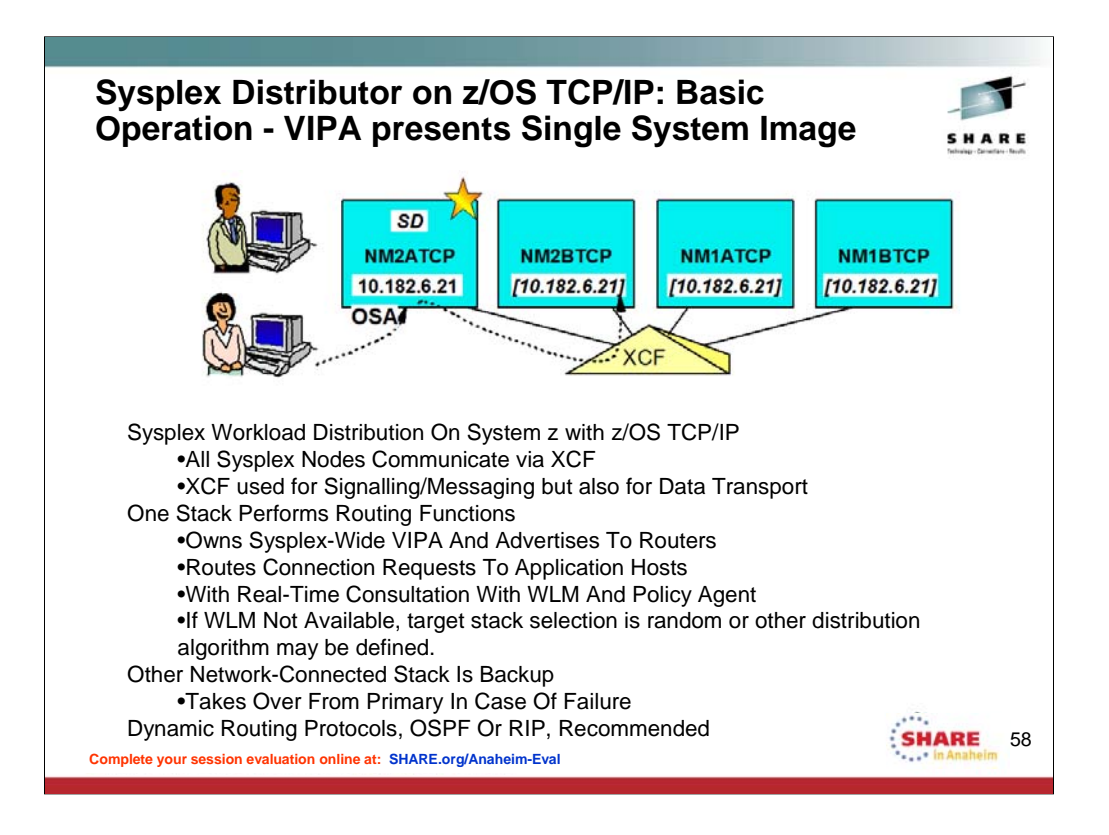

Presenting a Single System Image (SSI) to the world for traffic distribution with z/OS.

Virtual IP Address (VIPA)

Distributed Dynamic VIPA (DRVIPA)

![](_page_58_Figure_0.jpeg)

Members of a Sysplex share messages with each other over XCF links.

Members of a Parallel Sysplex share data and policies with each other that are stored in a Coupling Facility.

Operating Systems may avail themselves of Coupling Facility Links to send payload/production data to each other.

![](_page_59_Picture_0.jpeg)

![](_page_60_Figure_0.jpeg)

![](_page_61_Picture_20.jpeg)

ſ

![](_page_62_Picture_15.jpeg)

![](_page_63_Figure_0.jpeg)

![](_page_64_Picture_0.jpeg)

![](_page_65_Picture_0.jpeg)

![](_page_66_Figure_0.jpeg)

Legacy Security Needs as depicted still exist. However, the tools or mechanisms used to provide the security have had to become increasingly sophisticated to meet current demands. Some of the security technologies above are no longer as powerful as they once appeared, and new technologies have had to arise to meet advances in security infringements.

Identification of Users

Authentication of Users with Passwords

Access Control of Users to

- Building
- Room

Data Access

Networks (Firewalls and IP Filtering)

Intrusion Detection and Services

Data Privacy or Confidentiality

Data Integrity – Trust in the sent or received data

![](_page_67_Figure_0.jpeg)

![](_page_68_Figure_0.jpeg)

Internet Key Exchange daemon (IKED)

•Responsible for retrieving IPsec policies from the Policy Agent.

•Used for dynamic VPNs.

•Allows for secret keys and other protection-related parameters to be exchanged prior to a communication without the intervention of the user.

TCP/IP Stack

•Maintains a list of currently active IP filters and IPsec security associations.

•Actively filters network traffic.

•Controls encryption and decryption of network data.

•Maintains counters associated with an IPsec security association lifetime.

UNIX System Services (USS) shell command "ipsec"

•Provides real-time network management data.

NMI API new in z/OS V1.9

•Provides network management interface to the same information as the ipsec command.

#### New in z/OS V1.11

•ipsec, NMI, and SMF contain additional tunnel selector and attribute information.

#### Policy Agent

•Used to configure IPsec policies.

•Installs IPsec policies into the IKED and the TCP/IP stack.

Traffic Regulation Manager Daemon (TRMD)

•Responsible for logging IPsec events that are detected by the stack, including:

•IP Filter events

•Updates to IPsec policy

•Creation, deletion, and refresh of IPsec security associations

System logging daemon (syslogd)

•Manages the logging of all messages and events

![](_page_69_Figure_0.jpeg)

![](_page_70_Picture_0.jpeg)

## **AT-TLS vs. SSL or TLS**

• Application Transparent TLS vs. Secured Sockets Layer vs. Transport Layer Security Protocols

![](_page_70_Picture_86.jpeg)

This chart explains the evolution of Secure Sockets Layer in Communications Server.

The SSL V2.0 protocol is described within the documentation for SSL V3.0, because even SSL V3.0 can negotiate down to SSL V2.0.

The SSL V3.0 protocol is described at http://home.netscape.com/eng/ssl3/draft302.txt

Note the unfortunate name applied to SSL V3.1: "TLS-enabled ...."

The only piece of TLS that is represented in TN3270 at V2R10 is the ability to negotiate either TLS-enabled or to use a single port for both SSL and basic (i.e., non-SSL) connections. The current draft (as of 09/00) is draft4, whose URL is http://search.ietf.org/internet-drafts/draft-ietf-tn3270e-telnettls-04.txt.

The TLS 1.0 protocol is defined in RFC 2246 at www.ietf.org/rfc.html.

The TLS 1.1 protocol is defined in RFC 2246 at www.ietf.org/rfc.html. The updates for TLSv1.1 implement protection against security attacks and other minor changes. TLSv1.1 is compatible with previous TLS versions. AT-TLS can now be configured to enable or disable TLSv1.1. TLSv1.1 is enabled by default.

![](_page_71_Figure_0.jpeg)

These are two of several examples for building a Virtual Private Network. Gateway to Gateway:

•The Data and Security Endpoints are different.

•We need an IP Header to identify the Security Endpoints;

•We need a different IP Header to identify the Data Endpoints.

•In this way we can TUNNEL the Data Endpoint IP Header inside the Security Endpoint IP Header.

Gateway-to-Host:

•The Data and Secxurity Endpoints on the left are different

•The Data and Security Endpoints on the right are the same

•We need an IP Header to identify the Security Endpoints;

•We need a different IP Header to identify the Data Endpoints.

•In this way we can TUNNEL the Data Endpoint IP Header inside the Security Endpoint IP Header.
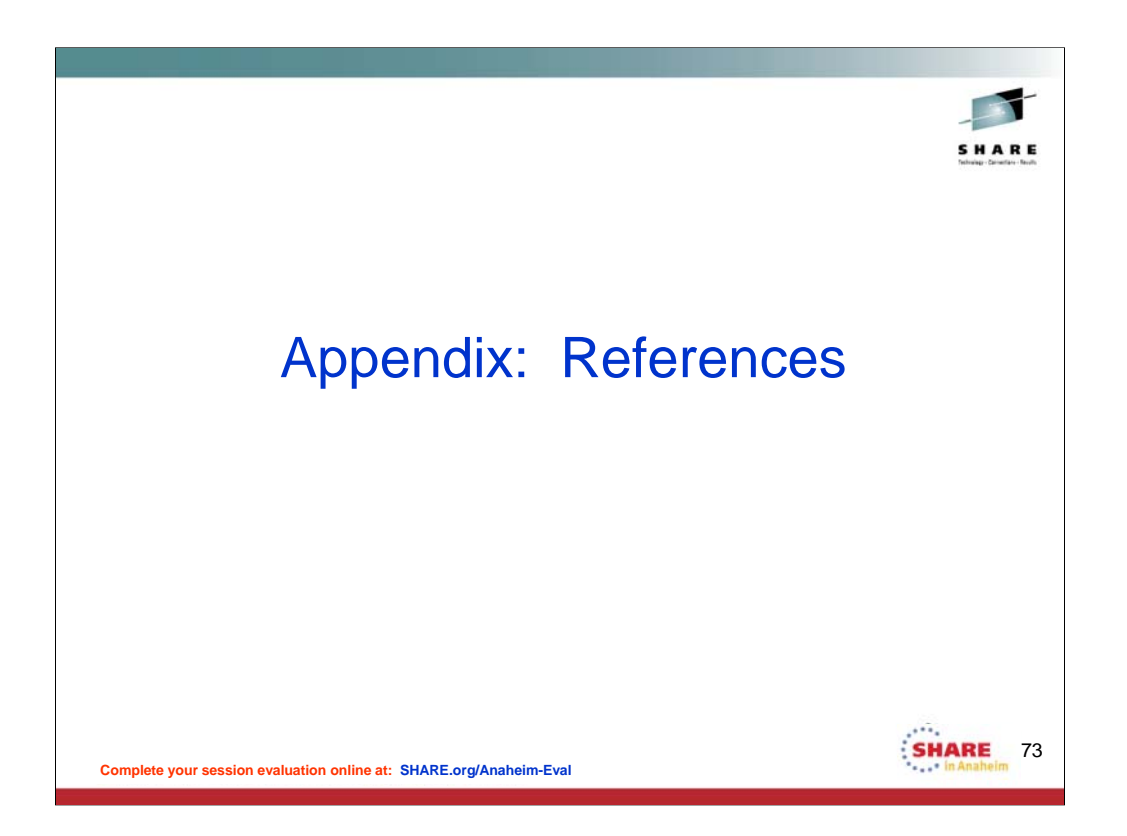

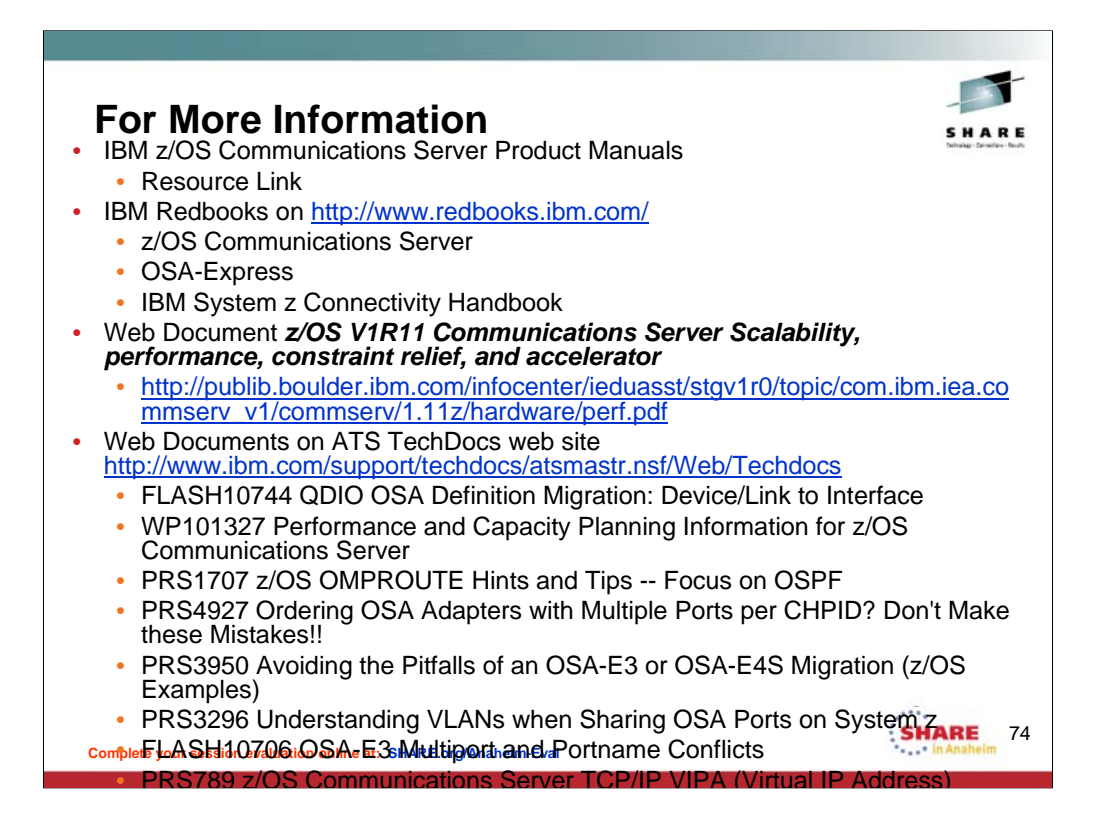

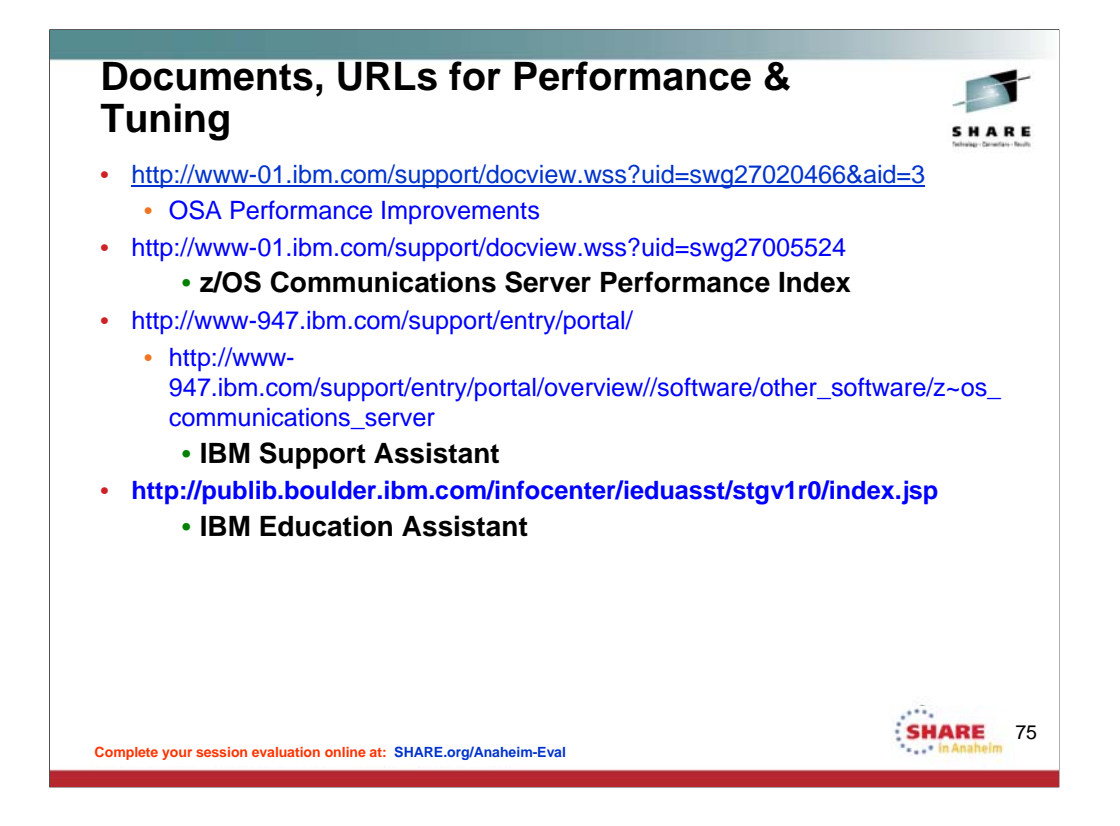

See the appendix of this document to find out about Web portals like the IBM Support Assistant and IBM Education Assistant, which will help you navigate to performance and tuning sites for various components, including z/OS Communications Server.

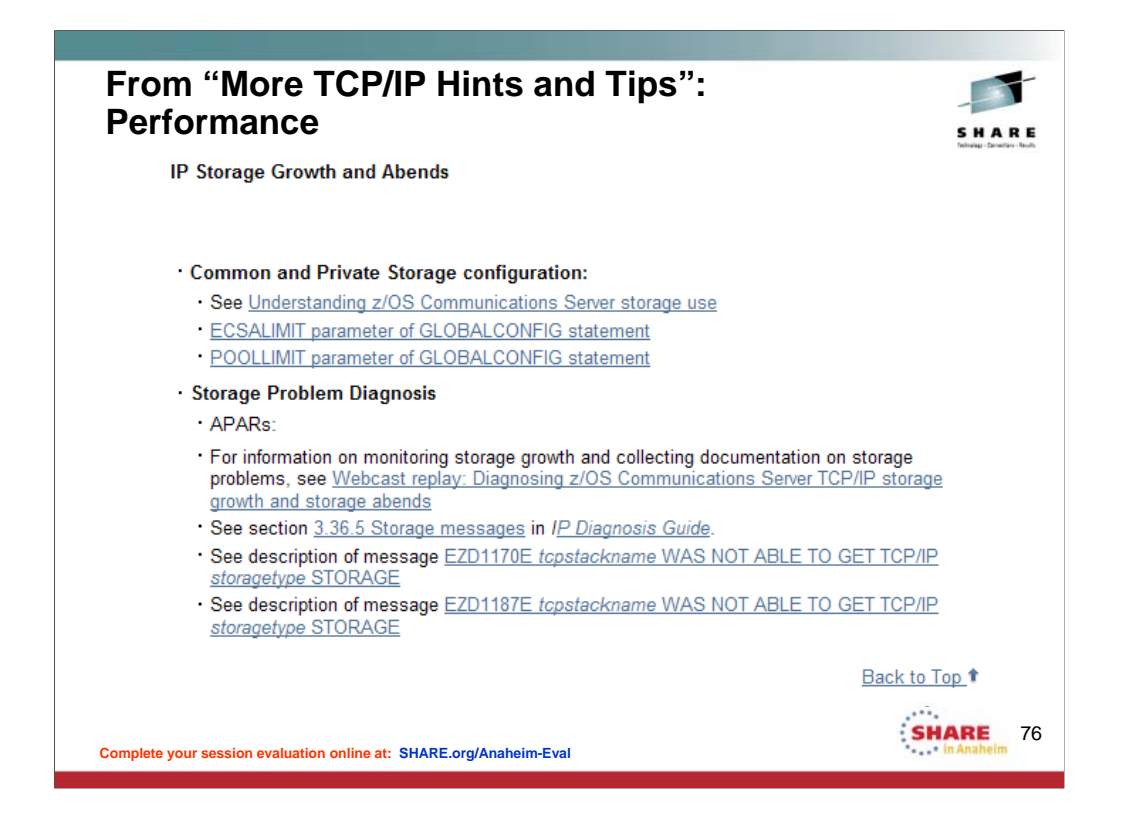

The web page for this information is http://www-01.ibm.com/support/docview.wss?uid=swg27019687

You reach this page by going to …

http://www-01.ibm.com/software/network/commserver/zos/ and then selecting "Technical Articles".

http://www-01.ibm.com/support/docview.wss?rs=852&uid=swg27006776

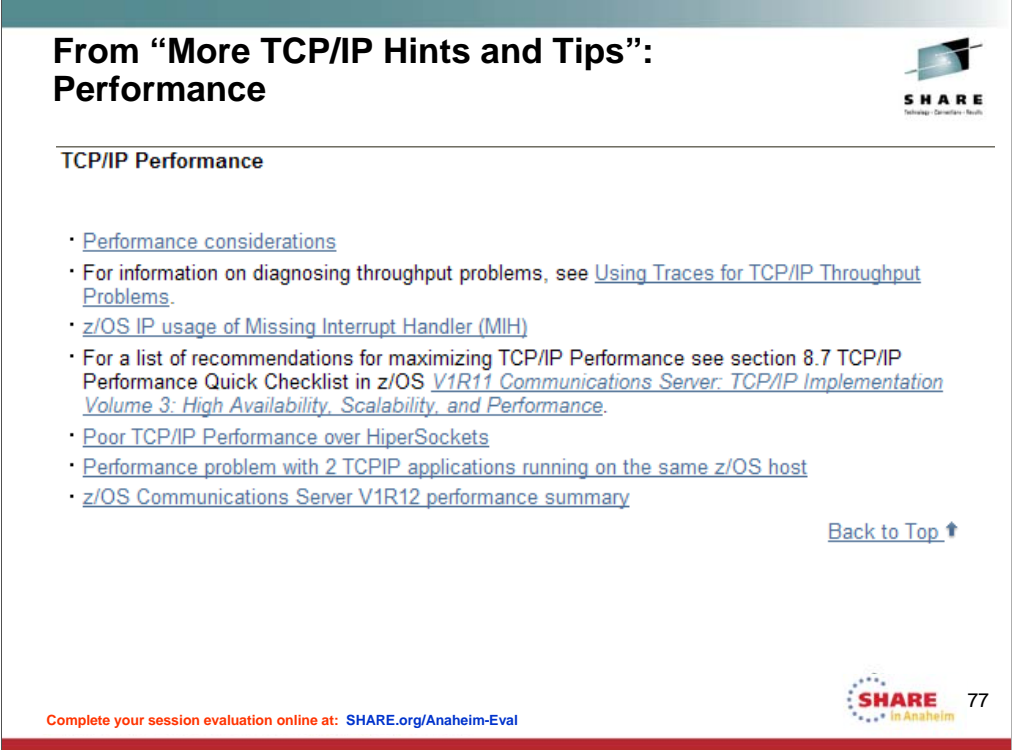

The web page for this information is http://www-

01.ibm.com/support/docview.wss?uid=swg27019687

You reach this page by going to ...

http://www-01.ibm.com/software/network/commserver/zos/ and then selecting "Technical Articles".

http://www-01.ibm.com/support/docview.wss?rs=852&uid=swg27006776

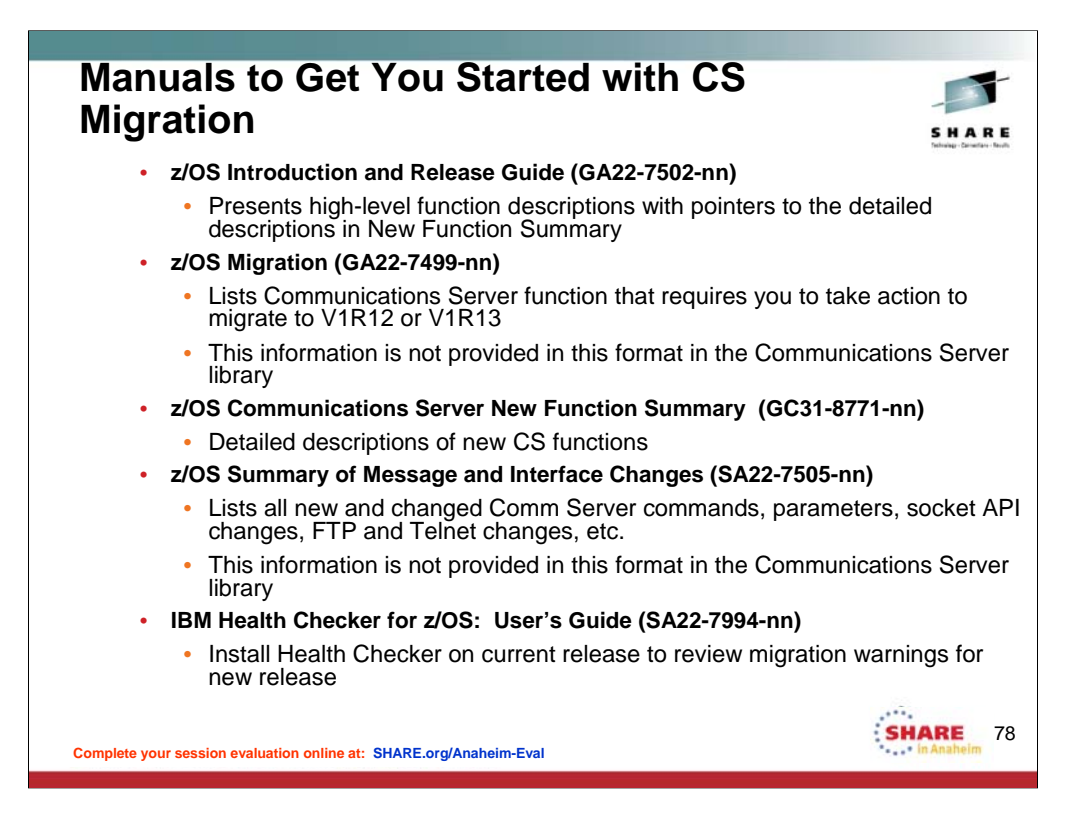

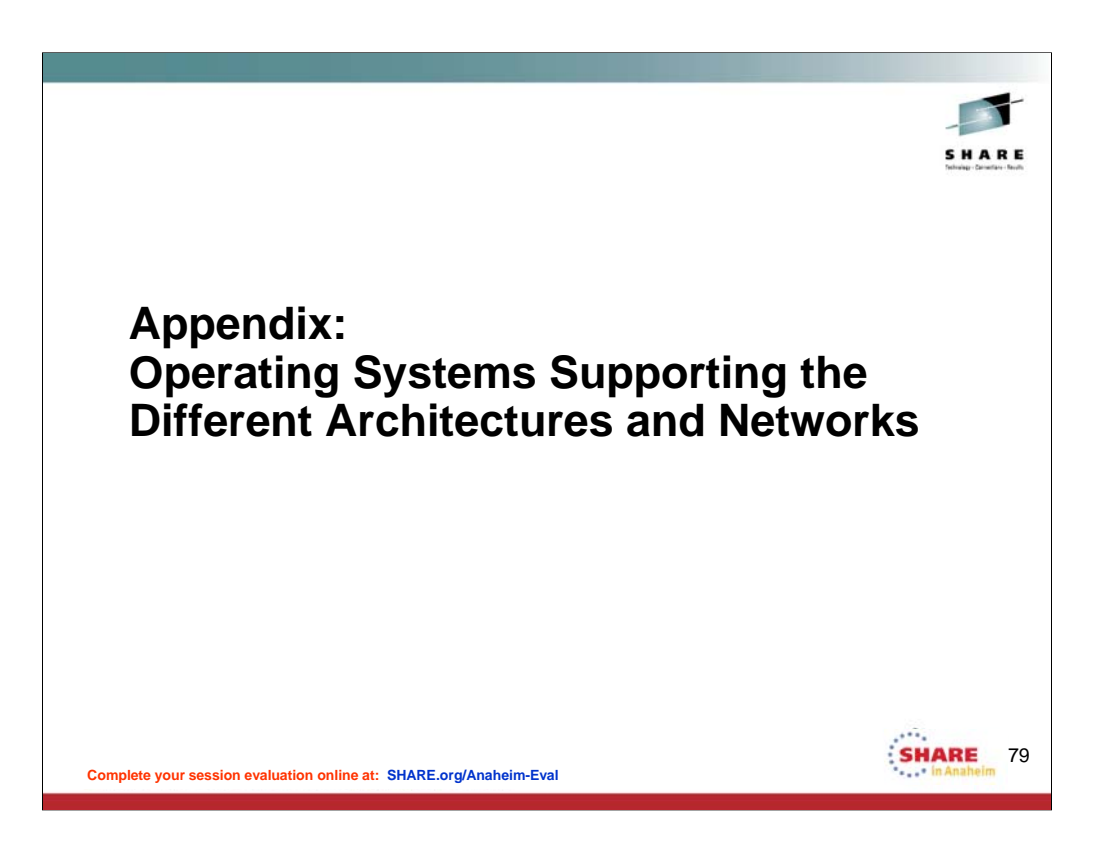

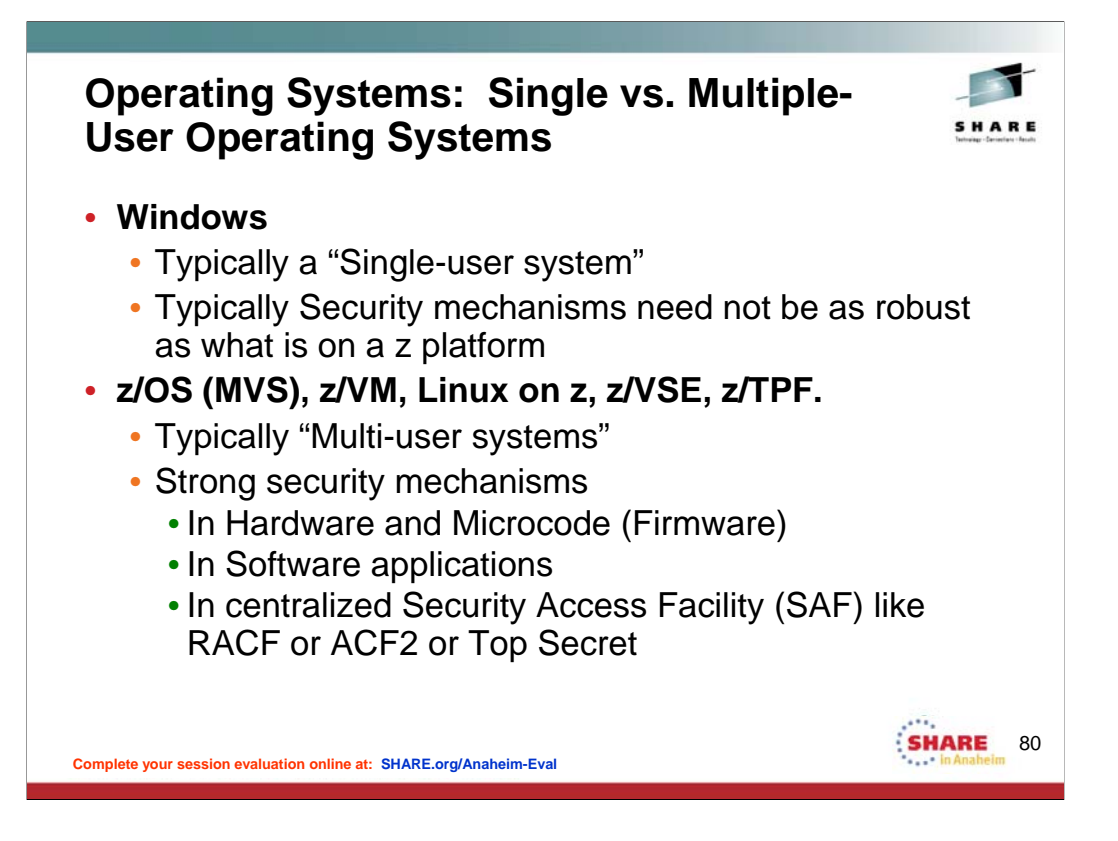

You have learned that MVS is an operating system that typically hosts many users at a time. This is unlike your windows operating system on your workstation or laptop, that tends to host only one user at a time. As a result, MVS requires very strong security measures to ensure that users do not interfere with each other and cannot access resources for which they have not been authorized. Some of these security measures are anchored in the hardware and microcode of the System z. Other security measures are anchored in security definitions available in applications and in security access facilities like RACF. The security in z/OS Communications Server is thus tightly controlled through a multitude of mechanisms.

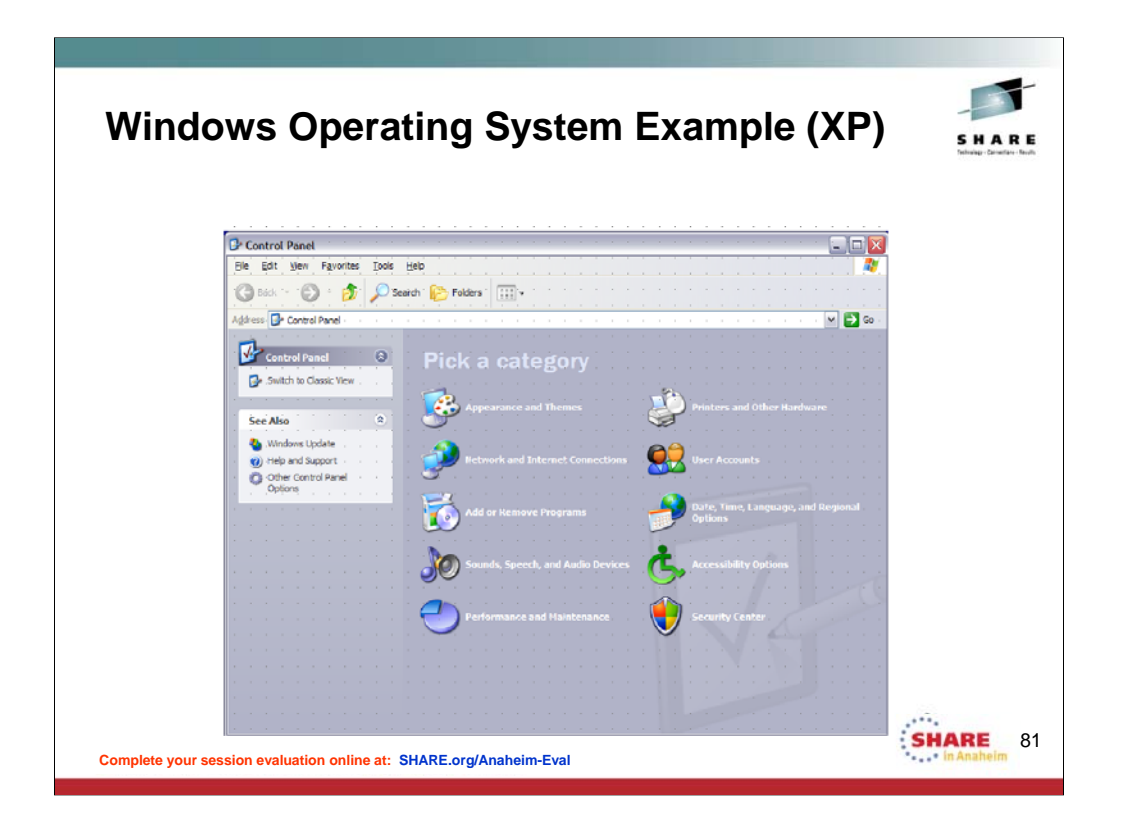

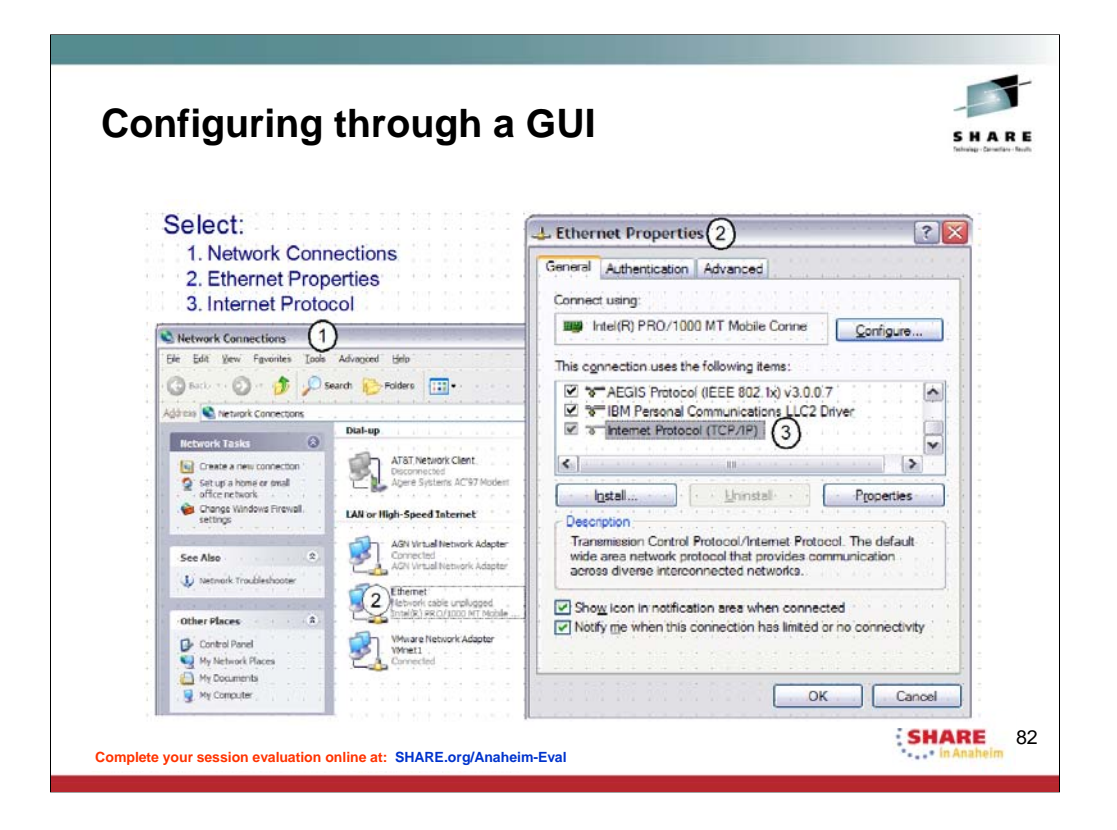

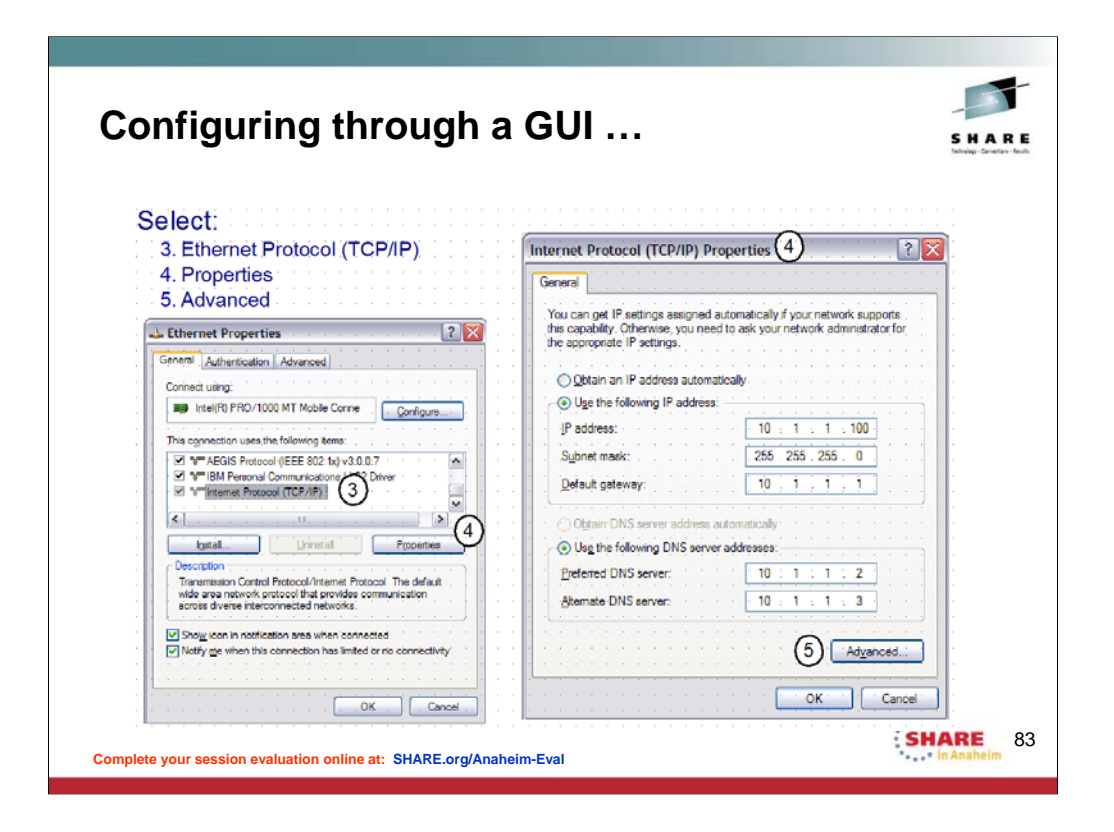

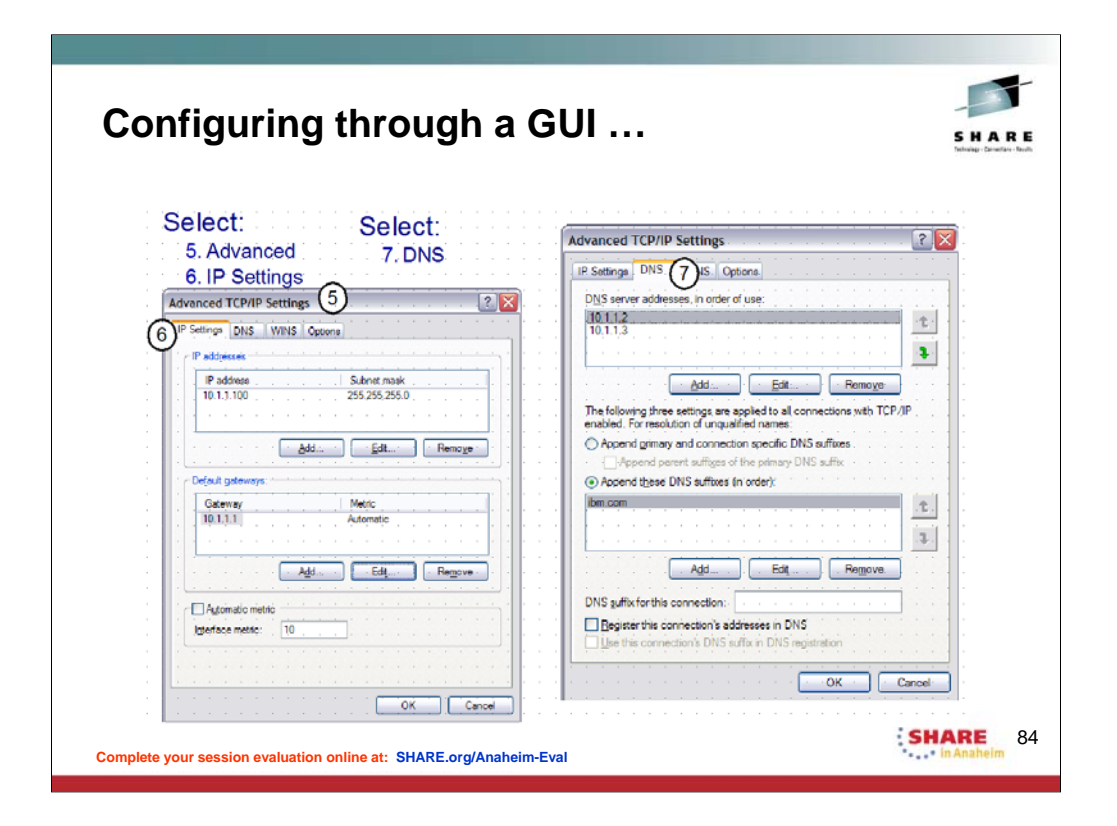

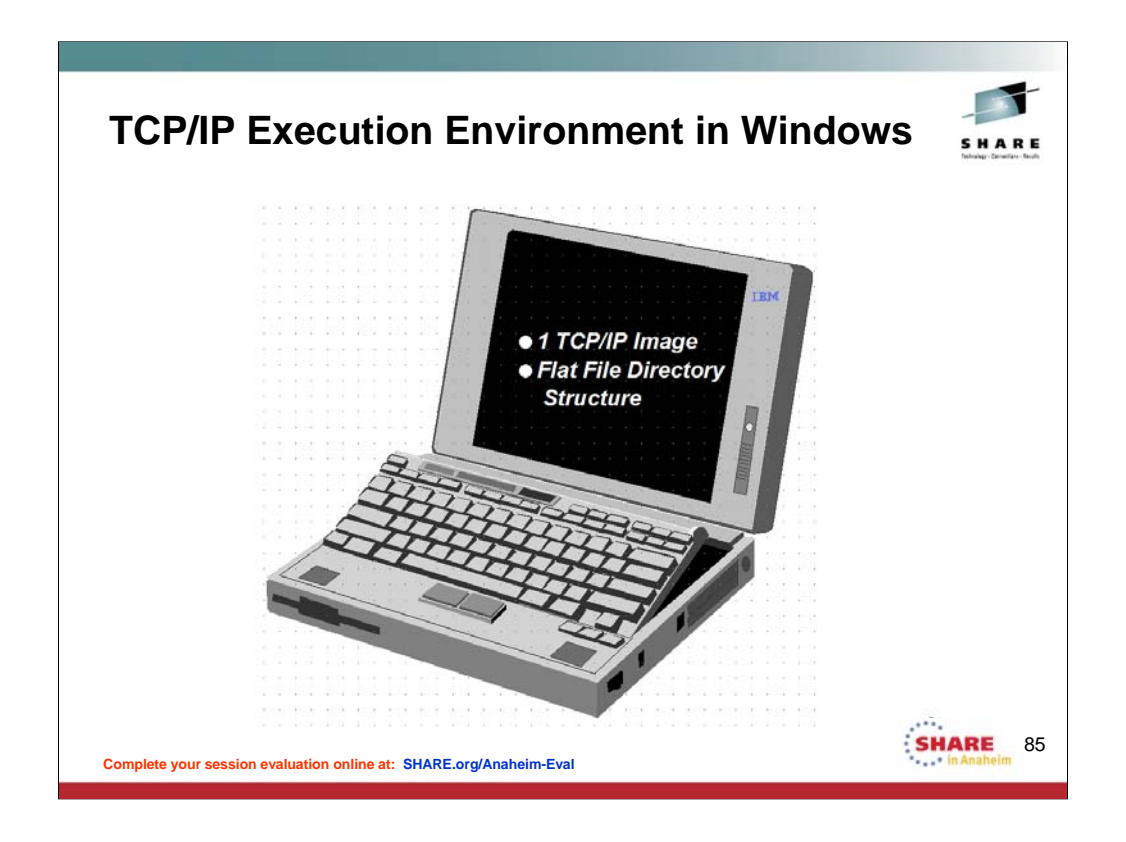

Windows uses an ASCII keyboard and ASCII character set for interpreting data.

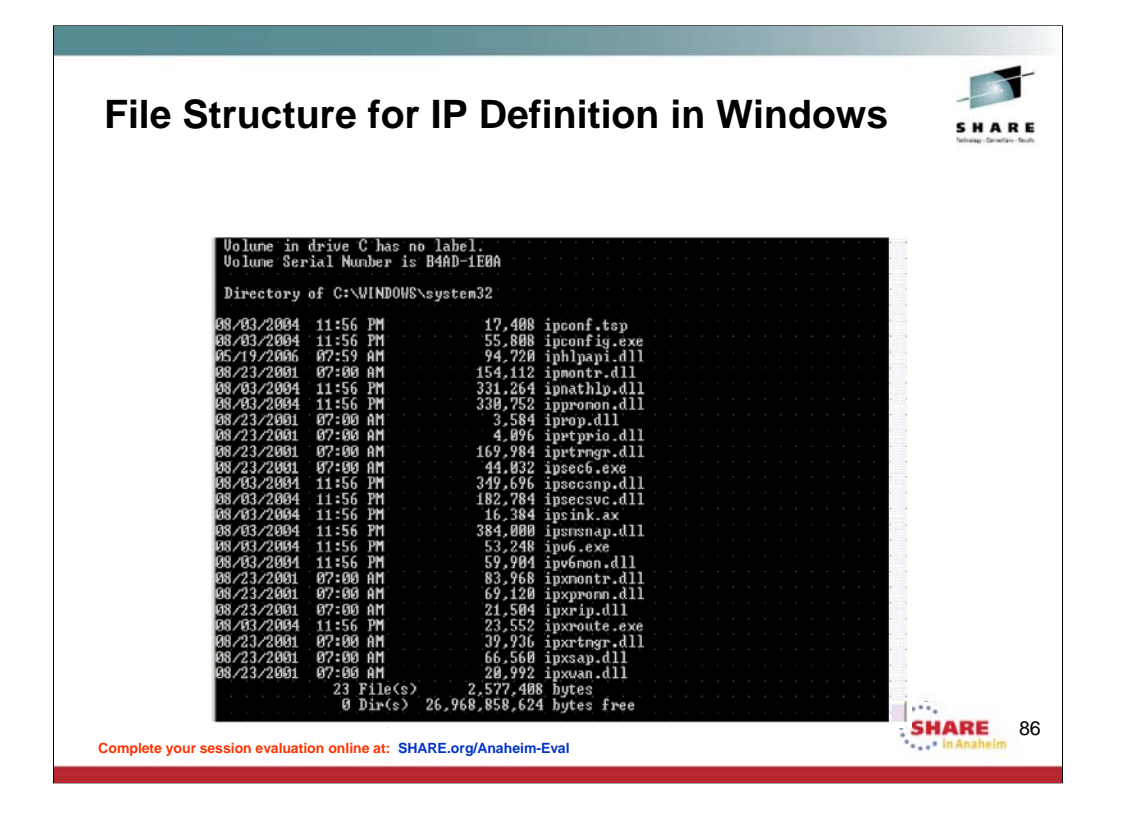

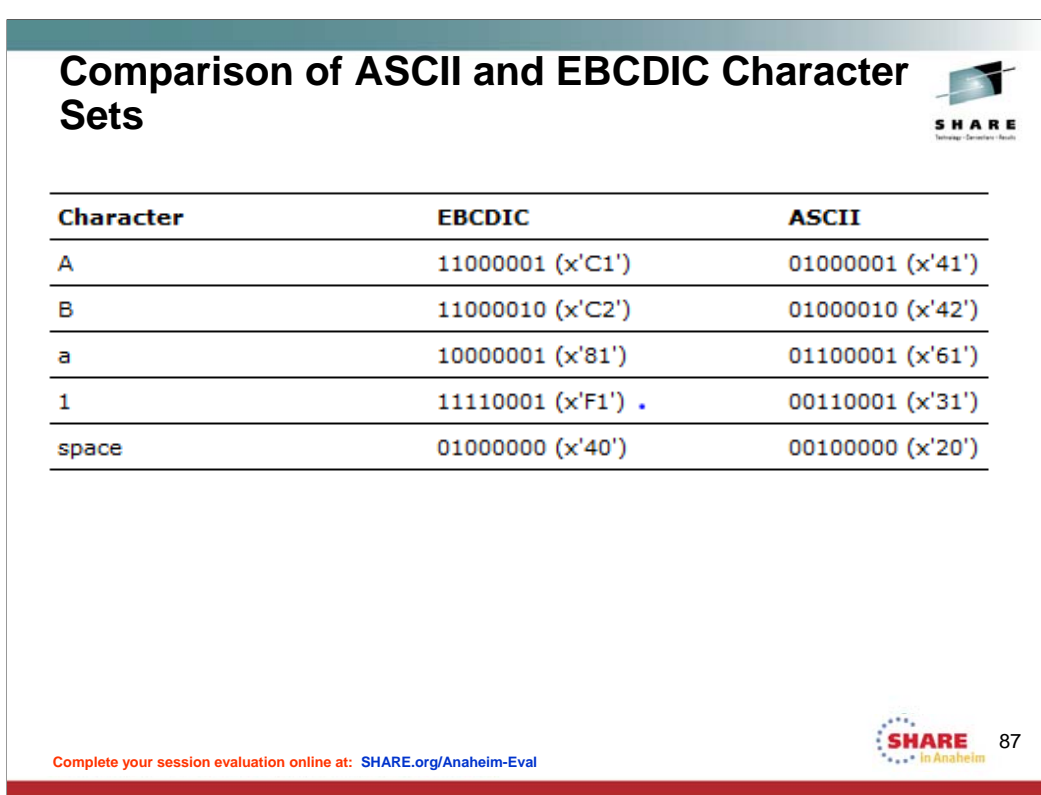

Many control characters in ASCII and EBCDIC are the same, but some do vary. The control characters mapped to video terminal display keyboards tend to be in different locations if you are using a keyboard that is attached to an ASCII application vs. one that is attached to an EBCDIC application. See the keyboard layouts on the following pages.

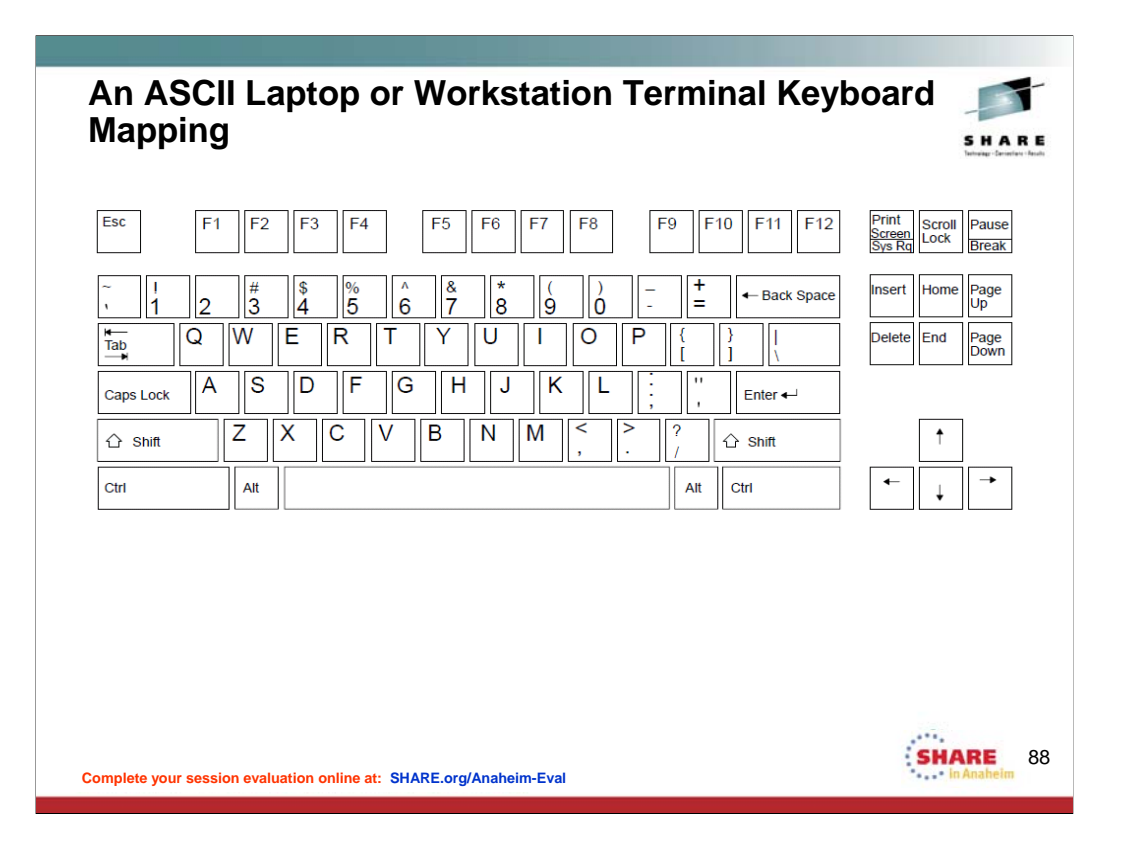

The visual shows you the layout of a subset of an English-language, native 3270 datastream keyboard. The keys that are "highlighted" represent frequently used keys that occupy different positions and have different functions on a workstation (or PC, or laptop) keyboard. A 3270 terminal emulator running on a workstation initializes a keyboard mapping function, which changes the standard PC keyboard's keys to correspond to a 3270 terminal session.

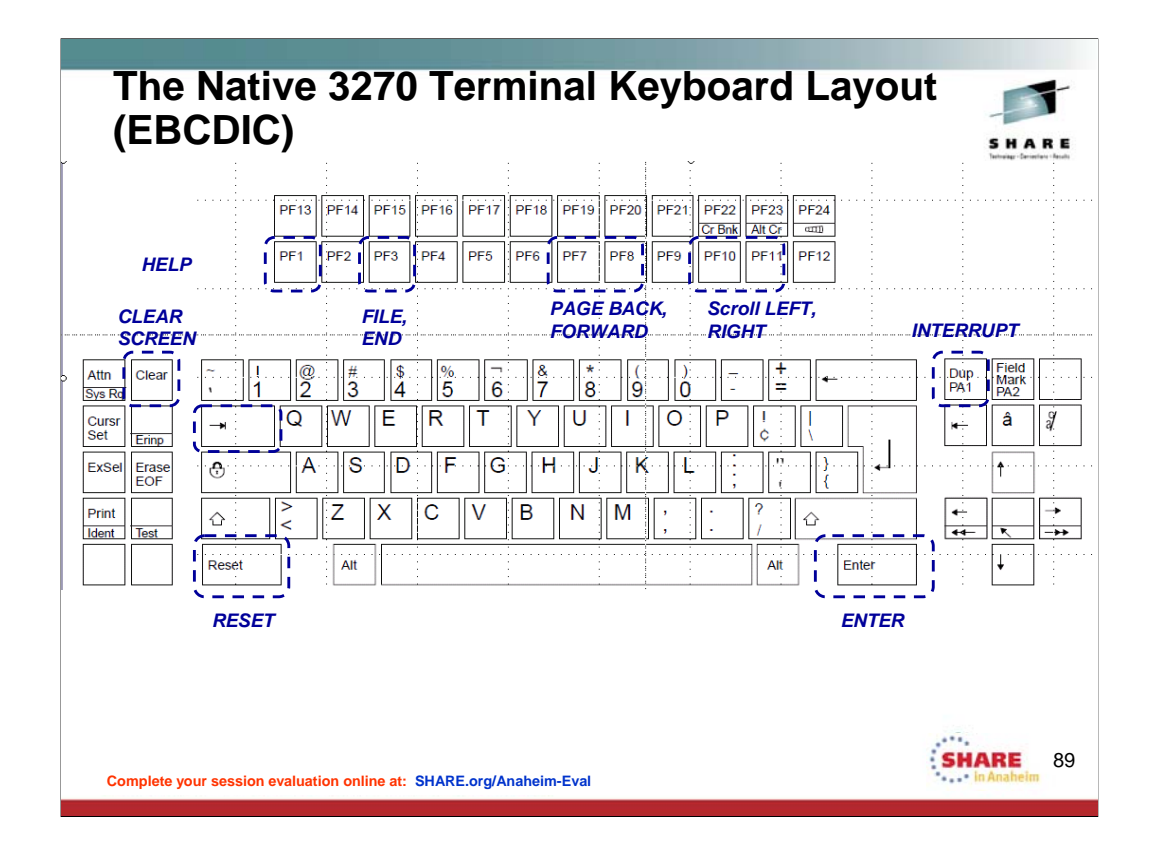

The visual shows you the layout of a subset of an English-language, native 3270 datastream keyboard. The keys that are "highlighted" represent frequently used keys that occupy different positions and have different functions on a workstation (or PC, or laptop) keyboard. A 3270 terminal emulator running on a workstation initializes a keyboard mapping function, which changes the standard PC keyboard's keys to correspond to a 3270 terminal session.

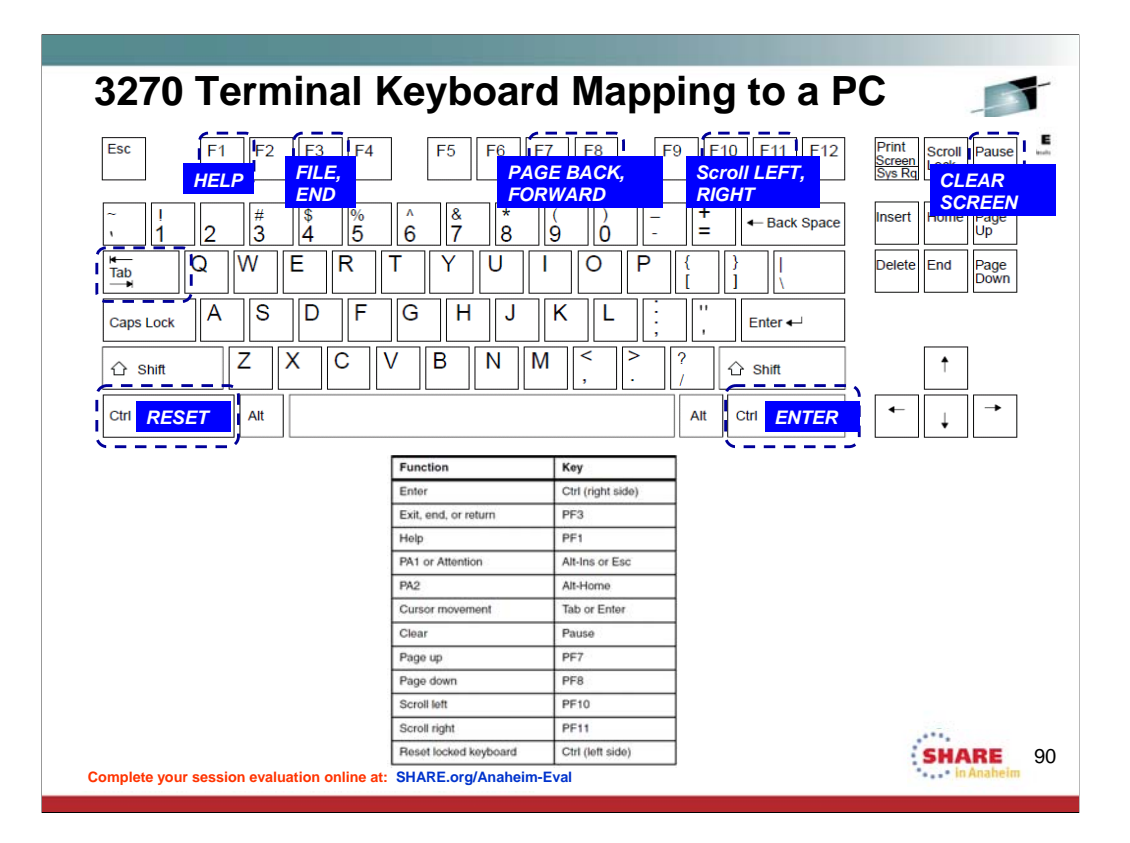

The visual shows you the layout of a subset of an English-language, native 3270 datastream keyboard. The keys that are "highlighted" represent frequently used keys that occupy different positions and have different functions on a workstation (or PC, or laptop) keyboard. A 3270 terminal emulator running on a workstation initializes a keyboard mapping function, which changes the standard PC keyboard's keys to correspond to a 3270 terminal session.

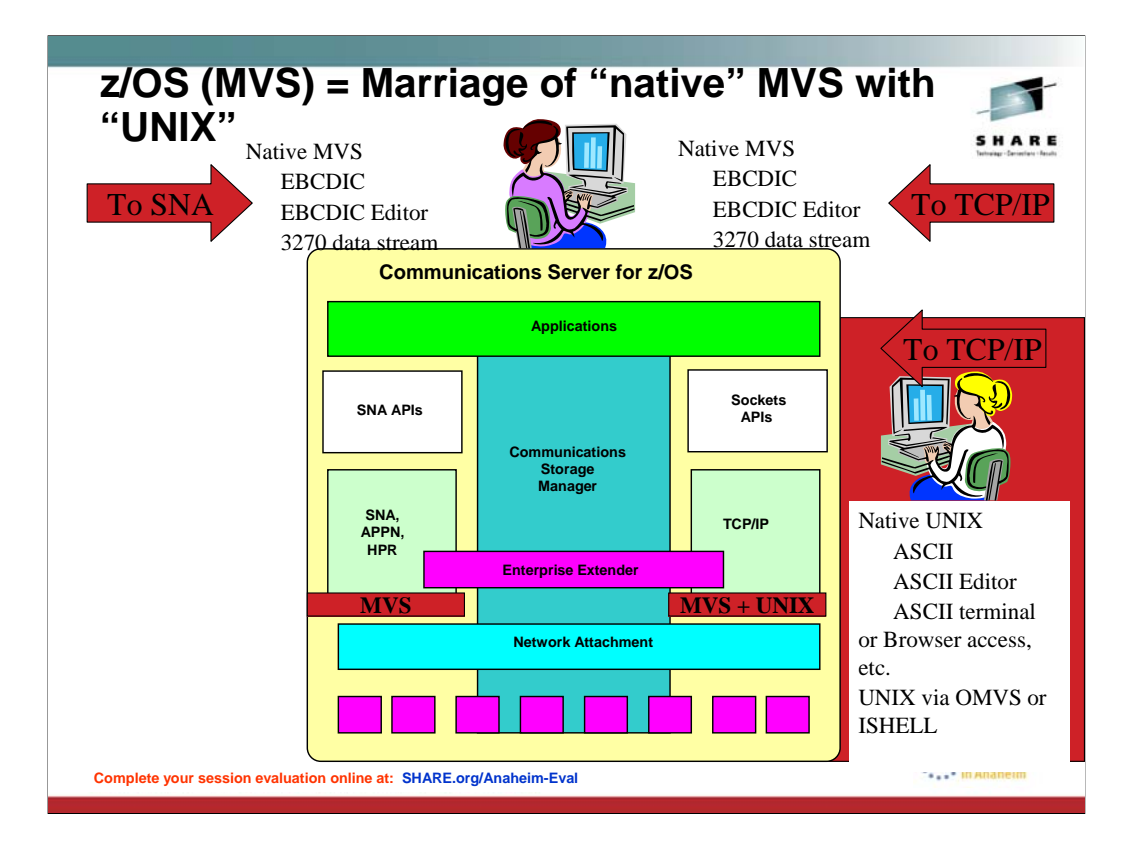

You have also heard from previous speakers, including Linda that MVS or z/OS has evolved from what originally was a purely mainframe operating system with an MVS identity to what is now a combination operating system that can run both MVS applications and UNIX applications. It thus has a dual personality: part MVS and part UNIX. You have heard that the original name for UNIX on z/OS was "Open Edition" or "OMVS" or even "UNIX System Services." We also reference UNIX System Services with the acronym "USS." The SNA component of CS -- VTAM-- does not exploit UNIX System Services in z/OS, but TCP/IP does.

UNIX tends to use ASCII character sets and ASCII terminal emulation; MVS tends to use EBCDIC character sets and 3270 terminal emulation.

You can reach UNIX files and processes in two fashions: natively using ASCII emulators including browsers, or via 3270 data streams entering into the OMVS shell or the ISHELL which enables the use of the ISPF EBCDIC editor.

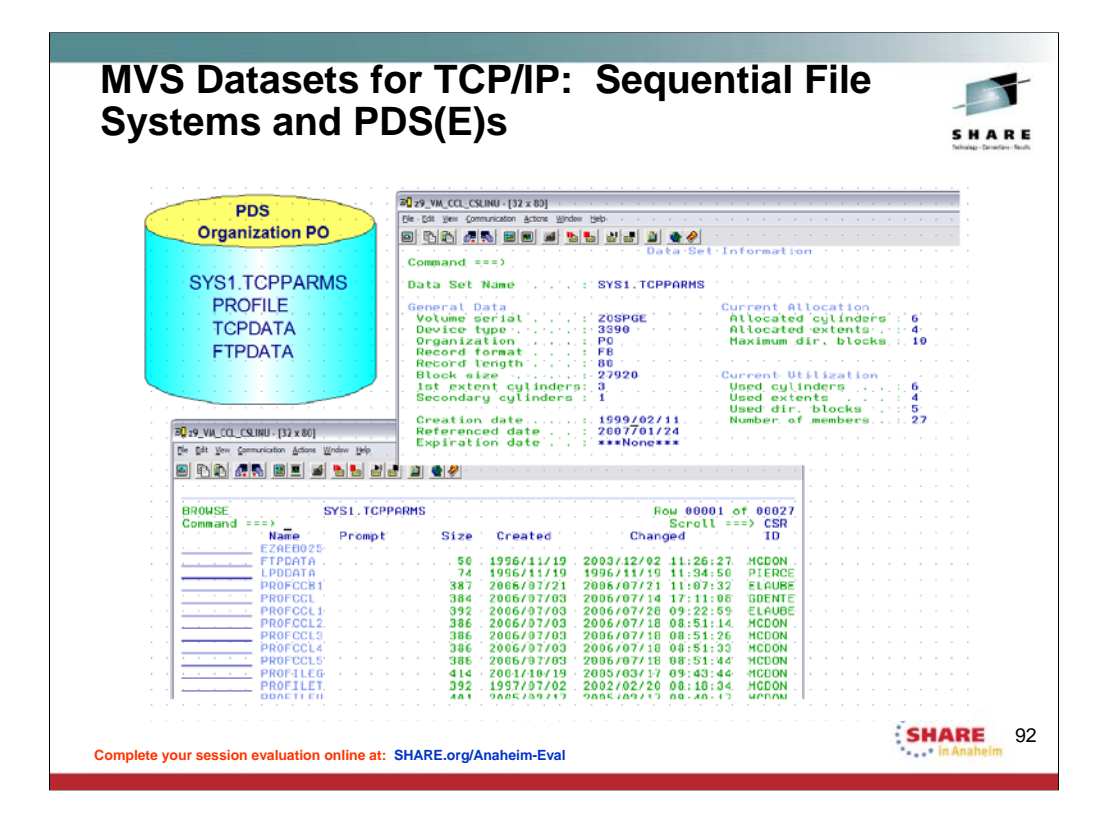

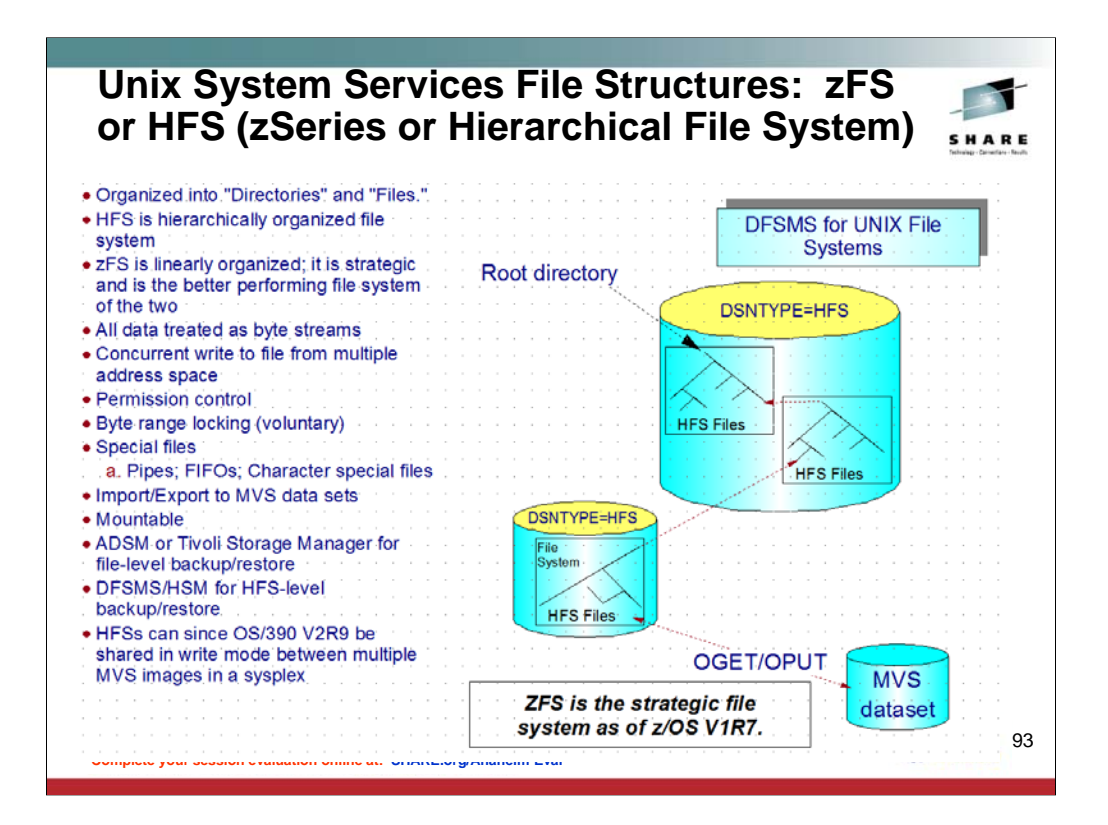

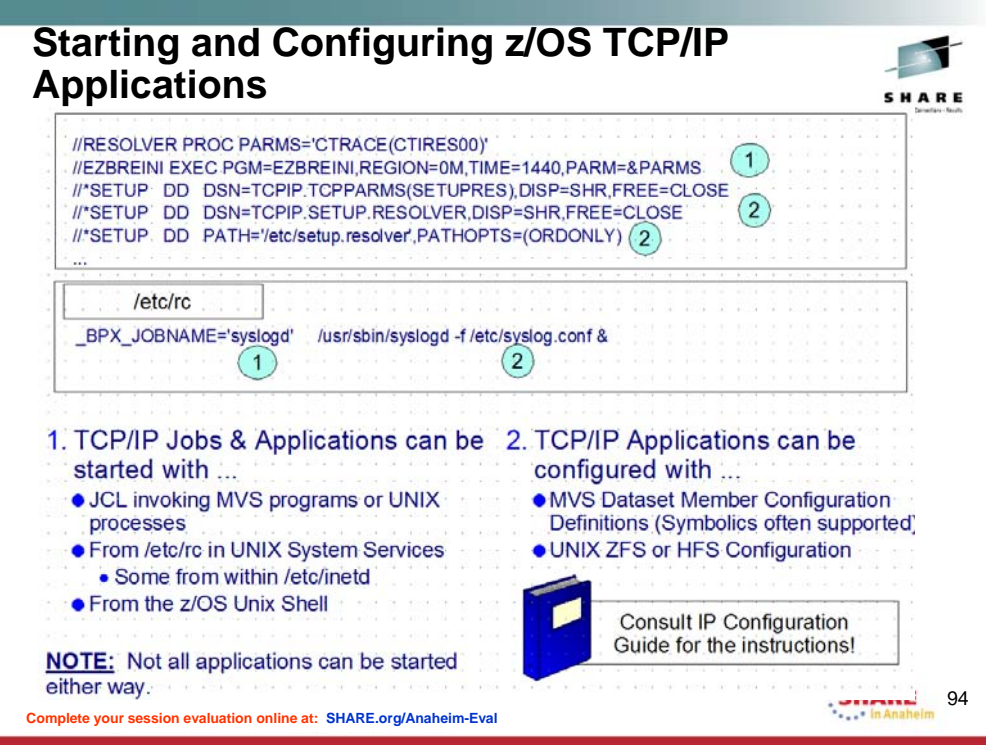

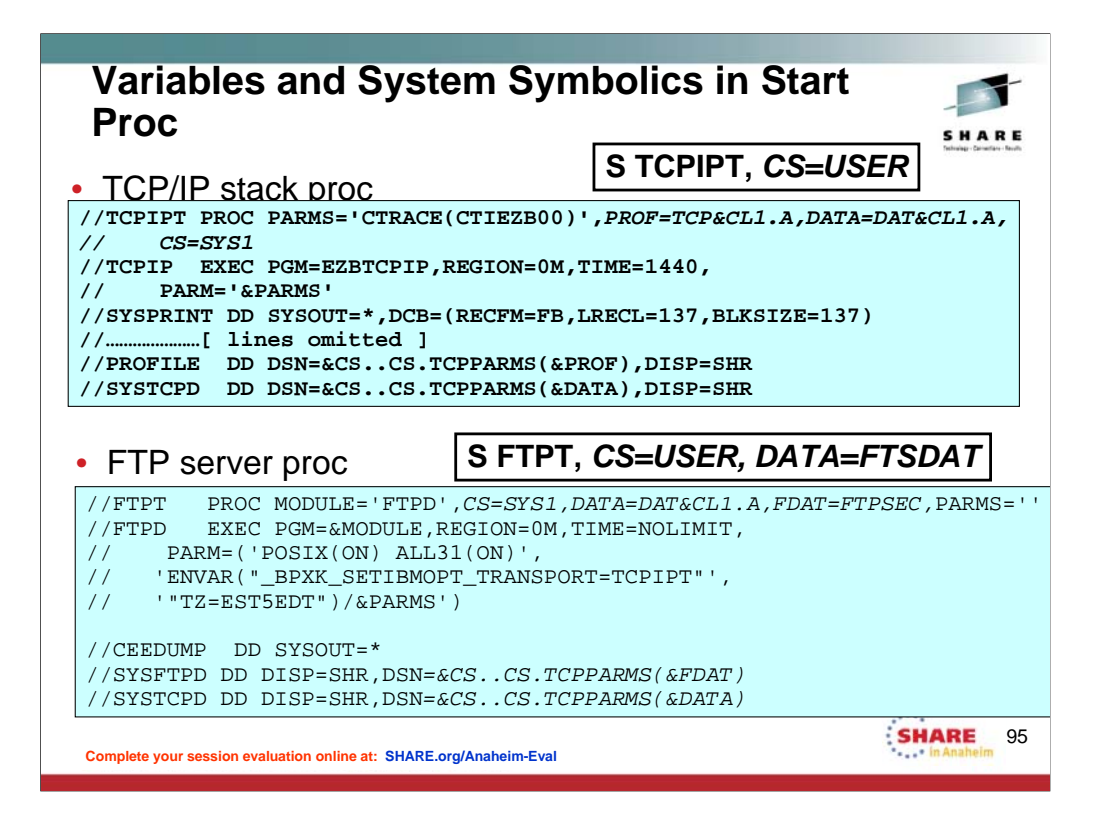

By exploiting MVS System Symbols and/or Variables in JCL, we can enhance the usability and flexibility of procedures. For example, in our classes we use the same procedures, but, without having to redefine statements in the procedures, we can override certain values as is depicted in our TCPIP stack JCL and our JCL for starting FTP.

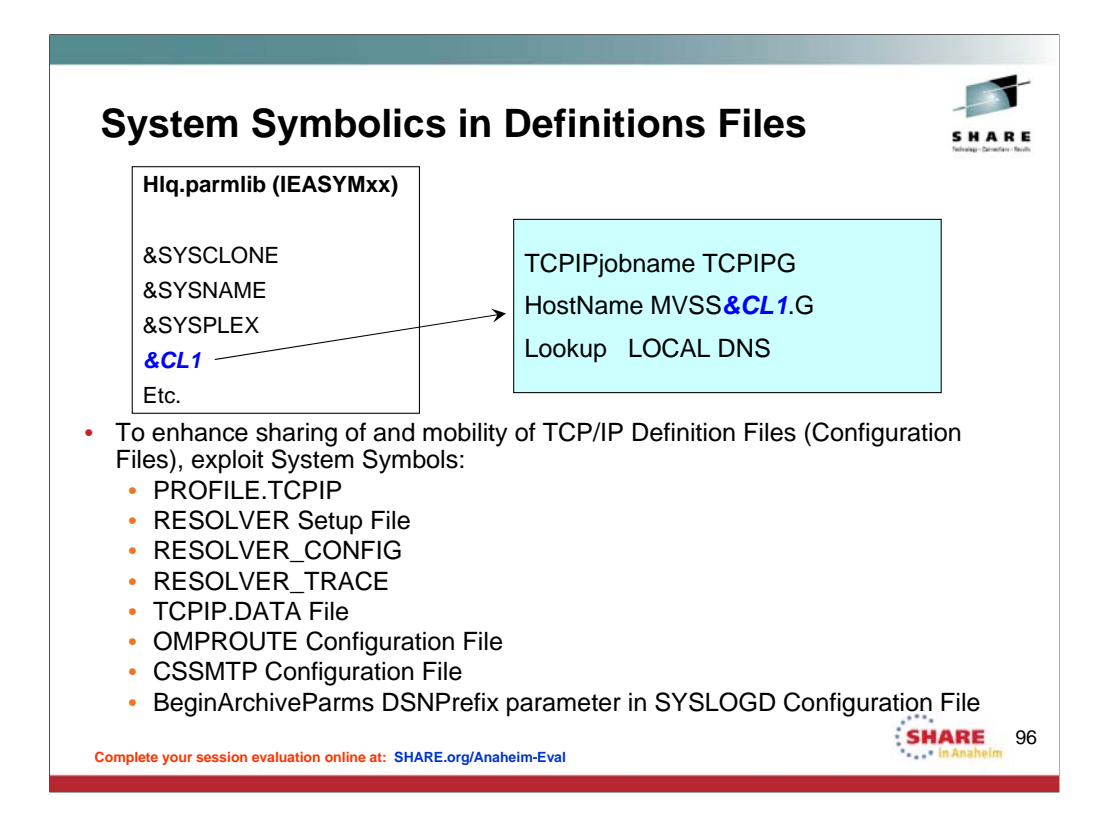

## **MVS system symbols**

Use of MVS system symbols in the PROFILE.TCPIP data set, and data sets referenced by VARY TCPIP,,OBEYFILE commands, is automatically supported. This automatic support first tries to use hiperspace memory files to perform the symbol translation, but if an error occurs, a temporary file is used. The temporary file is created in either the directory specified by the TMPDIR environment variable or, if the TMPDIR environment variable is not defined, in the /tmp directory. Use of MVS system symbols in the resolver setup file and the TCPIP.DATA file is also automatically supported. The resolver reads and processes the TCPIP.DATA file on behalf of TCP/IP applications that invoke resolver services. System symbols are resolved as file records are read. Use of MVS system symbols is also supported in the following cases:

•Values of resolver environment variables, like RESOLVER\_CONFIG and RESOLVER\_TRACE

•OMPROUTE configuration file

•Communications Server SMTP (CSSMTP) configuration file

•BeginArchiveParms DSNPrefix parameter in the syslogd configuration file

For MVS system symbols in other configuration files, use the symbol translator utility, EZACFSM1, to translate the symbols before the files are read by TCP/IP. EZACFSM1 reads an input file and writes to an output file, translating any symbols in the process. For lists of the static system symbols and dynamic system symbols supported by EZACFSM1, see *z/OS MVS Initialization and Tuning Reference*.

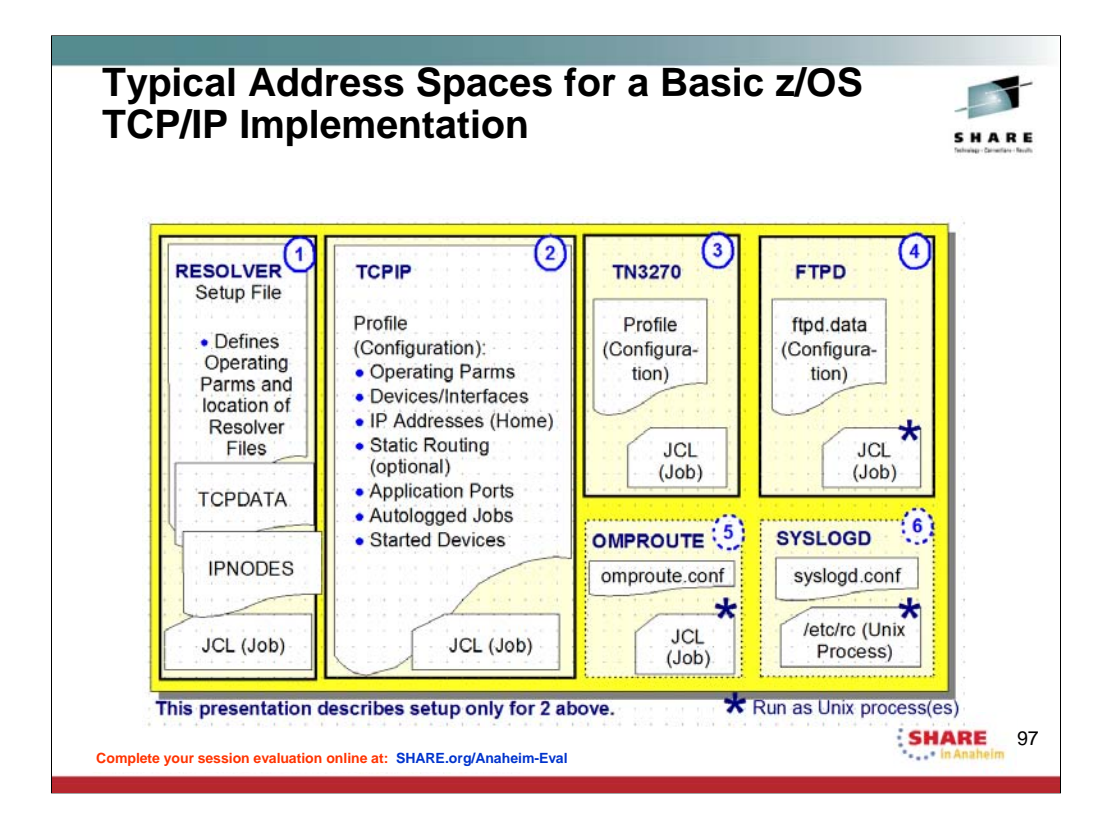

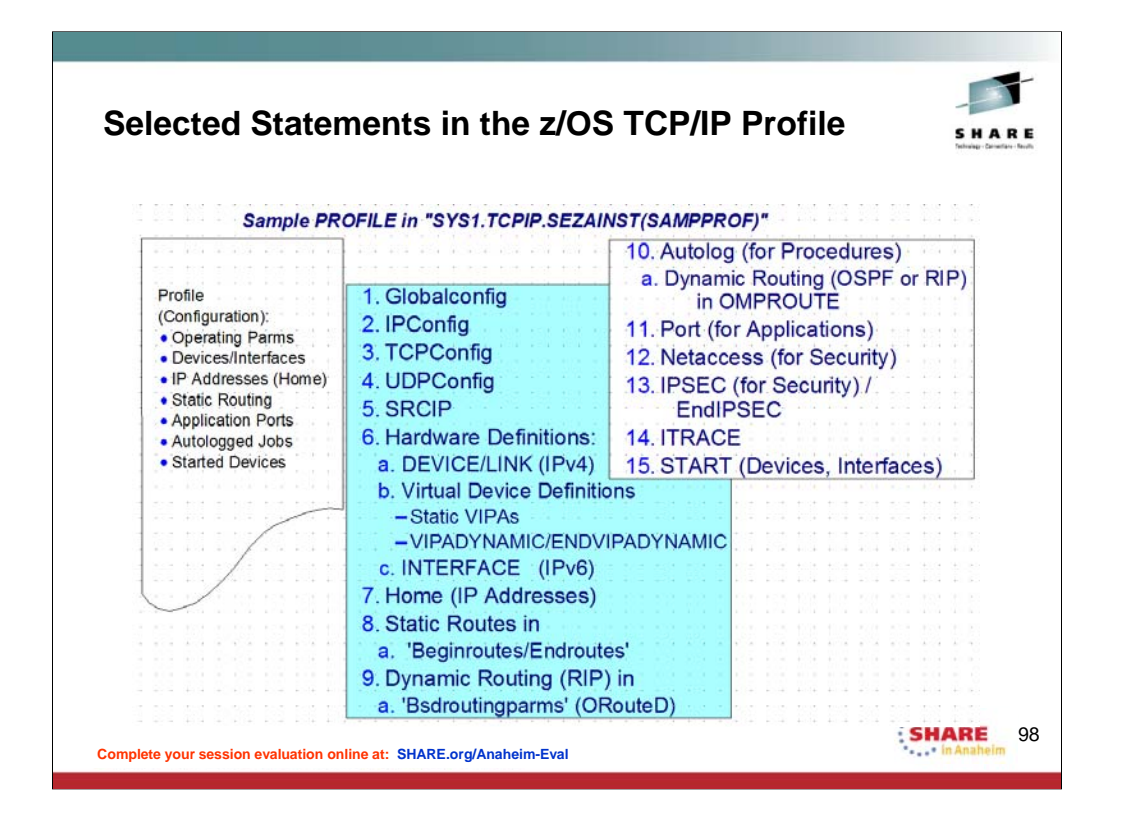

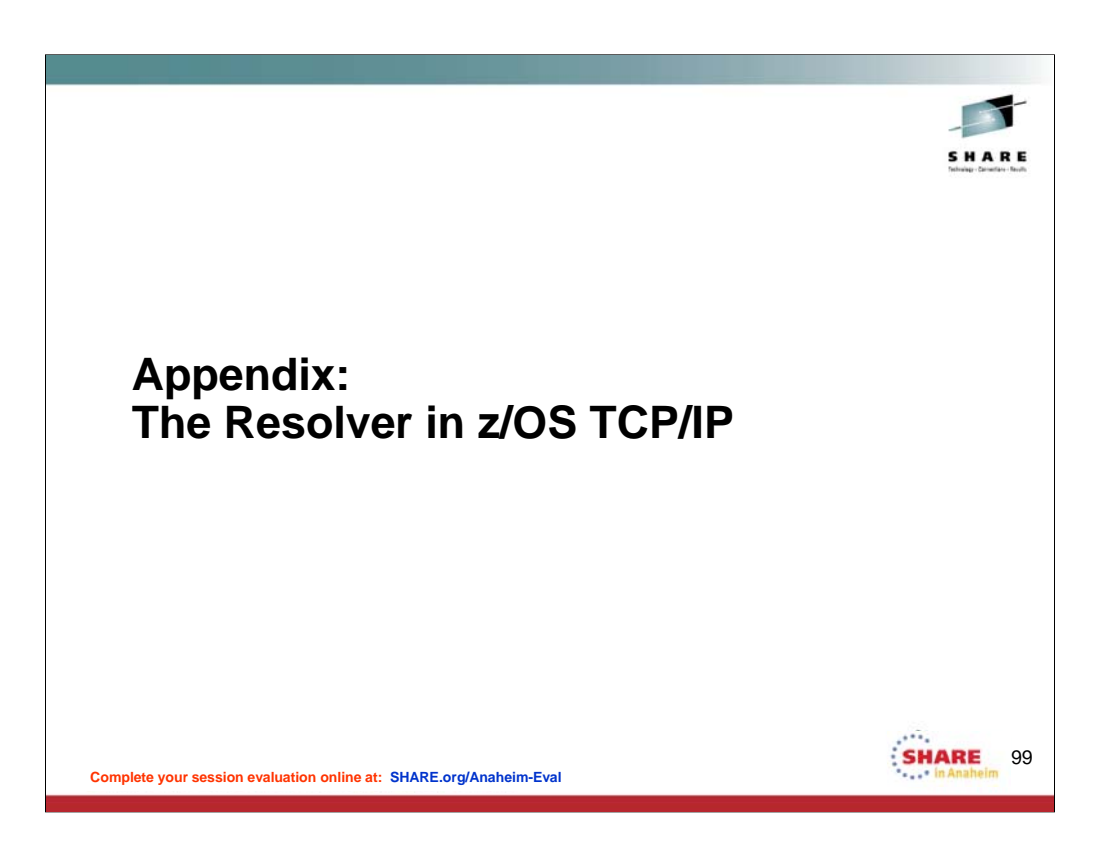

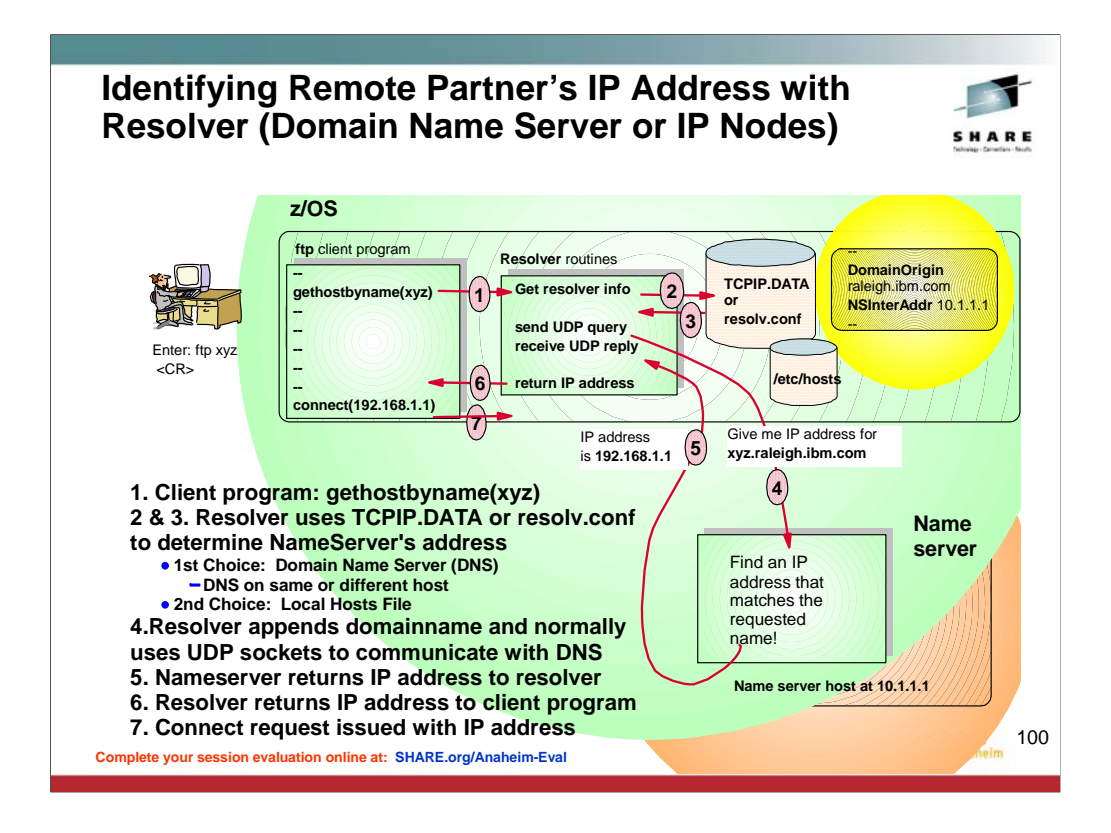

Step 1: Here, a user on z/OS or OS/390 enters a request to FTP to a host named xyz. The z/OS FTP client program issues a gethostbyname(xyz) call to the resolver.

Steps 2 & 3: The resolver routines get control and access information from the resolver configuration file to determine how to go about resolving this hostname. Resolver uses Resolver Setup File to determine whether to use a LOCAL name resolution file or a Domain Name Server to determine the IP Address; then it uses either the IPNODES file or the TCPIP.DATA or resolv.conf to determine NameServer's address or.

If there is no name server IP address in the resolver configuration file, the resolver looks for a local hosts file (typically /etc/hosts) for locally configured mappings between host names and IP addresses. This default sequence can be changed to look in the Local file first (either etc/hosts or IPNODES).

The name server may run on the same host as the one from which the query comes from (typically configured by specifying NSInterAddr as 127.0.0.1), or it may run on another host in the network.

Step 4: The resolver appends the domainname it learned from the resolver configuration file to the hostname (if no fully qualified hostname was used in the "gethostbyname(xyz)" request) and it generally uses UDP sockets to communicate with the name server.

In this example, the resolver finds that it is to use the DNS at address 10.1.1.1 to resolve the hostname and that it is to append the domain name raleigh.ibm.com to the hostname when requesting the resolution from the DNS.

Step 5: The bottom right box shows the DNS resolving the name xyz.raleigh.ibm.com to IP address 192.168.1.1 and returning this address to the rosolver

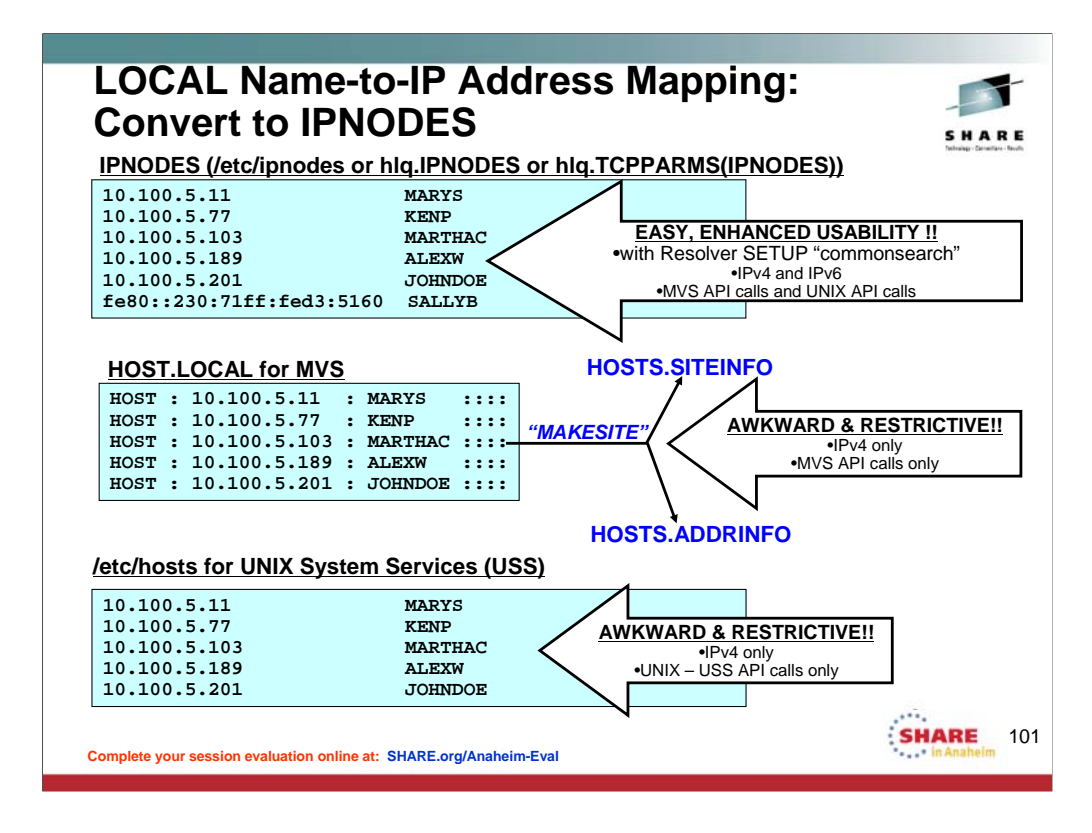

**Guidelines:** Use ETC.IPNODES (in the style of etc/ipnodes) as the preferred alternative to the generated local hosts tables from MAKESITE for the following reasons:

•No imposed 24 character restriction on host names.

•No imposed restriction on the first eight characters of the host names having to be unique. However, there are certain applications that require the first eight characters to be unique, such as Network Job Entry (NJE).

•Closely resembles that of other TCP/IP platforms, and eliminates the MAKESITE requirement of file post-processing.

•Allows configuration of both IPv4 and IPv6 addresses.

•Only one file is managed for the system, and that all the APIs can utilize the same single file. The COMMONSEARCH statement in the resolver setup file can be used to reduce IPv6 and IPv4 searching to a single search order, as well as to reduce the z/OS UNIX and native MVS environments to a single search order.

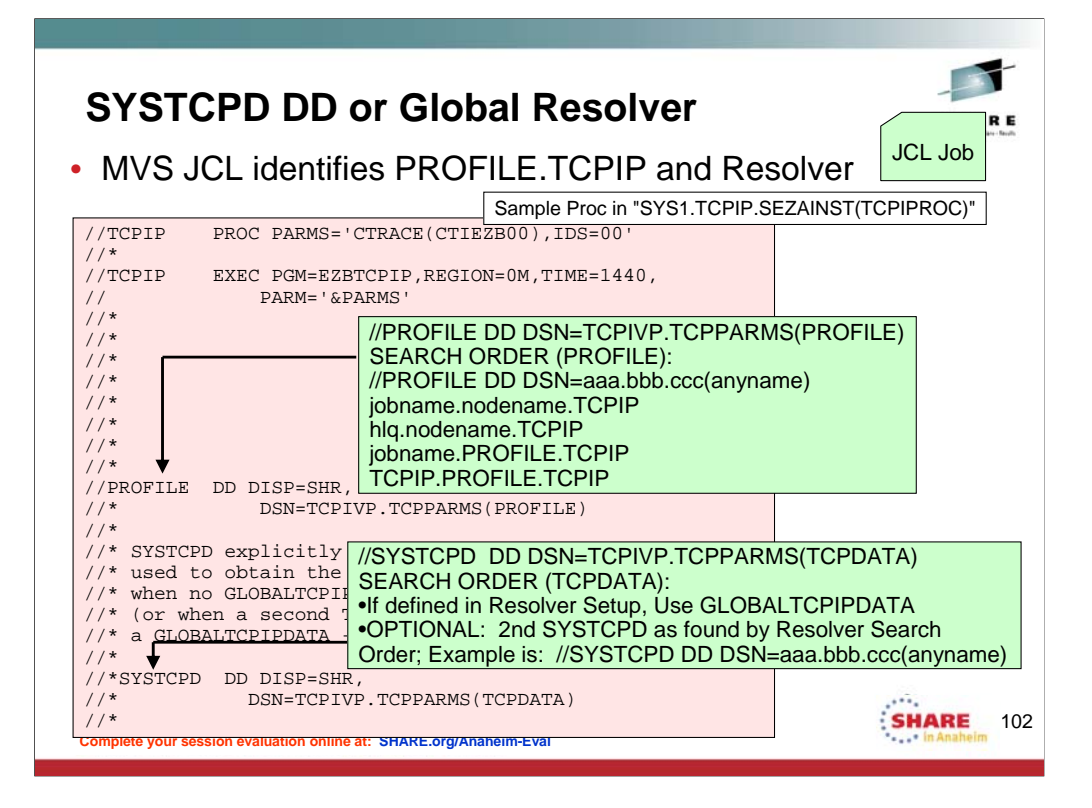

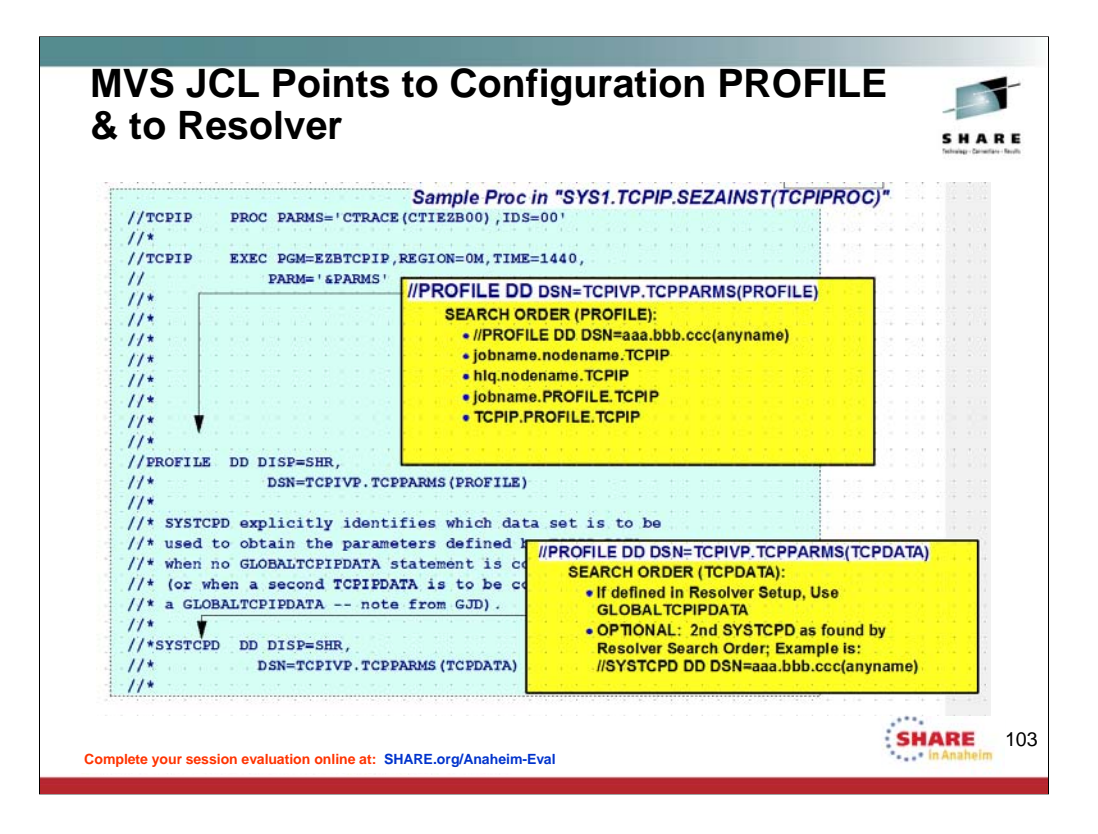

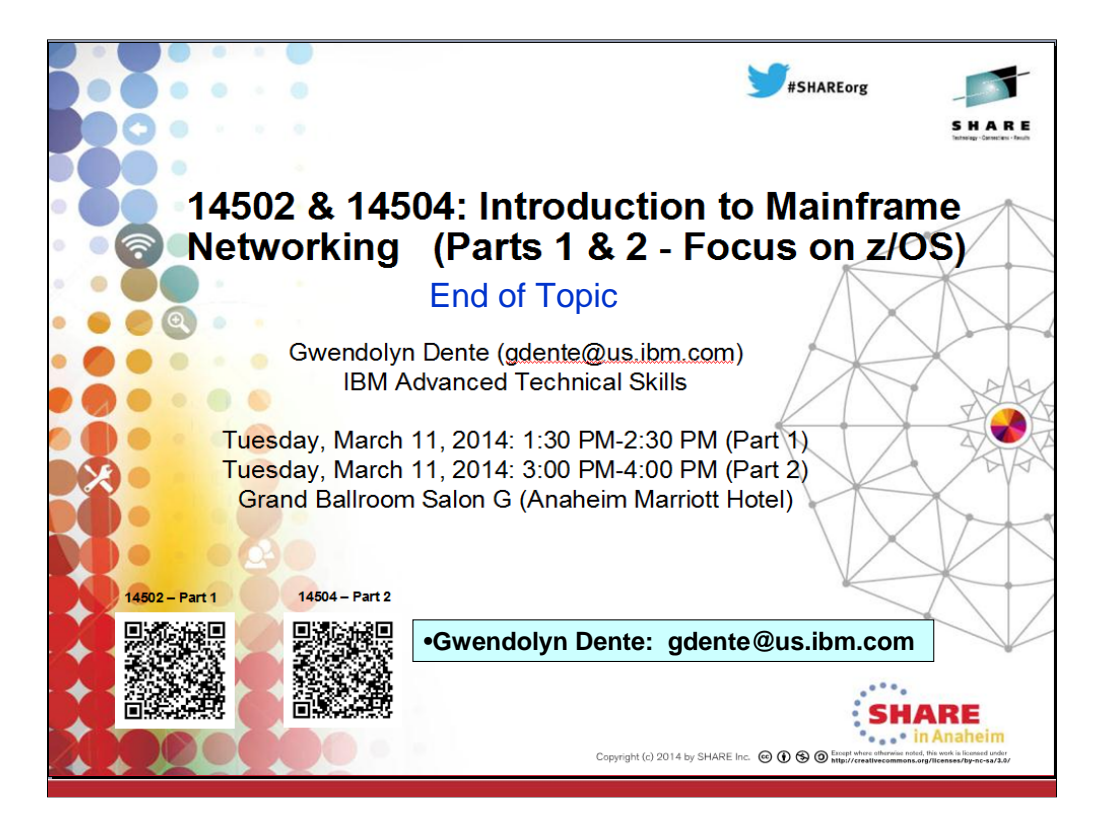